#### Министерство сельского хозяйства Российской Федерации Новочеркасский инженерно-мелиоративный институт им. А.К. Кортунова ФГБОУ ВОЛонской ГАУ

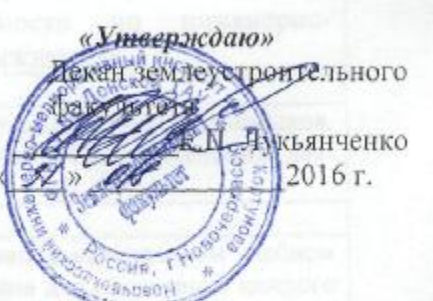

## ПРОГРАММА ПРАКТИКИ

Практика

E2.B.02(Y)

Учебная практика по получению первичных профессиональных умений и навыков, в том числе первичных умений и навыков научно-исследовательской деятельности по инженерногеодезическим изысканиям в кадастре недвижимости (шифр.наименование практики)

учебная практика

Вид практики

Направление(я) подготовки

Направленность (и)

Уровень образования

Форма(ы) обучения

Факультет

Кафедра

Составлена с учётом требований ФГОС ВО по направлению(ям) подготовки,

Утверждённого(ных) приказом Минобрнауки России

Обсуждена и согласована:

Заведующий кафедрой

Заведующая библиотекой

(сокрашенное наименование кафедры)

(учебная, производственная) 21.03.02 Землеустройство и кадастры (код, полное наименование направления подготовки) «Кадастр недвижимости»

(полное наименование профиля ОПОП направления подготовки)

высшее образование - бакалавриат

(бакалавриат, магистратура)

Очная, заочная (очная, очно-заочная, заочная)

Землеустроительный (ЗФ)

(полное наименование факультета, сокрашённое)

Почвоведение, орошаемое земледелие и геодезия (ПОЗиГ (полное, сокращенное наименование кафедры)

> 21.03.02 Землеустройство и кадастры (шифр и наименование направления подготовки)

> > 01.10 2015, № 1084 (дата утверждения ФГОС ВО, № приказа)

Разработчик (и)

КафедраПОЗиГ

доцент кафедры ПОЗиГ (должность, кафедра)

ая комиссия факультета

cerree (поллицы)

Рошина Ж.В.  $(\Phi \times 0.)$ 

от «29» августа 2016г. протокол №1

(полпись)

Полуэктов Е.В.  $(Φ.M.O.)$ Чалая С.В.

 $(Φ.M.O.)$ 

протокол №1 от «29» августа 2016 г.

Сертификат:<br>∩з⊑э⊿∩аз∩∩⊓74E5EBC4DEAEDE2821DE436 ⊶⊶<br>eu:Me лотицы вольсик втествен<br>Иельник Татьяна Владимировн<br>вн: с 19.07.2022 до 19.10.2023

ЭЛЕКТРОНН<br>ПОДПИСЬЮ

чебно-методичес

## 1. ВИД ПРАКТИКИ, СПОСОБ И ФОРМА ЕЕ ПРОВЕДЕНИЯ

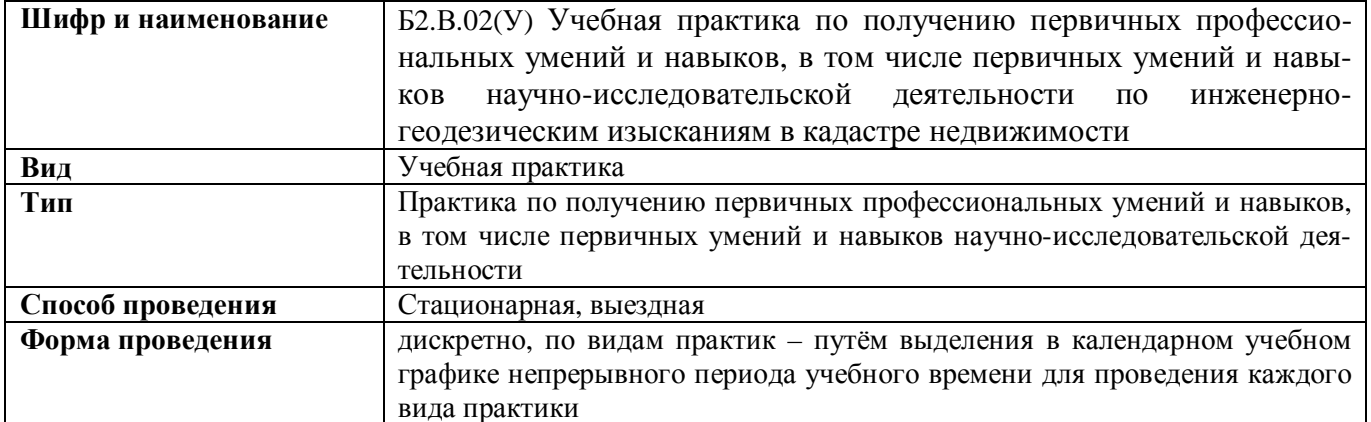

#### ПЛАНИРУЕМЫЕ РЕЗУЛЬТАТЫ ПРОХОЖДЕНИИ  $2.$ **ОБУЧЕНИЯ** ПРИ ПРАКТИКИ, СООТНЕСЕННЫЕ С ПЛАНИРУЕМЫМИ РЕЗУЛЬТАТАМИ ОСВОЕНИЯ ОБРАЗОВАТЕЛЬНОЙ ПРОГРАММЫ

Планируемые результаты обучения при прохождении практики - знания, умения, навыки и опыт деятельности, направлены на формирование компетенций (в соответствии с ФГОС ВО и требованиями к результатам освоения образовательной программы (ОП)).

Соотношение планируемых результатов обучения по практикес планируемыми результатами освоения образовательной программы:

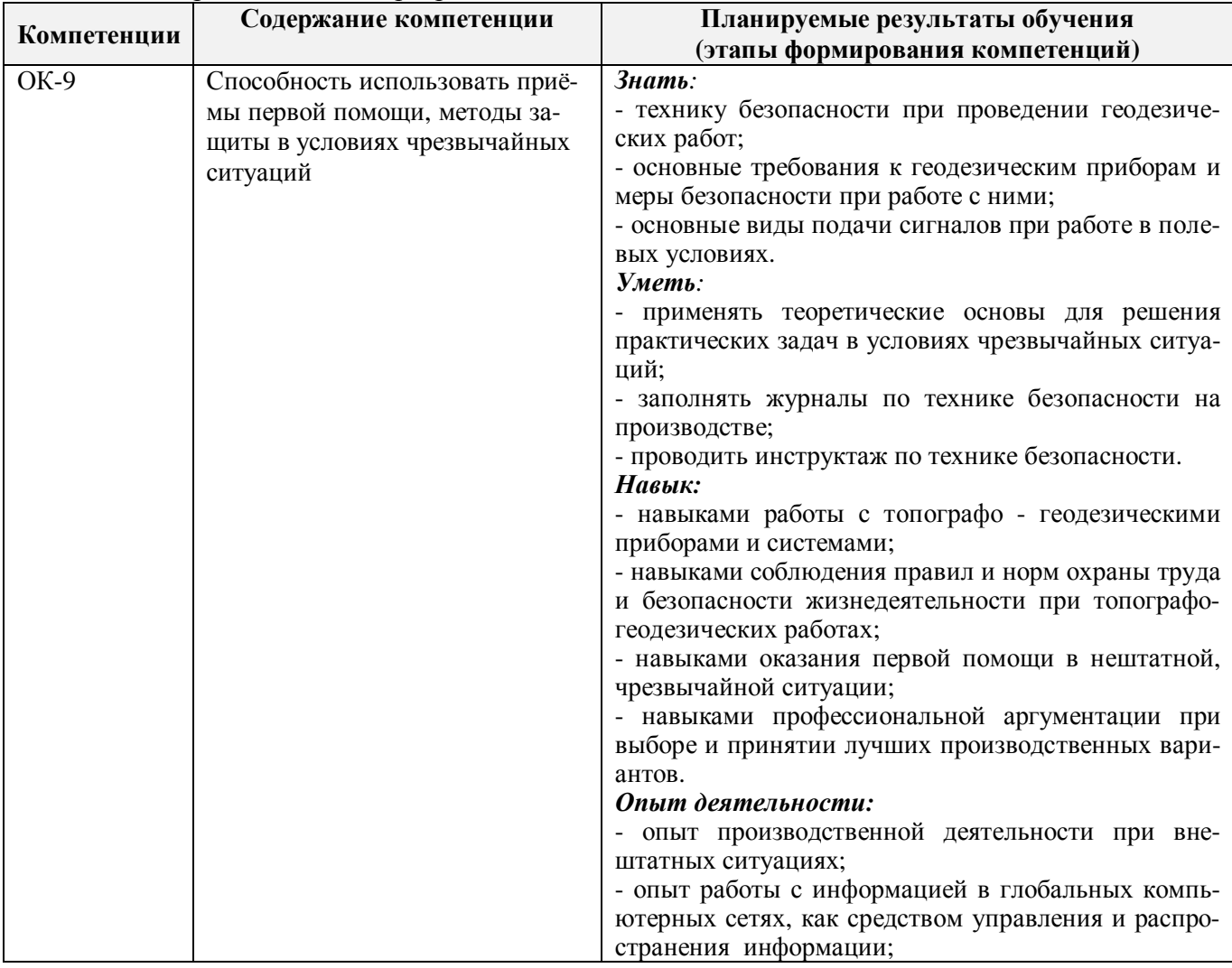

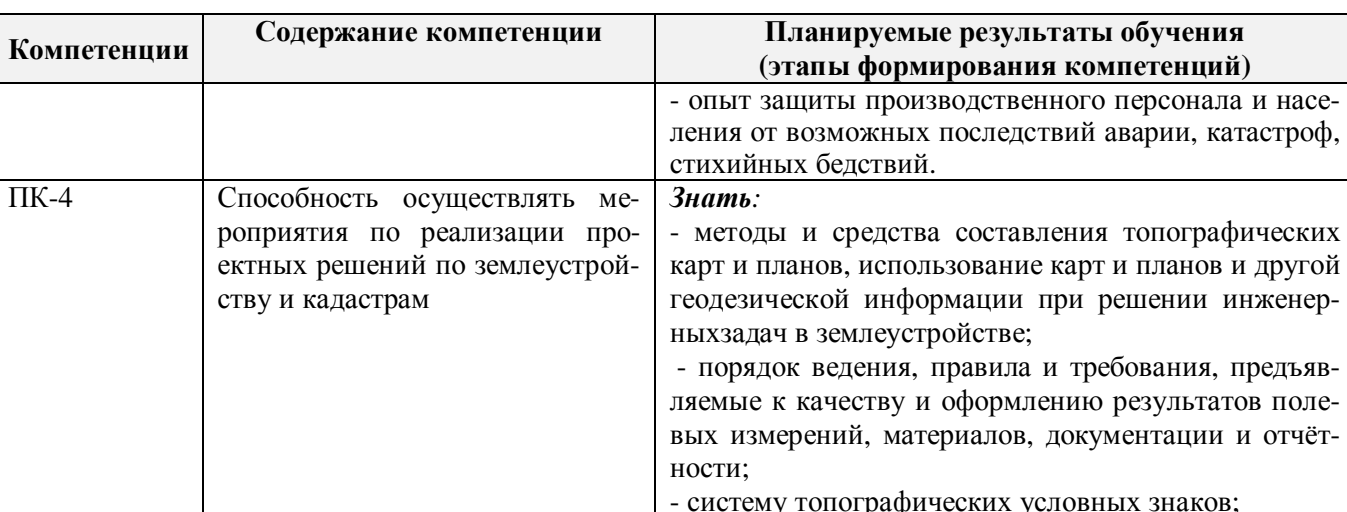

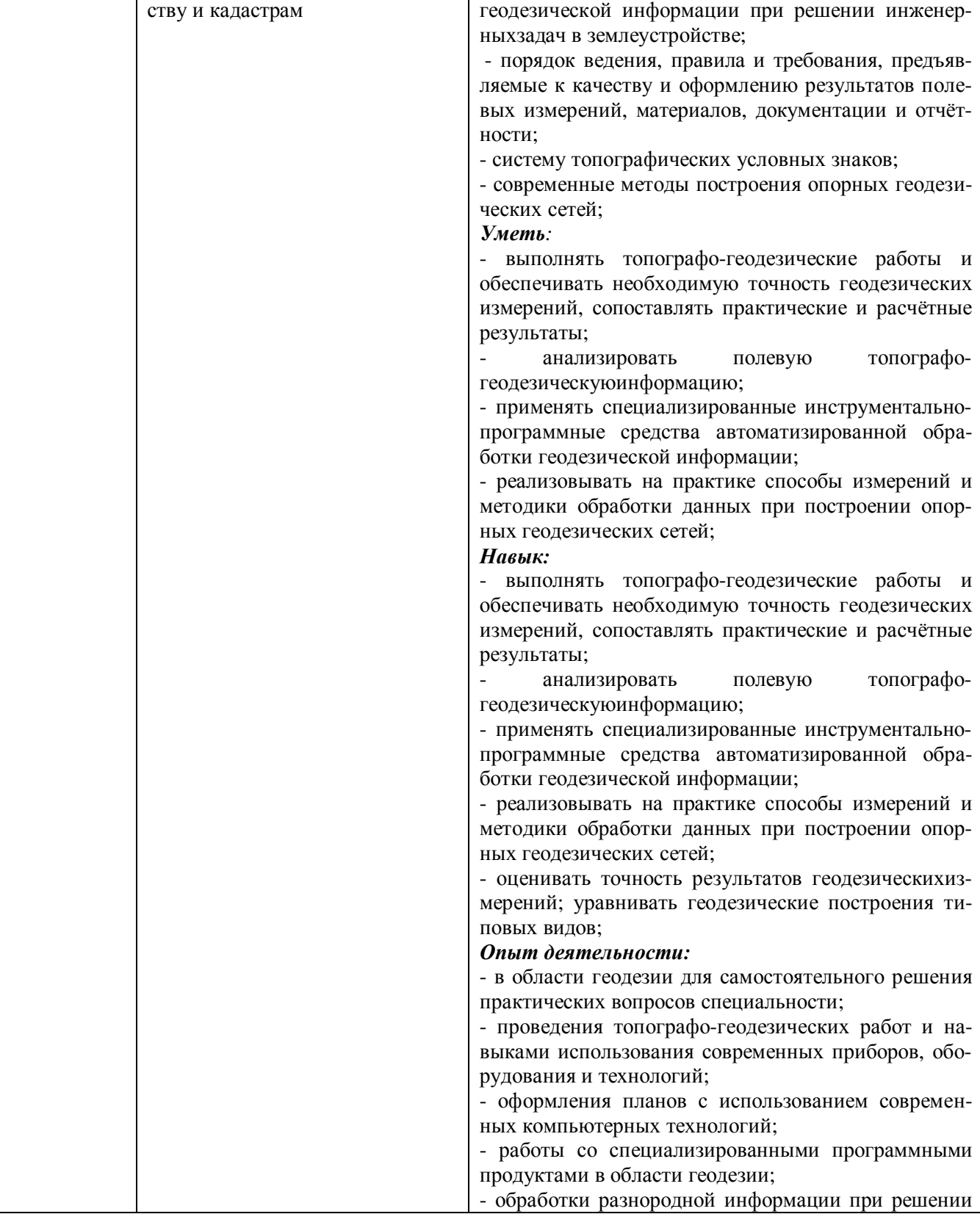

**Компетенции**

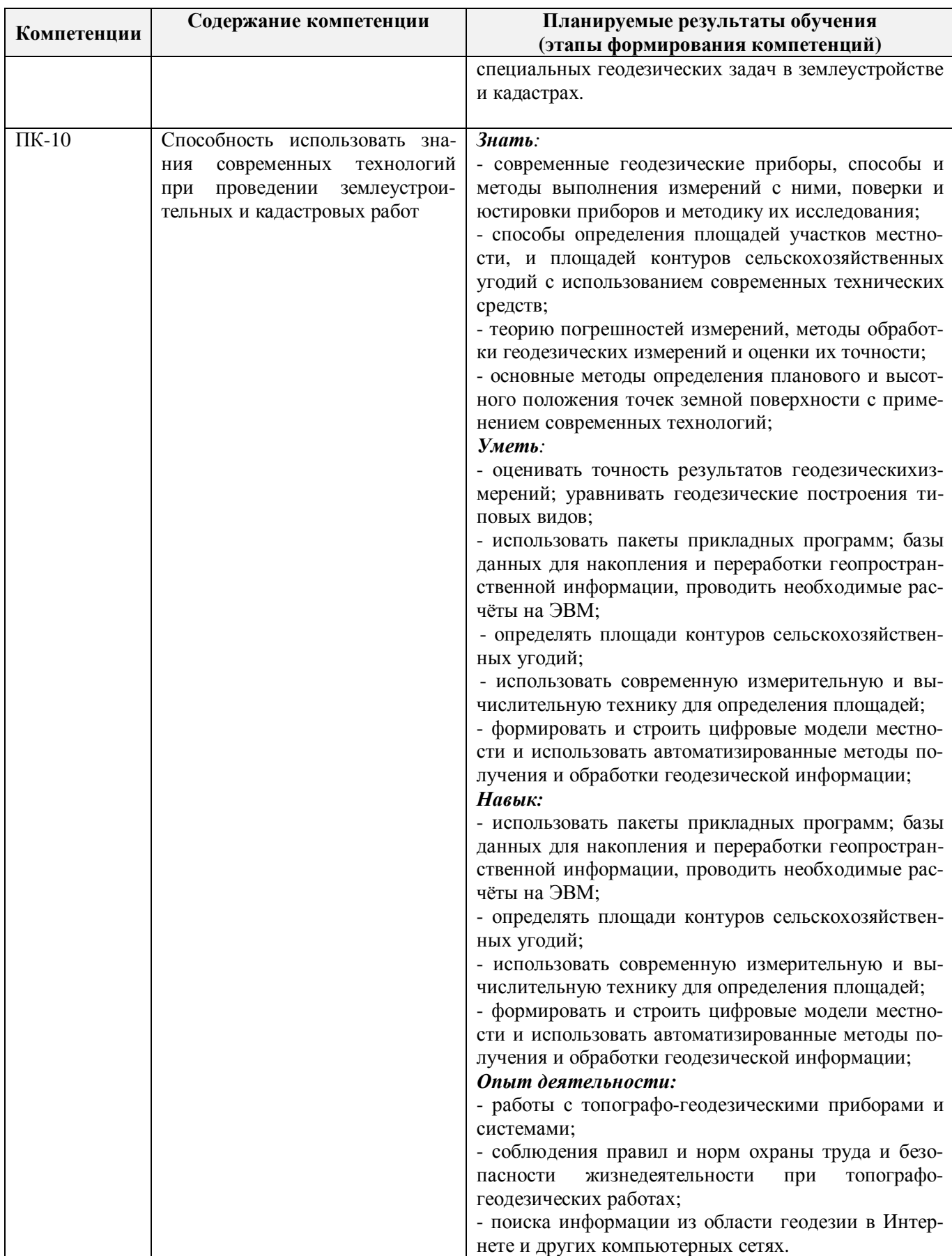

Помимо перечисленных выше умений и навыков, приобретаемых при прохождении практики, контролируются следующие компетенции:

- способность работать самостоятельно и в составе команды;

- готовность к сотрудничеству, толерантность;

- способность организовать работу исполнителей;

- способность к принятию управленческих решений;

- способность к профессиональной и социальной адаптации;

- способность понимать и анализировать социальные, экономические и экологические последствия своей профессиональной деятельности.

## **3. МЕСТО ПРАКТИКИ В СТРУКТУРЕ ОБРАЗОВАТЕЛЬНОЙ ПРОГРАММЫ**

Учебная практика по получению первичных профессиональных умений и навыков, в том числе первичных умений и навыков научно-исследовательской деятельности входит в блок 2 «Практики», который относится к вариативной части образовательной программы, проводится во 2 семестре по очной форме обучения и на 1 курсе заочной формы обучения.

Для прохождения практики необходимо освоение компетенций (их части), сформированных при изучении следующих дисциплин (компонентов ОП):

Геодезия (ПК-4, ПК-10);

Начертательная геометрия и инженерная графика (ПК-4, ПК-10);

Обучение навыкам здорового образа жизни и охраны труда (ОК-9).

Практика служит основой для формирования компетенций, осваиваемых при изучении следующих дисциплин (компонентов ОП):

Безопасность жизнедеятельности (ОК-9);

Экология (ОК-9);

Землеустройство (ПК-4);

Кадастр недвижимости (ПК-10);

Земельно-кадастровые геодезические работы (ПК-4, ПК-10);

Географические информационные системы (ПК-4);

Картография (ПК-4);

Инженерное обустройство территорий (ПК-4, ПК-10);

Типология объектов недвижимости (ПК-10);

Региональное землеустройство (ПК-4);

Кадастр природных ресурсов (ПК-4);

Учет и оценка природных ресурсов (ПК-4);

Учебная практика по получению первичных профессиональных умений и навыков, в том числе первичных умений и навыков научно-исследовательской деятельности по почвоведению (ОК-9);

Учебная исполнительская практика по инженерно-геодезическим изысканиям в кадастре недвижимости ОК-9, ПК-4, ПК-10);

Учебная практика по получению первичных профессиональных умений и навыков, в том числе первичных умений и навыков научно-исследовательской деятельности по геодезическим работам в кадастре недвижимости (ОК-9, ПК-10);

Учебная практика по получению первичных профессиональных умений и навыков, в том числе первичных умений и навыков научно-исследовательской деятельности по фотограмметрии и дистанционному зондированию территории (ОК-9);

Производственная практика по получению профессиональных умений и опыта профессиональной деятельности на предприятиях отрасли (ОК-9, ПК-4, ПК-10);

Производственная технологическая практика на предприятиях отрасли (ОК-9, ПК-4, ПК-10);

Производственная преддипломная практика (ОК-9, ПК-4, ПК-10);

Защита выпускной квалификационной работы, включая подготовку к процедуре защиты и процедуру защиты (ОК-9, ПК-4, ПК-10).

## **4**. **ОБЪЕМ ПРАКТИКИ В ЗАЧЕТНЫХ ЕДИНИЦАХ И ЕЕ ПРОДОЛЖИТЕЛЬНОСТЬ В НЕДЕЛЯХ ЛИБО В АКАДЕМИЧЕСКИХ ЧАСАХ**

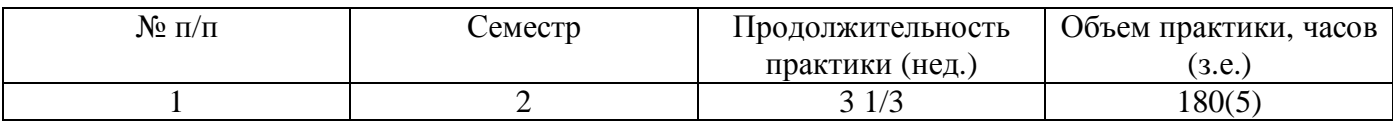

## **5.СОДЕРЖАНИЕ ПРАКТИКИ**

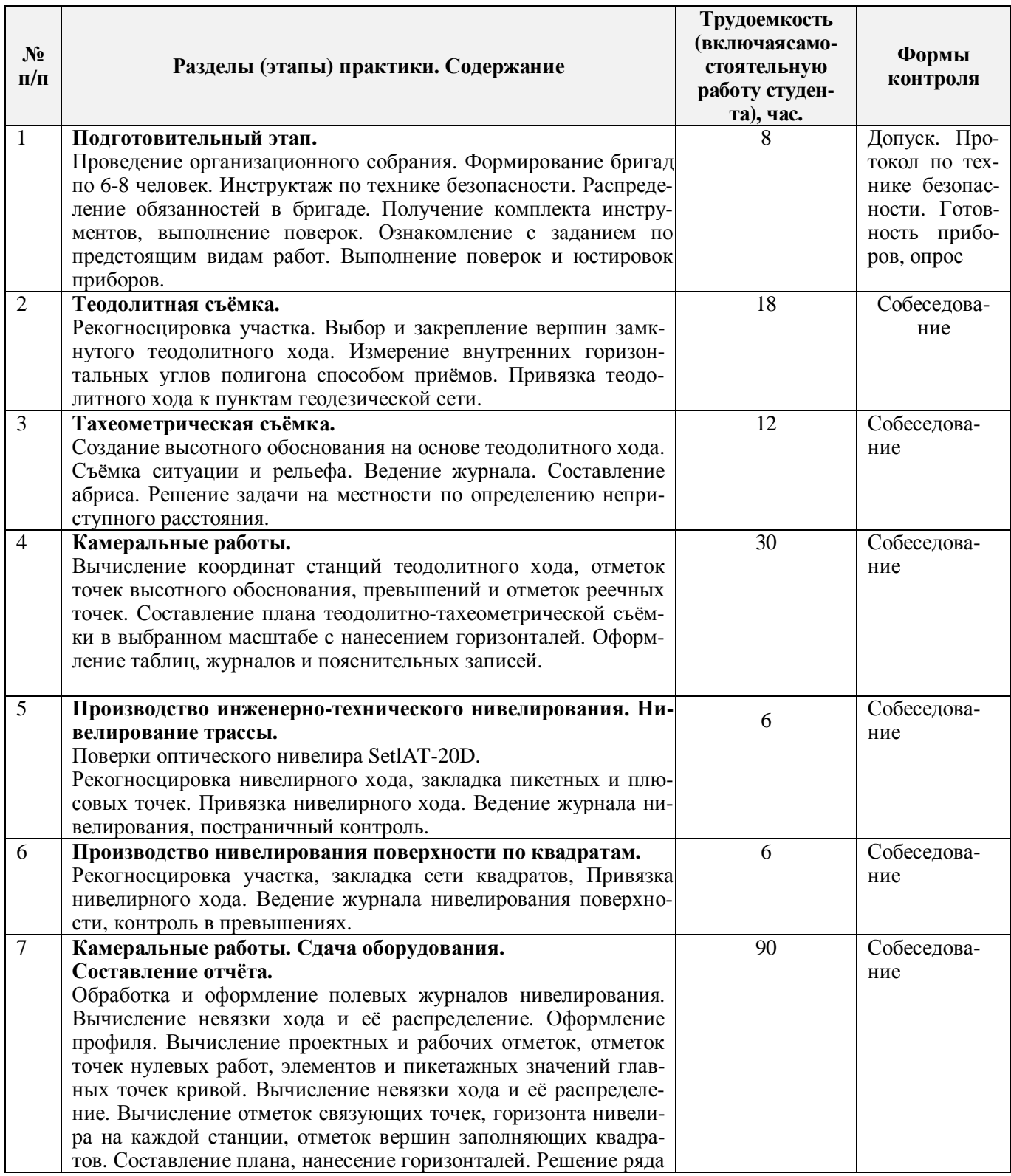

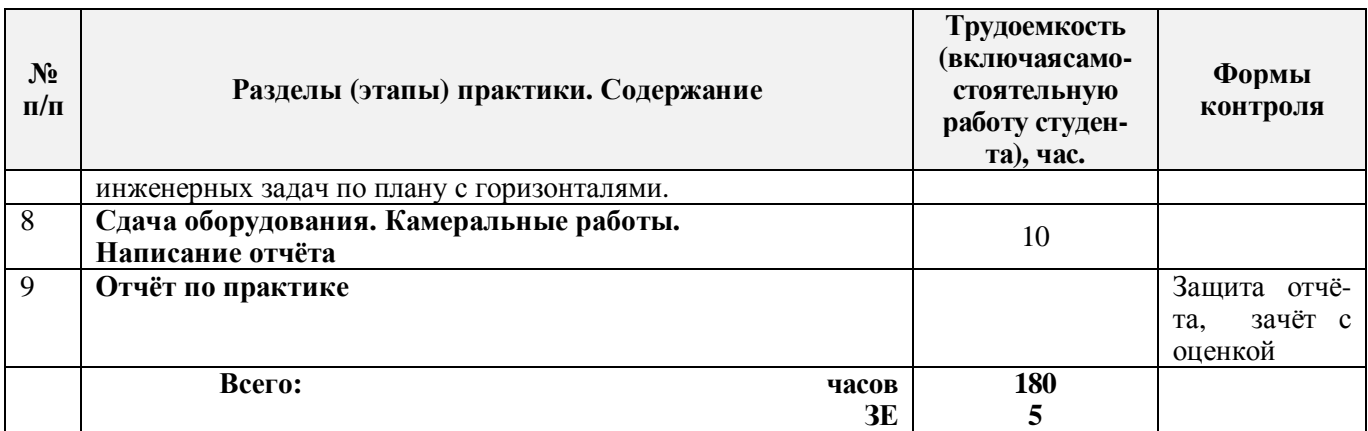

## **6. БАЗЫ ПРАКТИКИ И ПОРЯДОК ОРГАНИЗАЦИИ ЕЕ ПРОХОЖДЕНИЯ\***

Учебная практика по получению первичных профессиональных умений и навыков, в том числе первичных умений и навыков научно-исследовательской деятельности по геодезическим изысканиям в кадастре недвижимости проводится в стационарной форме в виде полевой практики в летний период на специально подготовленном геодезическом полигоне (базы практик устанавливаются согласно заключенным договорам НИМИ ДГАУ с администрацией г. Новочеркасска). Таблица 6.1 - Перечень баз практик, обеспечивающих её прохождение.

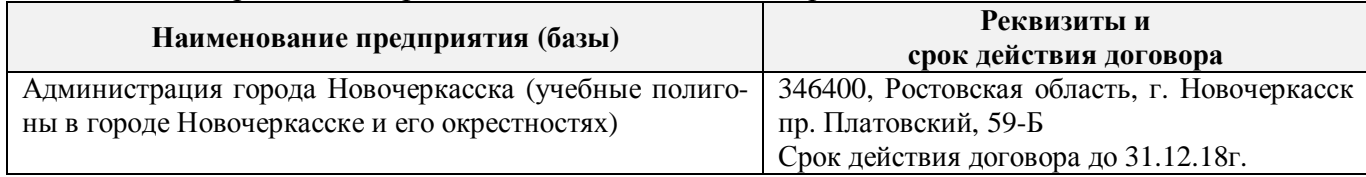

Перед практикой обучающимся проводится инструктаж по безопасности жизнедеятельности на производстве общий и на каждом рабочем месте, вид деятельности который студент должен усвоить и расписаться в журнале по технике безопасности.Приступая к выполнению комплекса инженерно-геодезических работ на полигоне, студенты изучают правила внутреннего распорядка, выполняют исследования и поверку геодезических приборов.

Студенты проходят практику в составе бригад по 5 – 6 чел., из 4 – 5 бригад организуется отряд (группа), которым руководит преподаватель кафедры. Каждой бригаде выдается индивидуальное задание, объём работ и сроки их выполнения. Из числа студентов бригады выбирается бригадир и ответственный по технике безопасности. Состав бригады не меняется в течение всего периода практики.

Геодезическая учебная практика представляет собой проведение специальных полевых и камеральных инженерно-геодезических работ с использованием современных геодезических приборов и инструментов. Полевые работы проводятся в соответствии с принятой и уточненной на местности технологией выполнения полевых геодезических работ. Камеральные работы проводятся в соответствии с требованиями производственной необходимости и программой практики.

При самостоятельной работе студенту следует обращать внимание на обоснование и постановку задачи, проработать методику работ и разработать предложения по их решению.

## **7. ФОРМЫ ОТЧЕТНОСТИ ПО ПРАКТИКЕ**

Основной формой проверки результатов освоения программы практики (знаний, умений, навыков и опыта деятельности)уровня сформированности компетенций соотнесённых с результатами освоения образовательной программы устанавливается письменный отчёт, сдаваемый руководителю практики,с последующей аттестацией (защитой).

Форма, содержание и требования к отчёту определяются кафедрой, проводящей практику и представлены в методических указаниях к практике, а также фонде оценочных средств. Отчёт по учебной практике бригадный.

По результатам проверки и защиты отчёта выставляется дифференцированный зачет (зачет с оценкой) индивидуально каждому члену бригады.

## **8. ФОНД ОЦЕНОЧНЫХ СРЕДСТВ ДЛЯ ПРОВЕДЕНИЯ ПРОМЕЖУТОЧНОЙ АТТЕСТАЦИИ ОБУЧАЮЩИХСЯ ПО ПРАКТИКЕ**

#### **8.1. Перечень компетенций с указанием этапових формирования в процессе освоения образовательной программы**

В результате прохождения практики у обучающегося формируются компетенции в соответствии с этапами их формирования в процессе освоения образовательной программы:

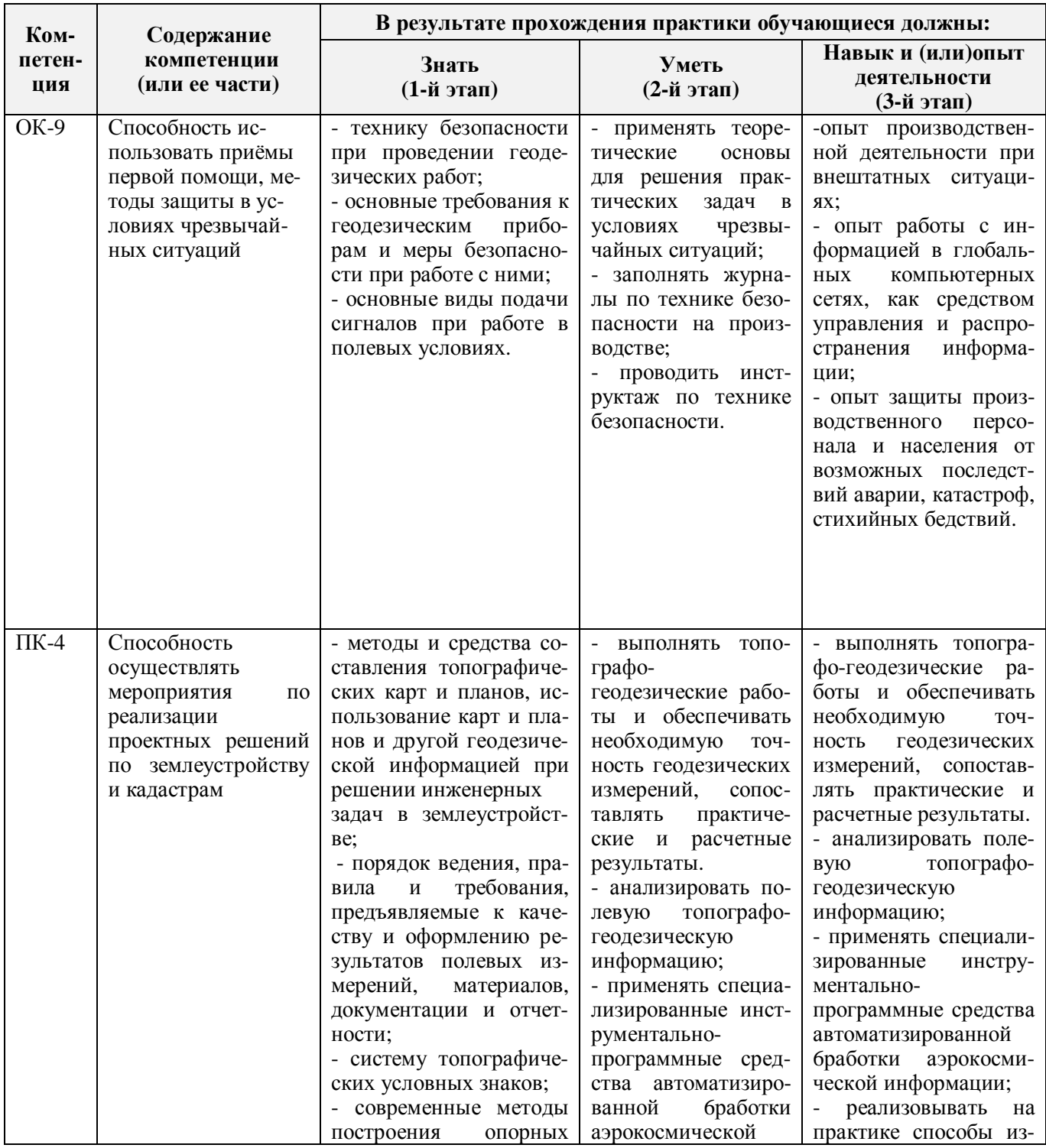

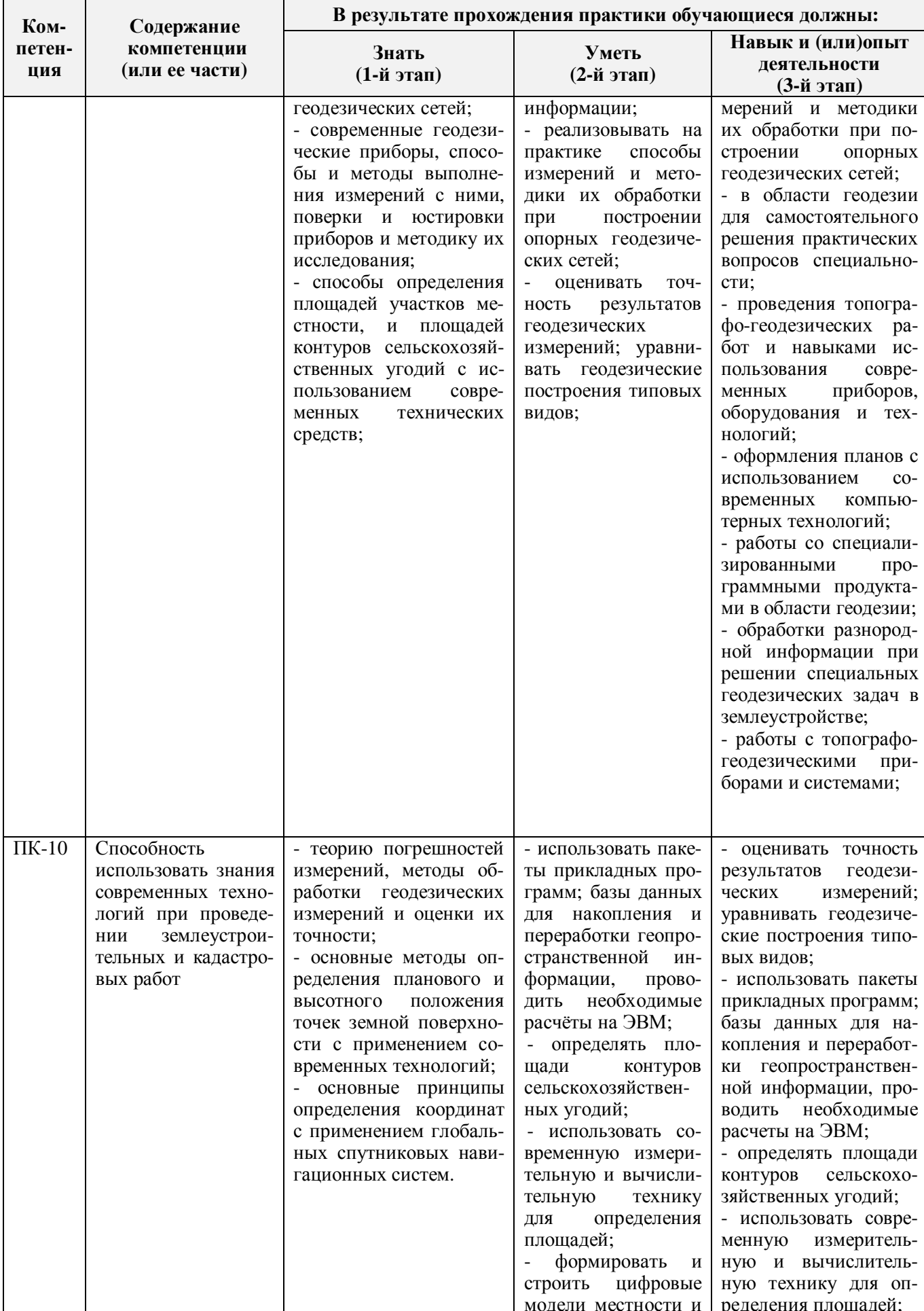

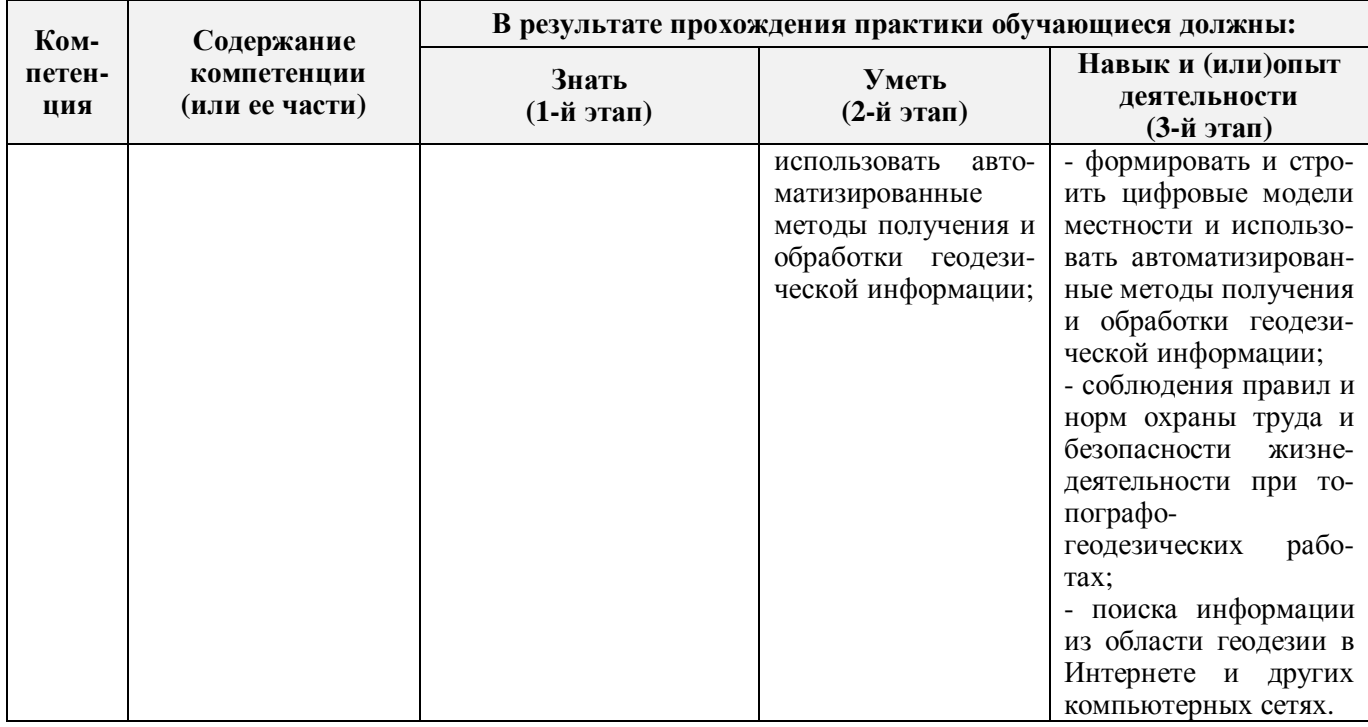

#### **8.2. Показатели, критерии и шкалы оценивания компетенций на разных этапах формирования**

Критерии определения сформированности компетенций на различных этапах их формирования

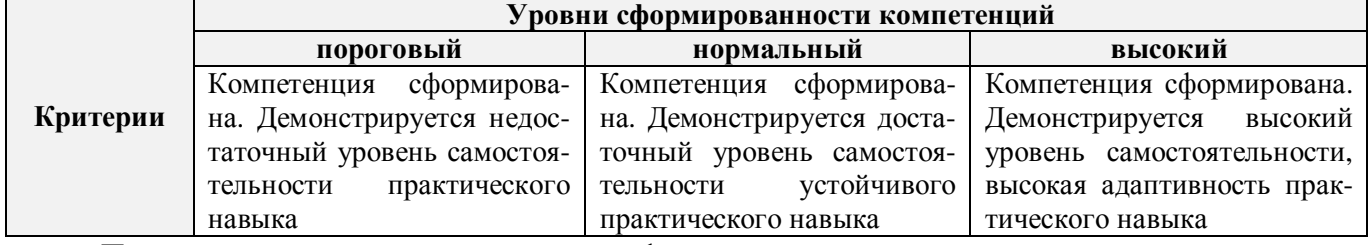

Поскольку практика ориентирована на формирование нескольких компетенций одновременно, итоговые критерии оценки сформированности компетенций составляются в два этапа.

**1-й этап**: определение критериев оценки отдельно по каждой формируемой компетенции. Заключается в определении критериев для оценивания каждой отдельно взятой компетенции на основе продемонстрированного обучаемым уровня самостоятельности в применении полученных в ходе изучения учебной дисциплины, знаний, умений, навыков и (или) опыта деятельности.

**2-й этап**: определение сводных критериев для оценки уровня сформированности компетенций на основе комплексного подхода к уровню сформированности всех компетенций, обязательных к формированию в процессе изучения предмета. Заключается в определении подхода к оцениванию на основе ранее полученных данных о сформированности каждой компетенции, обязательной к выработке в процессе изучения предмета.

Положительная оценка, может выставляться и при не полной сформированности компетенций в ходе освоения программы, если их формирование предполагается продолжить на более поздних этапах обучения, в ходе изучения других учебных дисциплин (практик).

| Tuominu 0.1 Cbognun VIp fin fpuupopmipobunin ononni no f feonon npuntinie |                                                                                        |
|---------------------------------------------------------------------------|----------------------------------------------------------------------------------------|
| Компе-                                                                    | Уровень сформированности компетенций. Оценка.                                          |
| тенция                                                                    | Показатели, критерии и шкалы оценивания компетенций                                    |
| $OK-9$                                                                    | Уровень сформированности компетенций «высокий». Оценка «отлично».                      |
| $\Pi K-4$                                                                 | Оценкавыставляется, если студент полностью выполнил план прохождения учебной практики, |

Таблица 8.1 - Сводная структураформирования оценки по учебной практике

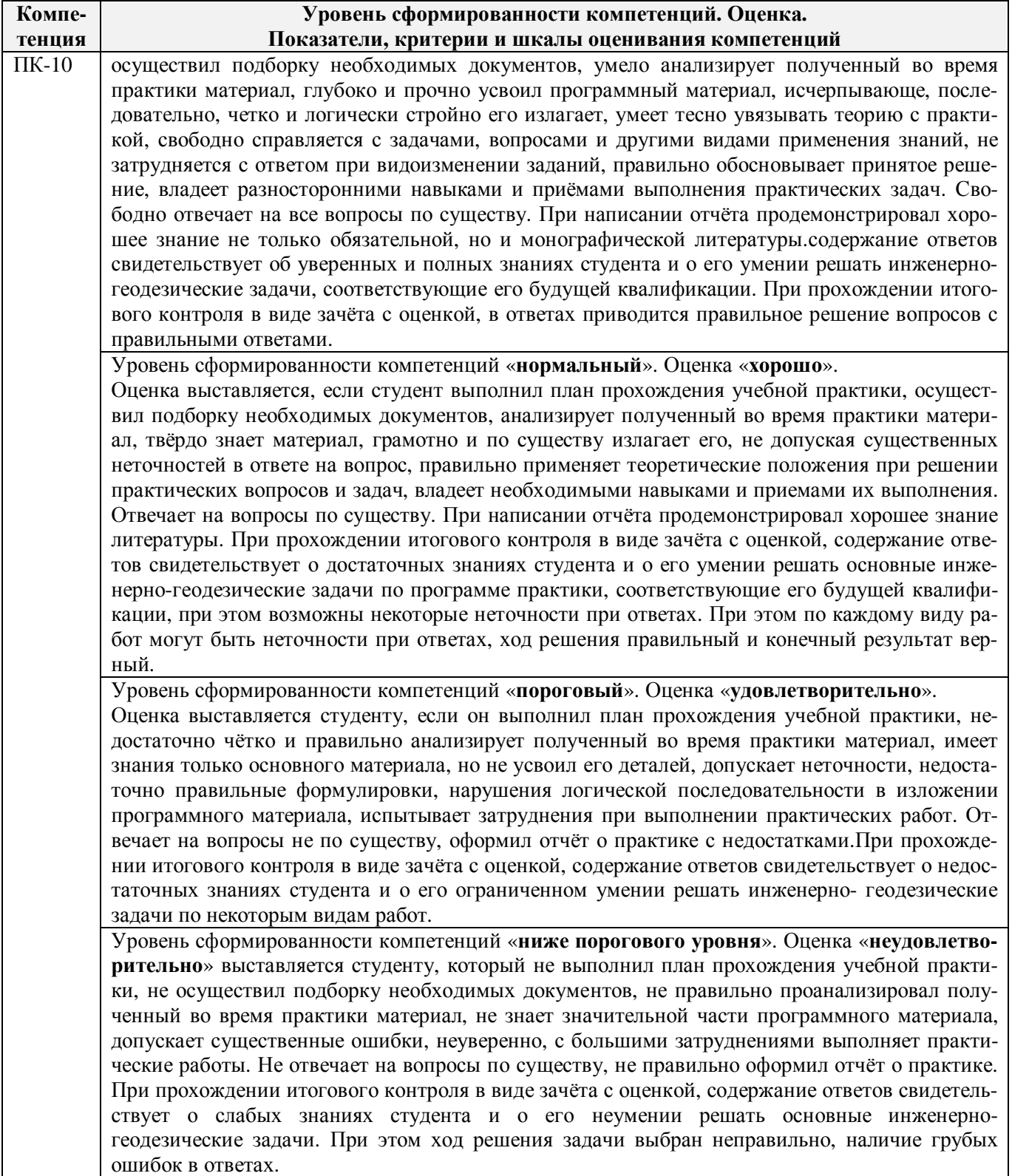

## **8.3. Типовые контрольные задания или иные материалы, необходимые для оценки знаний, умений, навыков и (или) опыта деятельности**

## **Типовые задания на практику**

- 1. Произвести поверку геодезических приборов.
- 2. Провести рекогносцировку местности.
- 3. Выполнить угломерную съёмку участка с контролем измерений.
- 4. Выполнить привязку теодолитного ход к пунктам геодезической сети.
- 5. Выполнить тахеометрическую съёмку участка, произвести измерение превышений тригонометрическим способом.
- 6. Произвести вычислительную обработку проведённых геодезических измерений, с контролем.
- 7. Построить план съёмки участка на чертёжном листе (А1).
- 8. На местности решить заду на неприступное расстояние, с контролем.
- 9. Выполнить закрепление пикетных точек для нивелирования трассы.
- 10. Выполнить привязку нивелирного ход к пунктам высотной сети.
- 11. Произвести продольное нивелирование геометрическим способом.
- 12. Выполнить закладку точек поперечника, вычислить отметки промежуточных точек.
- 13. Произвести закладку *иксовых* точек по продольной оси нивелирования, взятие промежуточных отсчётов.
- 14. Оформить журнал продольного нивелирования.
- 15. Построить продольный профиль нивелирование трассы
- 16. Построить профиль поперечника.
- 17. Выполнить проектные расчёты по профилю.
- 18. Произвести закладку точек сети квадратов для нивелирования поверхности.
- 19. Выполнить измерение превышений, вычисление отметок вершин заполняющих квадратов.
- 20. Произвести привязку нивелирного хода к пунктам высотной сети.
- 21. Оформить журнал нивелирования поверхности.
- 22. Построить план нивелирования поверхности по квадратам, с нанесением горизонталей.
- 23. Решить задачи по плану с горизонталями.

## **Типовые темы собеседования на защите отчёта по практике:**

- 1. Горизонтальное проложение, горизонтальный угол, углы наклона.
- 2. Карта, план, профиль, различие между картой и планом.
- 3. Масштаб плана, точность масштаба.
- 4. Высоты точек местности (абсолютные и относительные), превышения.
- 5. Горизонтали, высота сечения рельефа.
- 6. Определение высот точек лежащих между горизонталями.
- 7. Ориентирование линии местности, азимут, дирекционный угол и соответствующие им румбы.
- 8. Зависимости между румбами, дирекционными углами и горизонтальными углами.
- 9. Системы координат, применяемые в геодезии.
- 10. Прямоугольная система координат, приращения координат и способы их вычисления.
- 11. Прямая геодезическая задача.
- 12. Обратная геодезическая задача.
- 13. Привязка теодолитных ходов к точкам геодезической опоры.
- 14. Вычисление дирекционного угла последующей линии по дирекционному углу предыдущей линии и измеренному правому или левому по ходу горизонтальному углу.
- 15. Принцип измерения горизонтального угла.
- 16. Теодолит 4Т30П, его основные части и оси.
- 17. Цилиндрический уровень, устройство.
- 18. Поверки теодолита 4Т30П
- 19. Приведение теодолита в рабочее положение
- 20. Измерение горизонтального угла полным приемом, контроль измерений
- 21. Измерение углов наклона, контроль измерений
- 22. Определение расстояния нитяным дальномером
- 23. Измерение линий лентой. Точность измерения.
- 24. Определение расстояний, недоступных для непосредственного измерения лентой.
- 25. Понятие о точности измерений.
- 26. Вычислительная обработка теодолитного хода. Порядок вычислений, уравнивание, контроли.
- 27. Способы съёмки контуров ситуации.
- 28. Нивелирование. Виды нивелирования.
- 29. Способы геометрического нивелирования и вычисление высот.
- 30. Горизонт прибора, как его определить и в каких случаях им пользуются.
- 31. Способы вычисления высот при геометрическом нивелировании.
- 32. Нивелир SetlAT-20D, его устройство.
- 33. Поверки нивелира SetlAT-20D.
- 34. Погрешности, влияющие на точность геометрического нивелирования.
- 35. Передача высот на расстояние. Связующие, промежуточные и *иксовые* точки.
- 36. Нивелирование поверхности по квадратам.
- 37. Способы интерполирования горизонталей.

#### **Типовые темы собеседования по научно-исследовательской деятельности на практи-**

- **ке:**
- 1. Опишите объект исследования.
- 2. Какие методы исследования использовались?
- 3. Опишите традиционные методы исследований. Чем они отличаются от экспериментальных?
- 4. Чем руководствовались при выборе методов исследования?
- 5. Какие ограничения по применению имеют использованные в Вашей работе методы исследования.

#### **8.4. Методические материалы, определяющие процедуры оценивания знаний, умений, навыков и (или) опыта деятельности, характеризующие этапы формирования компетенций**

По результатам прохождения программы практики обучающиеся представляют на кафедру письменный отчёт с последующей аттестацией. Работа по подбору материалов и составлению отчёта проводится в течение всего периода практики.

В качестве основной формы и вида проверки полученных знаний и приобретенных компетенций устанавливается письменный отчёт сдаваемый руководителю. Форма, содержание и требования к отчёту определяется кафедрой, проводящей практику. Отчёт по учебной практикебригадный.

Отчёт оформляется в виде пояснительной записки формата А4 (210х297) с приложением графических и других материалов, которые устанавливаются программой практики и методическими указаниями.

#### **Требования к структуре и содержанию отчёта из МУ**

*Структура отчёта по учебной практике*

Титул Протокол обучения бригады Общие положения Цель практики Организация практики 1 ТЕОДОЛИТНАЯ СЪЕМКА 1.1 Назначение и порядок выполнения работ 1.2 Инструменты и принадлежности 1.3 Инструктаж 1.2.1 Измерение горизонтальных углов 1.2.2 Измерение вертикальных углов 1.2.3 Косвенное измерение расстояний нитяным дальномером 1.3 Устройство и поверки теодолита \_\_\_\_\_\_\_\_\_\_\_\_\_\_\_ 1.4 Полевые работы 1.4.1 Рекогносцировка местности 1.4.2 Измерение углов линий 1.4.3 Определение неприступного расстояния 1.4.4 Привязка теодолитного хода к пунктам ГГС 1.4.5 Ориентирование теодолитного хода 1.4.6 Съёмка ситуации 2. ТАХЕОМЕТРИЧЕСКАЯ СЪЕМКА

2.1 Назначение и порядок выполнения работ

2.2 Съёмочное обоснование тахеометрической съемки

2.3 Определение превышений методом тригонометрического

нивелирования

2.4 Вычисление отметок станций и реечных точек

2.5 Работа на станции

2.6 Полевые работы

Журналы тахеометрической съемки по каждой станции

3 НИВЕЛИРОВАНИЕ ТРАССЫ

3.2 Инструменты и принадлежности

3.3 Инструктаж

3.3 1 Закрепление точек местности

3.3.2 Вешение линий

3.3.3 Линейные измерения

3.3.4 Определение горизонтальных проложений наклонных линий

3.3.5 Работа с нивелирными рейками

3.4 Поверки нивелира

3.5 Подготовка трассы для нивелирования

3.5.1 Рекогносцировка трассы

3.5.2 Разбивка пикетажа

3.5.3 Разбивка круговых линий

3.5.4 Пикетажный журнал

3.6 Нивелирование трассы

4 НИВЕЛИРОВАНИЕ ПОВЕРХНОСТИ ПО КВАДРАТАМ

4.1 Условие задания

4.2 Полевые работы

4.2.1 Разбивка участка на квадраты

4.2.2 Нивелирование участка

4.2.3 Полевая схема

4.2.4 Решение задач по плану с горизонталями

ПРИЛОЖЕНИЯ

План теодолитно-тахеометрической съёмки

Пикетажный журнал нивелирования

Закругление трассы

Продольный и поперечный профиль трассы

Журнал нивелирования поверхности по квадратам

План нивелирования поверхности по квадратам

Определение отметки точки лежащей между горизонталями

Профиль по линии

График заложения по уклонам

График заложения по углам наклона

Отчёт по учебной практике готовится, проверяется на самой практике и защищается в её последний день. Руководителем учебной практики заполняется зачётная ведомость, где проставляется оценка. Результаты прохождения учебной практики и защиты отчёта по ней, оцениваются оценками: «зачтено», «не зачтено».**Итоговый контроль – зачёт с оценкой**.

Для оценки результатов практики составляется фонд оценочных средств, критериями которого являются:

– качество оформления отчётной документации и своевременность представления на проверку;

– качество выполнения всех предусмотренных программой видов деятельности (индивидуальных заданий), с учётом характеристики с места прохождения практики;

– качество доклада и ответов на вопросы членов комиссии.

Обучающиеся, не выполнившие программы практик по уважительной причине, проходят практику повторно, в том числе по индивидуальному плану.

Обучающиеся, не выполнившие программы практик без уважительной причины или не прошедшие промежуточную аттестацию по практике, считаются имеющими академическую задолженность, в связи с чем могут быть отчислены из института, как имеющие академическую задолженность в порядке, предусмотренном соответствующем Положением института.

Итоги практики студентов обсуждаются на заседаниях кафедр, рассматриваются на советах факультетов и института. По итогам практики могут проводиться научно-практические конференции, семинары, круглые столы с участием студентов, преподавателей института, руководителей от баз практики и ведущих специалистов-практиков.

Сданные и защищенные отчёты хранятся на кафедре в соответствии с Положением по делопроизводству.

#### **Методические материалы, определяющие процедуры оценивания:**

1. Положение о практике обучающихся, осваивающих образовательные программы высшего образования [Электронный ресурс] : (введ. в действие приказом директора №46 от 31 марта 2016г.) / Новочерк. инж.-мелиор. ин-т Донской ГАУ.-Электрон.дан.- Новочеркасск, 2016.- Режим доступа: <http://www.ngma.su>

2. Положение о фонде оценочных средств [Электронный ресурс] : (принято решением Ученого совета НИМИ ДГАУ №3 от 27.06.2014г) / Новочерк. инж.-мелиор. ин-т Донской ГАУ.- Электрон.дан.- Новочеркасск, 2014.- Режим доступа:<http://www.ngma.su>

3. Геодезия [Текст]: метод. указ. для проведения учеб. геодезической практики для студ. 1 курса направл. 120700.62 - "Землеустройство и кадастры", 250100.62 - "Лесное дело" и 250700.62 - "Ландшафтная архитектура" / Новочерк. инж.-мелиор. ин-т ДГАУ, каф. геодезии; сост. В.В. Макаров, Е.А. Янченко, Д.А. Осипенко [и др.]. - Новочеркасск, 2014. - 109 с. [20 экз.]

4. Геодезия [Электронный ресурс] : метод. указ. для проведения учеб. геодезической практики для студ. 1 курса направл. 120700.62 - "Землеустройство и кадастры", 250100.62 - "Лесное дело" и 250700.62 - "Ландшафтная архитектура" / Новочерк. инж.-мелиор. ин-т ДГАУ, каф. геодезии ; сост. В.В. Макаров, Е.А. Янченко, Д.А. Осипенко [и др.]. – Электрон. дан.-Новочеркасск, 2014. - ЖМД; PDF ; 1,48 МБ. - Систем.требования : IBM PC; Windows 7 ;AdobeAcrobat X Pro . - Загл. с экрана

#### **9.ПЕРЕЧЕНЬ УЧЕБНОЙ ЛИТЕРАТУРЫ И РЕСУРСОВ СЕТИ «ИНТЕРНЕТ», НЕОБХОДИМЫХ ДЛЯ ПРОВЕДЕНИЯ ПРАКТИКИ**

#### **9.1 Учебная литература**

#### **Основная литература**

1. Поклад, Г.Г. Геодезия [Текст] : учеб. пособие для вузов по направл. 120300 - "Землеустройство и зем. кадастр" и спец. 120301- "Землеустройство", 120302 - "Зем. кадастр", 120303 - "Городской кадастр" / Г. Г. Поклад, С. П. Гриднев. - [3-е изд., перераб. и доп.]. - М. : Академ. Проект : Парадигма, 2011. - 538 с. - (Gaudeamus: Библиотека геодезиста и картографа ). - Гриф УМО. - ISBN 978-5-8291-1321-6 : 528-00. 40 экз.

2. Рощина Ж.В. Геодезия [Текст] : курс лекций для студ. оч. и заоч. форм обуч. направл. 120700.62-Землеустройство и кадастры всех профилей подготовки / Ж. В. Рощина ; Новочерк. инж.-мелиор. ин-т ДГАУ, каф. геодезии. - Новочеркасск, 2014. - 130 с. - б/ц. 30 экз.

3. Янченко, Е.А. Геодезия [Текст] : курс лекций для студ. оч. и заоч. формы обучения направл. "Землеустройство и кадастры" профили "Землеустройство", "Зем. кадастр", "Кадастр недвижимости" [I курс] / Е. А. Янченко ; Новочерк. инж.-мелиор. ин-т ДГАУ. - Новочеркасск, 2014. - 173 с. - Загл. обл. : Курс лекций по геодезии. - б/ц. 53 экз.

4. Гиршберг, М.А. Геодезия [Текст] : учебник / М. А. Гиршберг. - Изд. стереотип. - М. : ИНФРА-М, 2014. - 383 с. - (Высшее образование. Бакалавриат). - ISBN 978-5-16-006351-5 : 918-00. 10 экз.

5. Геодезия [Текст] : учебник для вузов по направл подготовки "Геодезия и землеустройство" / Е. Б. Клюшин [и др.] ; под ред. Д.Ш. Михелева. - 12-е изд., стереотип. - М. : Академия, 2014. - 496 с. - (Высшее образование. Бакалавриат). - Гриф УМО. - ISBN 978-5-4468-0680-5 : 768-57. 10 экз.

6. Рощина Ж.В. Геодезия [Электронный ресурс] : курс лекций для студ. оч. и заоч. форм обуч. направл. 120700.62-Землеустройство и кадастры всех профилей подготовки / Ж. В. Рощина ; Новочерк. инж.-мелиор. ин-т ДГАУ, каф. геодезии. - Электрон. дан. - Новочеркасск, 2014. - ЖМД ; PDF ; 2,51 МБ. - Систем. требования : IBM PC ; Windows 7 ; Adobe Acrobat X Pro . - Загл. с экрана.

7. Янченко, Е.А. Геодезия [Электронный ресурс] : курс лекций для студ. оч. и заоч. формы обучения направл. "Землеустройство и кадастры" профили "Землеустройство", "Зем. кадастр", "Кадастр недвижимости" [I курс] / Е. А. Янченко ; Новочерк. инж.-мелиор. ин-т ДГАУ. - Электрон. дан. - Новочеркасск, 2014. - ЖМД ; PDF ; 7,21 МБ. - Загл. обл. : Курс лекций по геодезии. - Систем. требования : IBM PC ; Windows 7 ; Adobe Acrobat X Pro . - Загл. с экрана.

#### **Дополнительная литература**

1. Макаров, В.В. Геодезия [Текст] : метод. указ. по проведению учеб. геодезической практики [для студ. направл. 120700.62 - "Землеустройство и кадастры"] / В. В. Макаров, Ж. В. Рощина, Е. А. Янченко ; Новочерк. гос. мелиор. акад., каф. инж. изысканий. - Новочеркасск, 2012. - 40 с. - б/ц. 24 экз.

2. Макаров, В.В. Геодезия [Электронный ресурс] : метод. указ. по проведению учеб. геодезической практики [для студ. направл. 120700.62 - "Землеустройство и кадастры"] / В. В. Макаров, Ж. В. Рощина, Е. А. Янченко ; Новочерк. гос. мелиор. акад., каф. инж. изысканий.- Электрон. дан. - Новочеркасск, 2012 - ЖМД ; PDF ; 2,15 МБ. - Систем. требования : IBM PC ; Windows 7 ; Adobe Acrobat X Pro . - Загл. с экрана

3. Макаров, В.В. Геодезия [Текст] : практикум для студ. направл. 120700.62 - "Землеустройство и кадастры" / В. В. Макаров, Ж. В. Рощина, А. С. Вечерний ; Новочерк. гос. мелиор. акад. - Новочеркасск, 2013. - 46 с. - б/ц. 35 экз.

4. Макаров, В.В. Геодезия [Электронный ресурс] : практикум для студ. направл. 120700.62 - "Землеустройство и кадастры" / В. В. Макаров, Ж. В. Рощина, А. С. Вечерний ; Новочерк. гос. мелиор. акад. - Электр. дан - Новочеркасск, 2013. - ЖМД ; PDF ; 2,86 МБ. - Систем. требования : IBM PC ; Windows 7 ; Adobe Acrobat X Pro . - Загл. с экрана.

5. Геодезия [Текст] : метод. указ. для проведения учеб. геодезической практики для студ. 1 курса направл. 120700.62 - "Землеустройство и кадастры", 250100.62 - "Лесное дело" и 250700.62 - "Ландшафтная архитектура" / Новочерк. инж.-мелиор. ин-т ДГАУ, каф. геодезии ; сост. В.В. Макаров, Е.А. Янченко, Д.А. Осипенко [и др.]. - Новочеркасск, 2014. - 109 с. - б/ц. 20 экз.

6. Геодезия [Электронный ресурс] : метод. указ. для проведения учеб. геодезической практики для студ. 1 курса направл. 120700.62 - "Землеустройство и кадастры", 250100.62 - "Лесное дело" и 250700.62 - "Ландшафтная архитектура" / Новочерк. инж.-мелиор. ин-т ДГАУ, каф. геодезии ; сост. В.В. Макаров, Е.А. Янченко, Д.А. Осипенко [и др.]. – Электр. дан. - Новочеркасск, 2014. -. ЖМД ; PDF ; 3.42 МБ. - Систем. требования : IBM PC ; Windows 7 ; Adobe Acrobat X Pro . - Загл. с экрана

7. Практикум по геодезии [Текст] : учеб. пособие для вузов по направл. 120300 "Землеустр-во и зем. кадастр" / Г. Г. Поклад [и др.] ; под ред. Г.Г. Поклада. - [2-е изд.]. - М. : Гаудеамус : Академ. Проект, 2012. - 486 с. - Гриф УМО. - ISBN 978-5-8291-1378-0 : 635-00. 15 экз.

8. Золотова, Е.В. Геодезия с основами кадастра [Текст] : учебник для вузов по направл. "Архитектура" / Е. В. Золотова, Р. Н. Скогорева. - М. : Академ. Проект : Мир, 2012. - 413 с. - (Gaudeamus: Библиотека геодезиста и картографа ). - Гриф УМО. - ISBN 978-5-8291-1355-1 : 453- 00. 10 экз.

## **9.2Ресурсы сети «Интернет»**

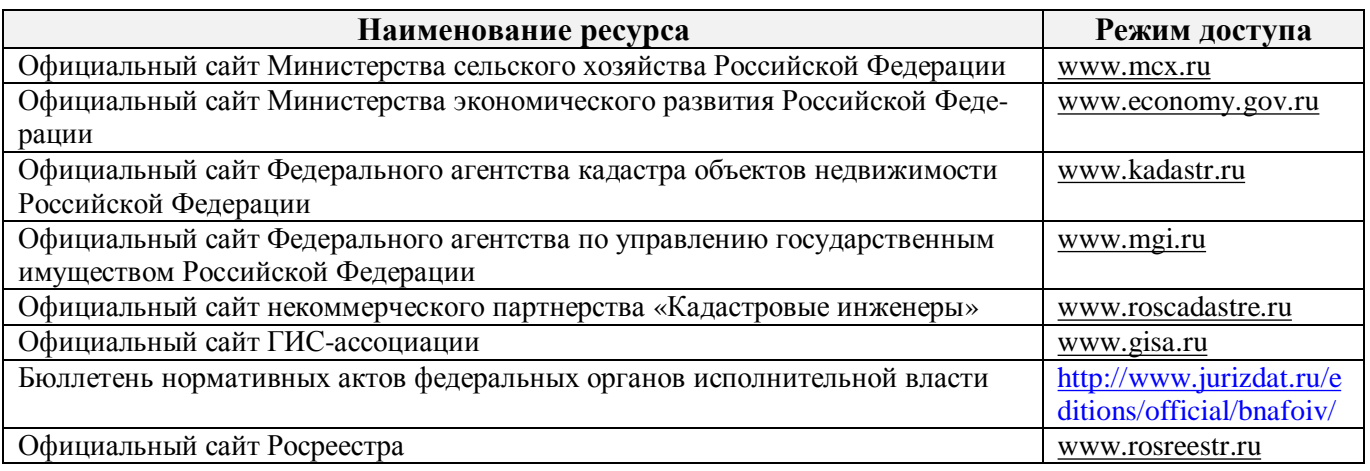

## **10. ПЕРЕЧЕНЬ ИНФОРМАЦИОННЫХ ТЕХНОЛОГИЙ, ВКЛЮЧАЯ ПЕРЕЧЕНЬ ПРОГРАММНОГО ОБЕСПЕЧЕНИЯ И ИНФОРМАЦИОННЫХ СПРАВОЧНЫХ СИСТЕМ, ИСПОЛЬЗУЕМЫХ ПРИ ПРОВЕДЕНИИ ПРАКТИКИ**

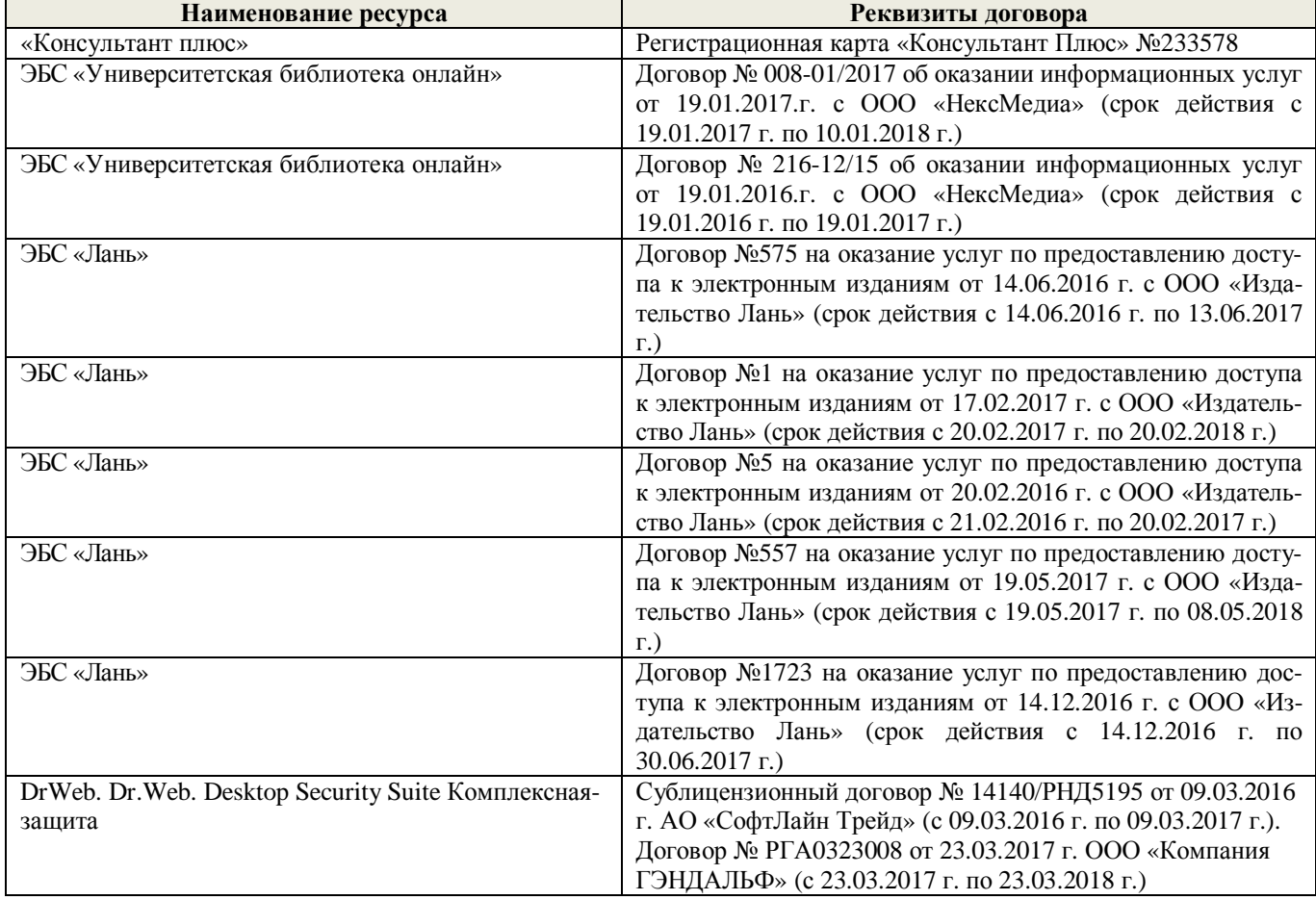

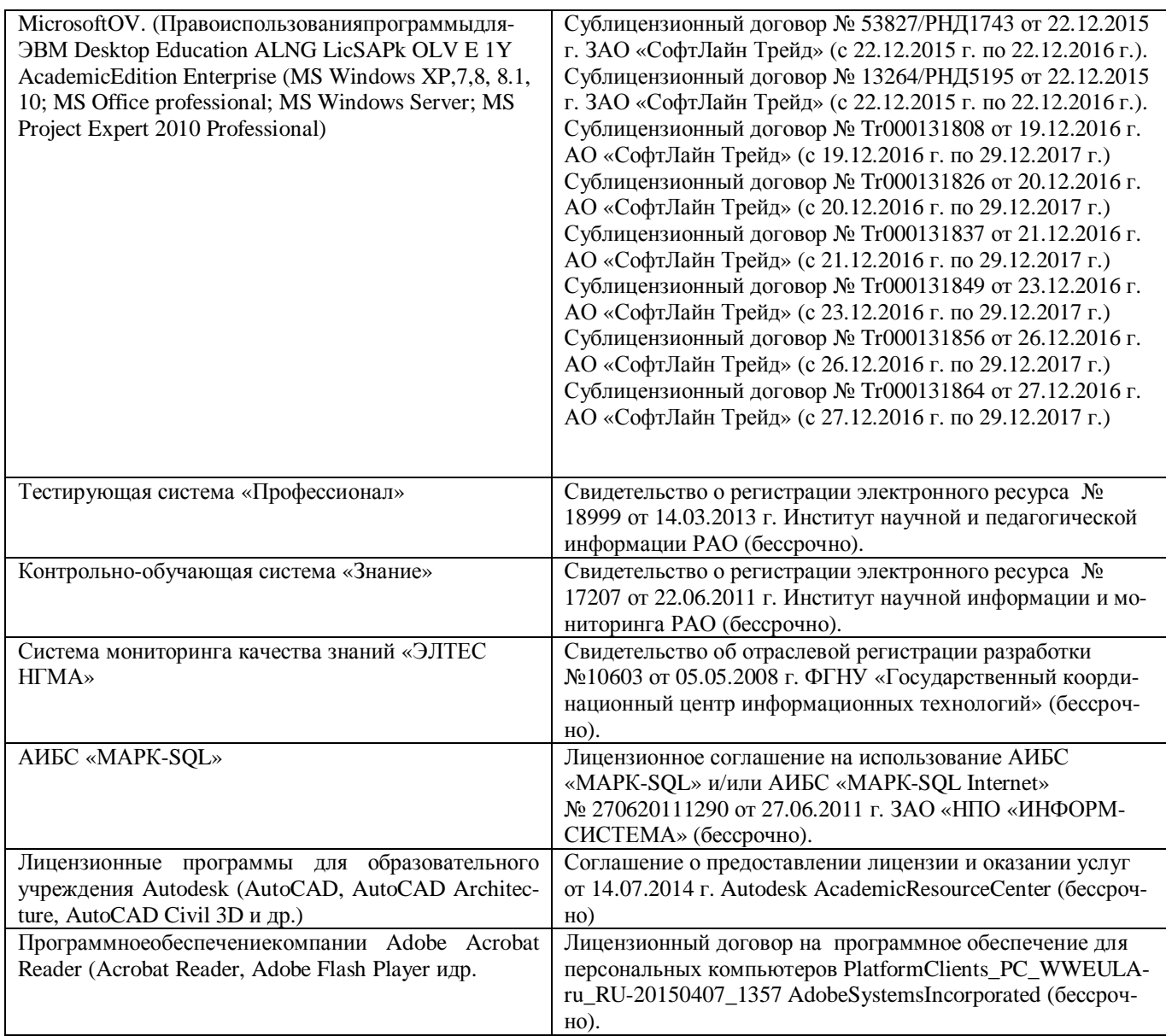

## **11. ОПИСАНИЕ МАТЕРИАЛЬНО-ТЕХНИЧЕСКОЙ БАЗЫ, НЕОБХОДИМОЙ ДЛЯ ПРОВЕДЕНИЯ ПРАКТИКИ**

Проведение практики осуществляется с использованием аудиторной и материально-технической базы института и полигона:

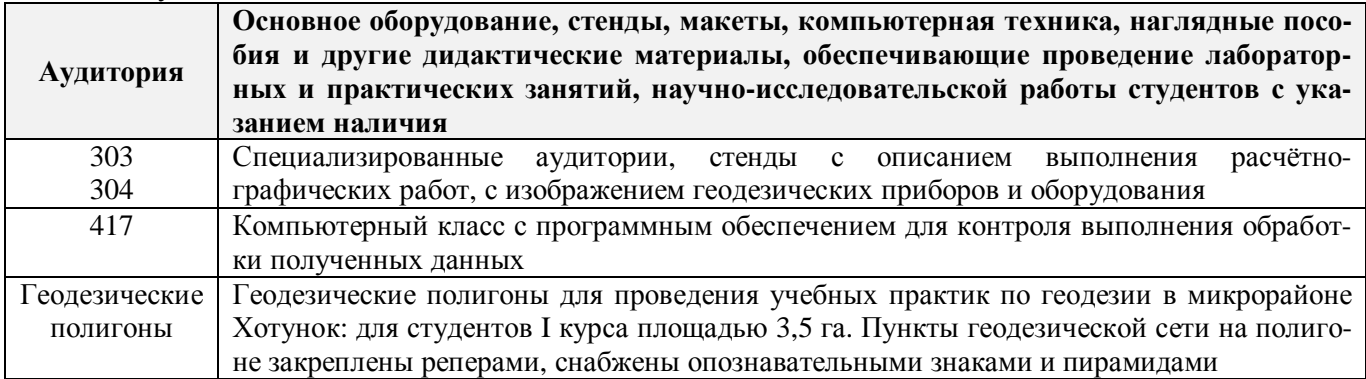

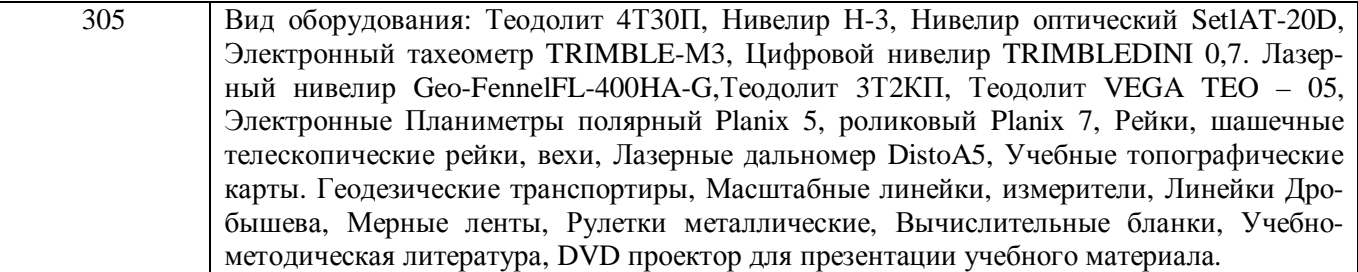

Обучающиеся из числа лиц с ограниченными возможностями здоровья обеспечены печатными и (или) электронными образовательными ресурсами в формах, адаптированных к ограничениям их здоровья.

#### 12.ОСОБЕННОСТИ ОРГАНИЗАЦИИ ОБРАЗОВАТЕЛЬНОГО ПРОЦЕССА ДЛЯ ИНВАЛИДОВ И ЛИЦ С ОГРАНИЧЕННЫМИ ВОЗМОЖНОСТЯМИ\*

Содержание практики и условия организации обучения для обучающихся с ограниченными возможностями здоровья и инвалидов корректируются при наличии таких обучающихся в соответствии с индивидуальной программой реабилитации инвалида, а так же методическими рекомендациями по организации образовательного процесса для обучения инвалидов и лиц с ограниченными возможностями здоровья в образовательных организациях высшего образования (утв. Минобрнауки России 08.04.2014 №АК-44-05 вн), Положением о методике оценки степени возможности включения лиц с ограниченными возможностями здоровья и инвалидов в общий образовательный процесс (НИМИ, 2015); Положением об обучении лиц с ограниченными возможностями здоровья и инвалидов в Новочеркасском инженерно-мелиоративном институте (НИМИ,  $2015$ ).

Таблица 12.1- Перечень баз практик, обеспечивающих её прохождение для лиц с ограниченными возможностями здоровья и инвалидов

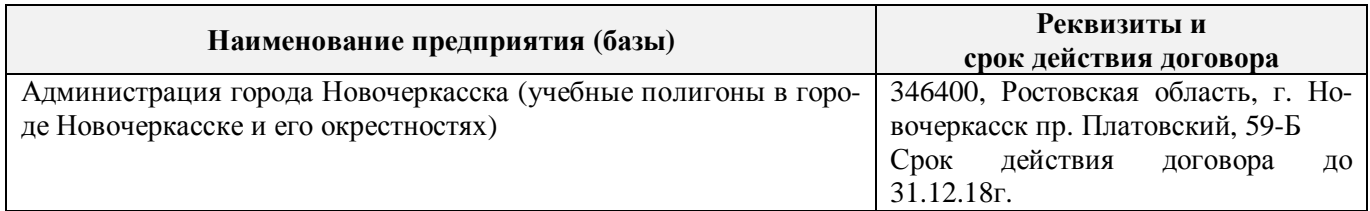

Практика проводится на объектах обеспечивающих доступность для прохождения практики инвалидов и лиц с ограниченными возможностями здоровья исходя из программы реабилитации и степени ограничений.

## **13. ДОПОЛНЕНИЯ И ИЗМЕНЕНИЯ В ПРОГРАММЕ**

В рабочую программу на **2017 – 2018** учебный год вносятся изменения - обновлено и актуализировано содержание следующих разделов и подразделов рабочей программы:

## **6. БАЗЫ ПРАКТИКИ И ПОРЯДОК ОРГАНИЗАЦИИ ЕЕ ПРОХОЖДЕНИЯ†**

Учебная практика по получению первичных профессиональных умений и навыков, в том числе первичных умений и навыков научно-исследовательской деятельности по геодезическим изысканиям в кадастре недвижимости проводится в стационарной форме в виде полевой практики в летний период на специально подготовленном геодезическом полигоне (базы практик устанавливаются согласно заключенным договорам НИМИ ДГАУ с администрацией г. Новочеркасска). Таблица 6.1 - Перечень баз практик, обеспечивающих её прохождение.

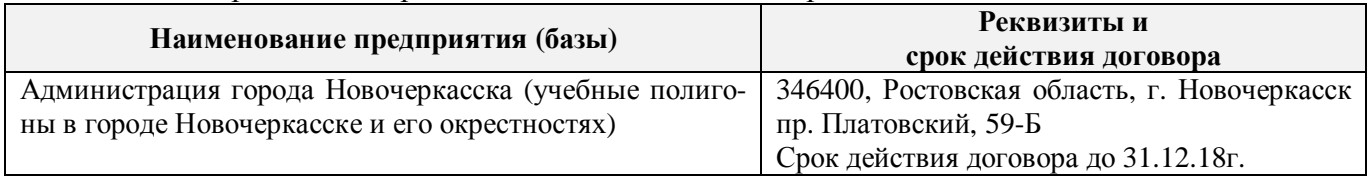

Перед практикой обучающимся проводится инструктаж по безопасности жизнедеятельности на производстве общий и на каждом рабочем месте, вид деятельности который студент должен усвоить и расписаться в журнале по технике безопасности.Приступая к выполнению комплекса инженерно-геодезических работ на полигоне, студенты изучают правила внутреннего распорядка, выполняют исследования и поверку геодезических приборов.

Студенты проходят практику в составе бригад по 5 – 6 чел., из 4 – 5 бригад организуется отряд (группа), которым руководит преподаватель кафедры. Каждой бригаде выдается индивидуальное задание, объём работ и сроки их выполнения. Из числа студентов бригады выбирается бригадир и ответственный по технике безопасности. Состав бригады не меняется в течение всего периода практики.

Геодезическая учебная практика представляет собой проведение специальных полевых и камеральных инженерно-геодезических работ с использованием современных геодезических приборов и инструментов. Полевые работы проводятся в соответствии с принятой и уточненной на местности технологией выполнения полевых геодезических работ.Камеральные работы проводятся в соответствии с требованиями производственной необходимости и программой практики.

При самостоятельной работе студенту следует обращать внимание на обоснование и постановку задачи, проработать методику работ и разработать предложения по их решению.

## **8. ФОНД ОЦЕНОЧНЫХ СРЕДСТВ ДЛЯ ПРОВЕДЕНИЯ ПРОМЕЖУТОЧНОЙ АТТЕСТАЦИИ ОБУЧАЮЩИХСЯ ПО ПРАКТИКЕ**

#### **8.1. Перечень компетенций с указанием этапових формирования в процессе освоения образовательной программы**

В результате прохождения практики у обучающегося формируются компетенции в соответствии с этапами их формирования в процессе освоения образовательной программы:

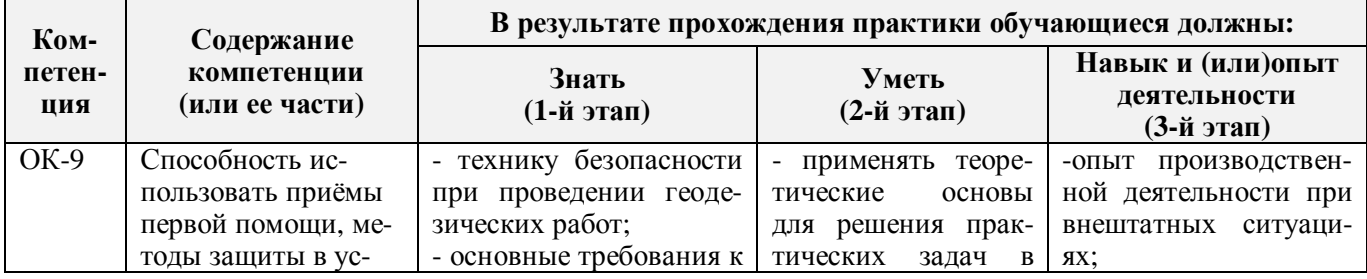

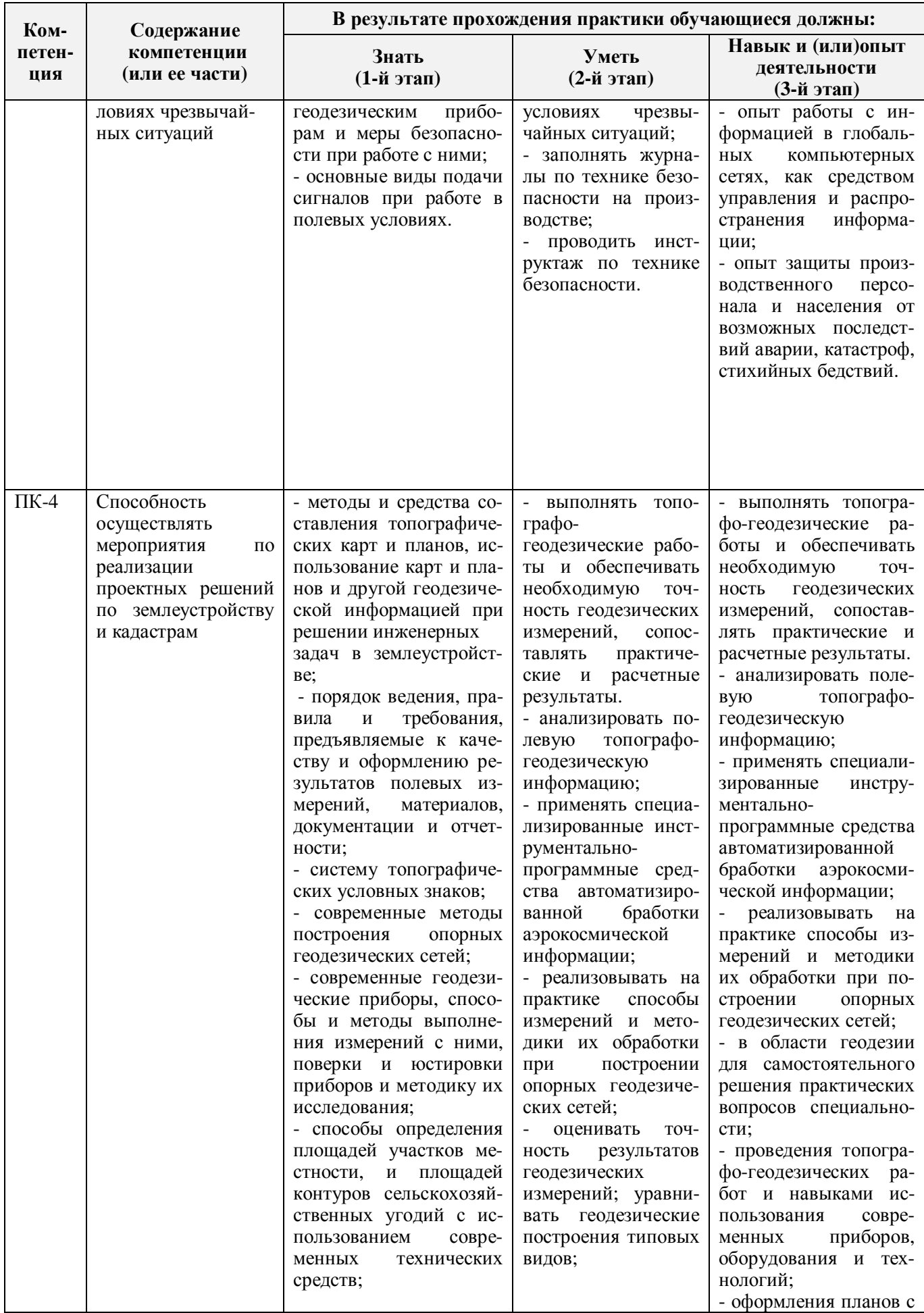

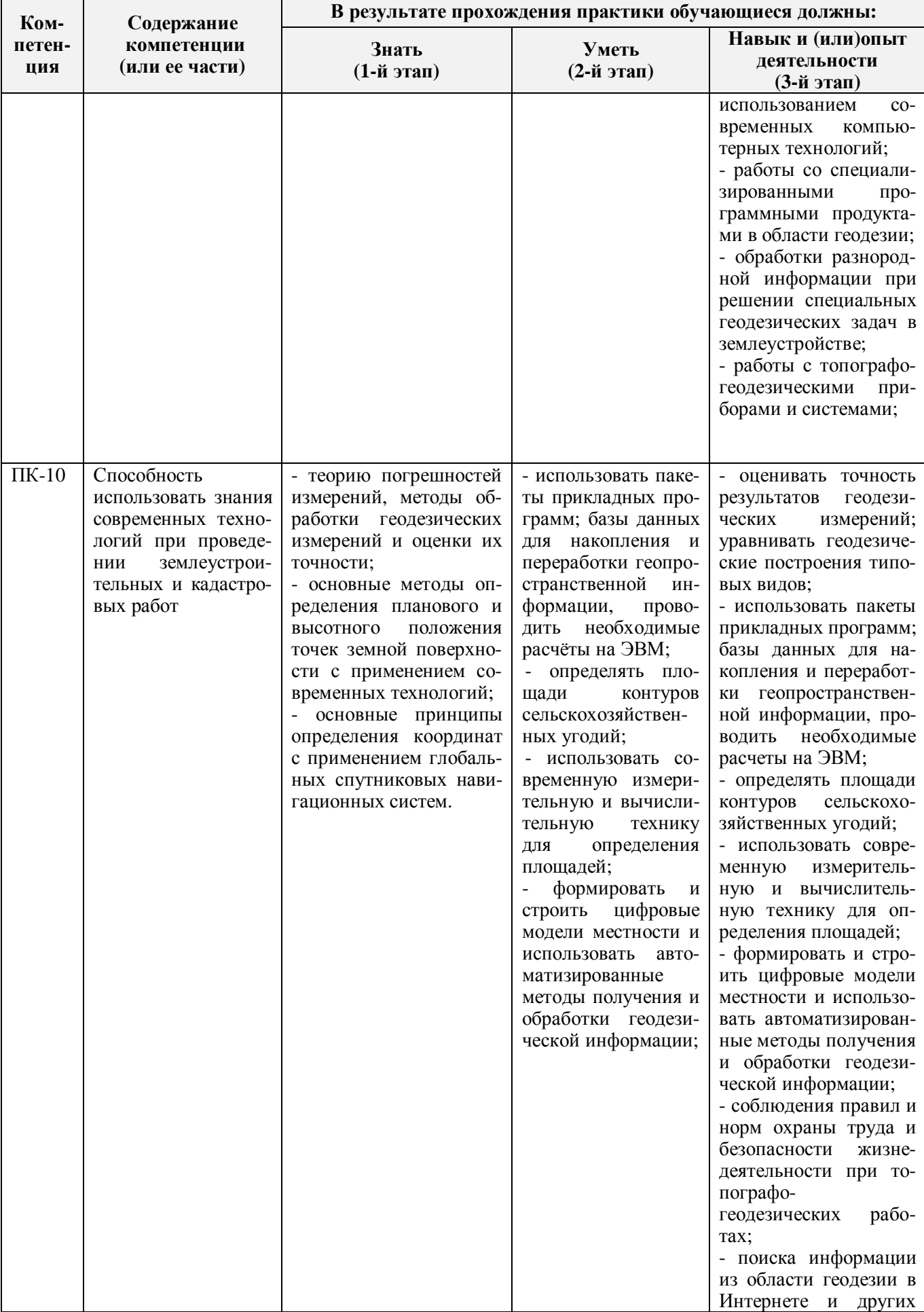

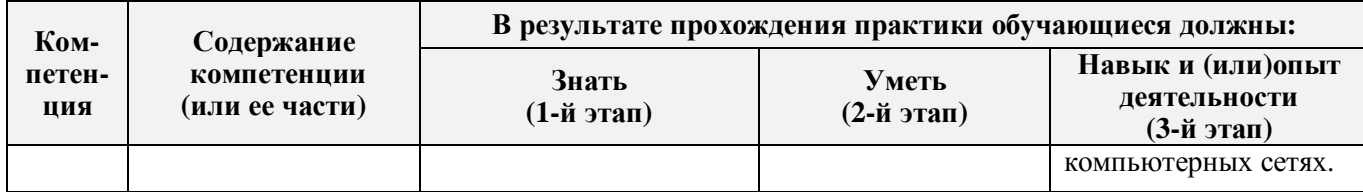

#### **8.2. Показатели, критерии и шкалы оценивания компетенций на разных этапах формирования**

Критерии определения сформированности компетенций на различных этапах их формирования

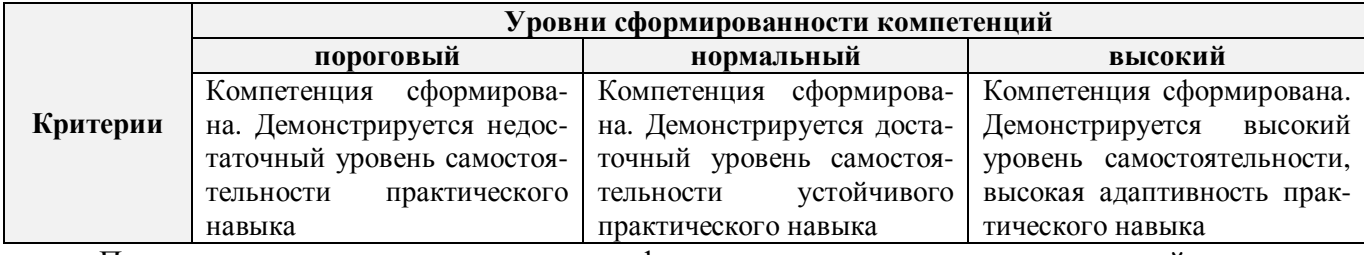

Поскольку практика ориентирована на формирование нескольких компетенций одновременно, итоговые критерии оценки сформированности компетенций составляются в два этапа.

**1-й этап**: определение критериев оценки отдельно по каждой формируемой компетенции. Заключается в определении критериев для оценивания каждой отдельно взятой компетенции на основе продемонстрированного обучаемым уровня самостоятельности в применении полученных в ходе изучения учебной дисциплины, знаний, умений, навыков и (или) опыта деятельности.

**2-й этап**: определение сводных критериев для оценки уровня сформированности компетенций на основе комплексного подхода к уровню сформированности всех компетенций, обязательных к формированию в процессе изучения предмета. Заключается в определении подхода к оцениванию на основе ранее полученных данных о сформированности каждой компетенции, обязательной к выработке в процессе изучения предмета.

Положительная оценка, может выставляться и при не полной сформированности компетенций в ходе освоения программы, если их формирование предполагается продолжить на более поздних этапах обучения, в ходе изучения других учебных дисциплин (практик).

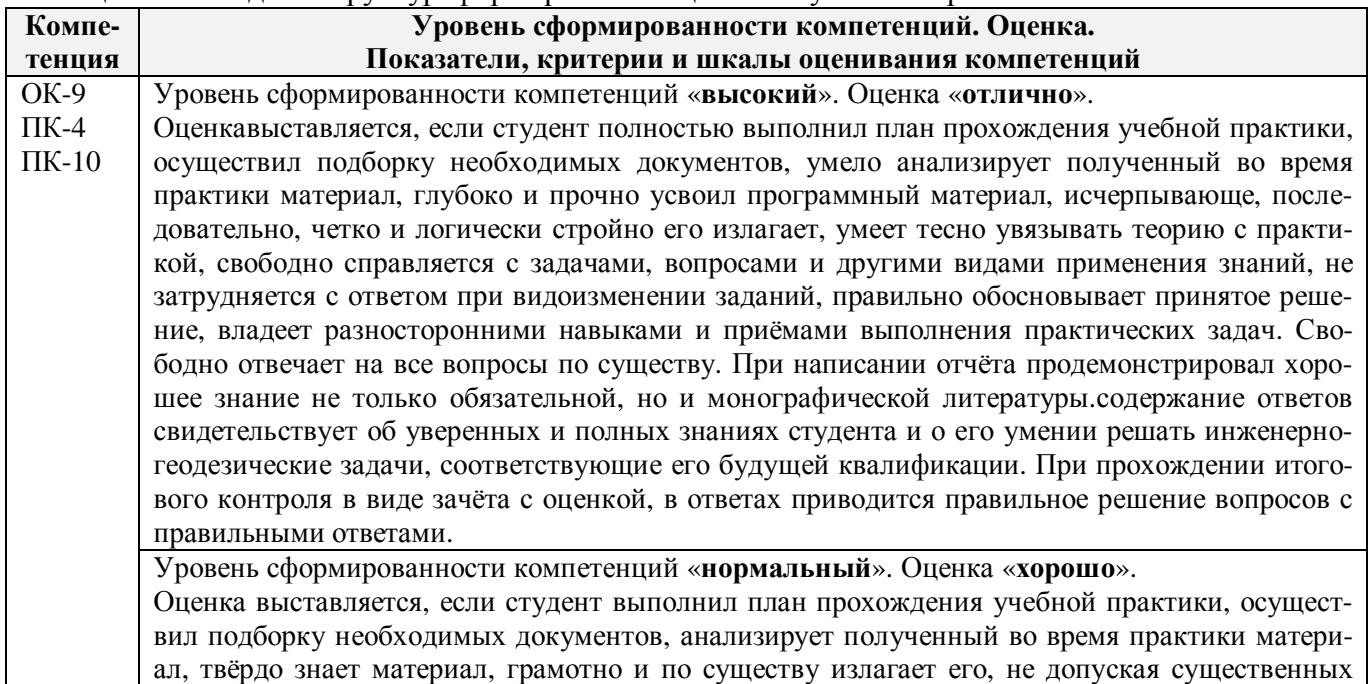

#### Таблица 8.1 - Сводная структураформирования оценки по учебной практике

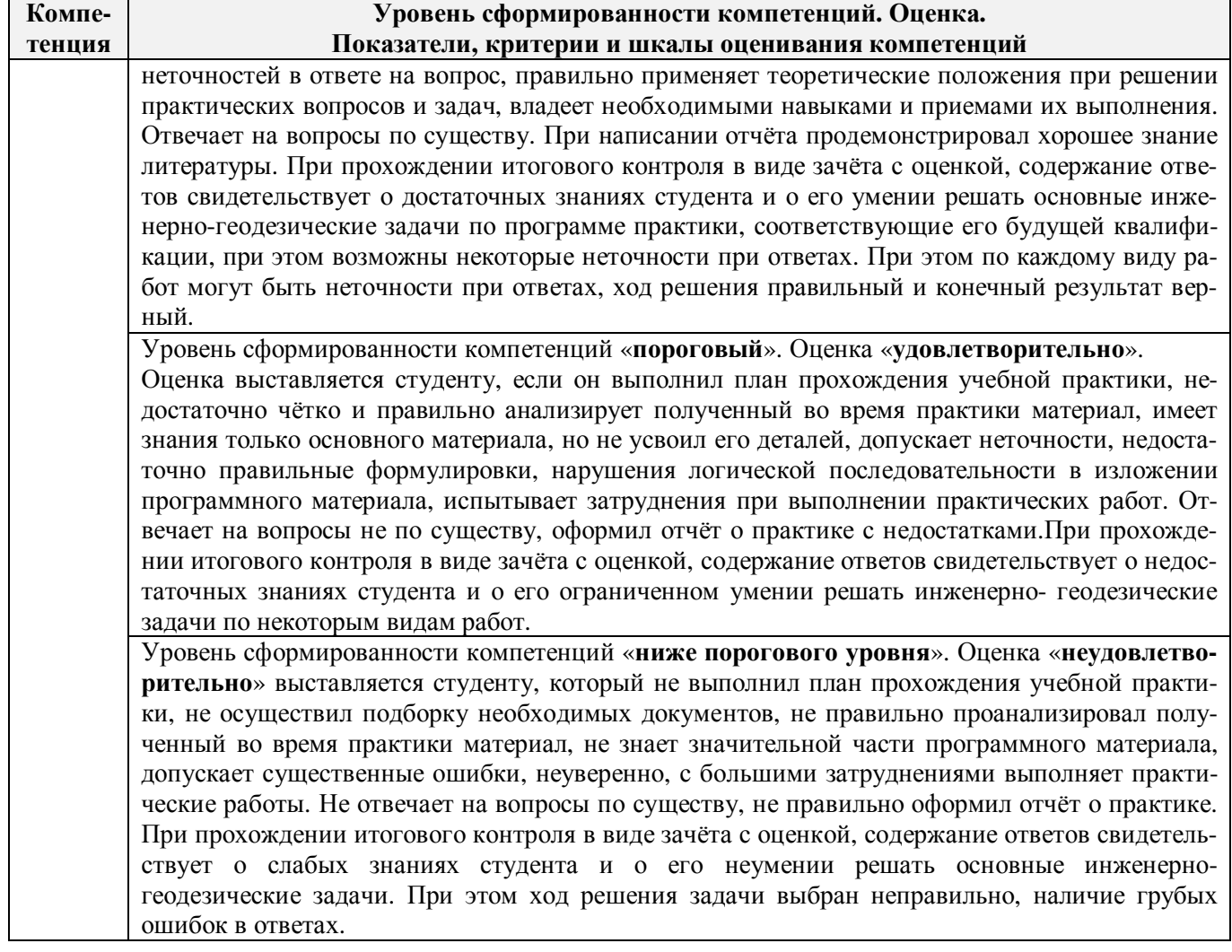

#### 8.3. Типовые контрольные задания или иные материалы, необходимые для оценки знаний, умений, навыков и (или) опыта деятельности

#### Типовые задания на практику

- 1. Произвести поверку геодезических приборов.
- 2. Провести рекогносцировку местности.
- 3. Выполнить угломерную съёмку участка с контролем измерений.
- 4. Выполнить привязку теодолитного ход к пунктам геодезической сети.
- 5. Выполнить тахеометрическую съёмку участка, произвести измерение превышений тригонометрическим способом.
- 6. Произвести вычислительную обработку проведённых геодезических измерений, с контропем.
- 7. Построить план съёмки участка на чертёжном листе (A1).
- 8. На местности решить заду на неприступное расстояние, с контролем.
- 9. Выполнить закрепление пикетных точек для нивелирования трассы.
- 10. Выполнить привязку нивелирного ход к пунктам высотной сети.
- 11. Произвести продольное нивелирование геометрическим способом.
- 12. Выполнить закладку точек поперечника, вычислить отметки промежуточных точек.
- 13. Произвести закладку иксовых точек по продольной оси нивелирования, взятие промежуточных отсчётов.
- 14. Оформить журнал продольного нивелирования.
- 15. Построить продольный профиль нивелирование трассы
- 16. Построить профиль поперечника.
- 17. Выполнить проектные расчёты по профилю.
- 18. Произвести закладку точек сети квадратов для нивелирования поверхности.
- 19. Выполнить измерение превышений, вычисление отметок вершин заполняющих квадратов.
- 20. Произвести привязку нивелирного хода к пунктам высотной сети.
- 21. Оформить журнал нивелирования поверхности.
- 22. Построить план нивелирования поверхности по квадратам, с нанесением горизонталей.
- 23. Решить задачи по плану с горизонталями.

#### **Типовые темы собеседования на защите отчёта по практике:**

- 1. Горизонтальное проложение, горизонтальный угол, углы наклона.
- 2. Карта, план, профиль, различие между картой и планом.
- 3. Масштаб плана, точность масштаба.
- 4. Высоты точек местности (абсолютные и относительные), превышения.
- 5. Горизонтали, высота сечения рельефа.
- 6. Определение высот точек лежащих между горизонталями.
- 7. Ориентирование линии местности, азимут, дирекционный угол и соответствующие им румбы.
- 8. Зависимости между румбами, дирекционными углами и горизонтальными углами.
- 9. Системы координат, применяемые в геодезии.
- 10. Прямоугольная система координат, приращения координат и способы их вычисления.
- 11. Прямая геодезическая задача.
- 12. Обратная геодезическая задача.
- 13. Привязка теодолитных ходов к точкам геодезической опоры.
- 14. Вычисление дирекционного угла последующей линии по дирекционному углу предыдущей линии и измеренному правому или левому по ходу горизонтальному углу.
- 15. Принцип измерения горизонтального угла.
- 16. Теодолит 4Т30П, его основные части и оси.
- 17. Цилиндрический уровень, устройство.
- 18. Поверки теодолита 4Т30П
- 19. Приведение теодолита в рабочее положение
- 20. Измерение горизонтального угла полным приемом, контроль измерений
- 21. Измерение углов наклона, контроль измерений
- 22. Определение расстояния нитяным дальномером
- 23. Измерение линий лентой. Точность измерения.
- 24. Определение расстояний, недоступных для непосредственного измерения лентой.
- 25. Понятие о точности измерений.
- 26. Вычислительная обработка теодолитного хода. Порядок вычислений, уравнивание, контроли.
- 27. Способы съёмки контуров ситуации.
- 28. Нивелирование. Виды нивелирования.
- 29. Способы геометрического нивелирования и вычисление высот.
- 30. Горизонт прибора, как его определить и в каких случаях им пользуются.
- 31. Способы вычисления высот при геометрическом нивелировании.
- 32. Нивелир SetlAT-20D, его устройство.
- 33. Поверки нивелира SetlAT-20D.
- 34. Погрешности, влияющие на точность геометрического нивелирования.
- 35. Передача высот на расстояние. Связующие, промежуточные и *иксовые* точки.
- 36. Нивелирование поверхности по квадратам.
- 37. Способы интерполирования горизонталей.

**Типовые темы собеседования по научно-исследовательской деятельности на практи-**

**ке:** 

- 1. Опишите объект исследования.
- 2. Какие методы исследования использовались?
- 3. Опишите традиционные методы исследований. Чем они отличаются от экспериментальных?
- 4. Чем руководствовались при выборе методов исследования?
- 5. Какие ограничения по применению имеют использованные в Вашей работе методы исследования.

### **8.4. Методические материалы, определяющие процедуры оценивания знаний, умений, навыков и (или) опыта деятельности, характеризующие этапы формирования компетенций**

По результатам прохождения программы практики обучающиеся представляют на кафедру письменный отчёт с последующей аттестацией. Работа по подбору материалов и составлению отчёта проводится в течение всего периода практики.

В качестве основной формы и вида проверки полученных знаний и приобретенных компетенций устанавливается письменный отчёт сдаваемый руководителю. Форма, содержание и требования к отчёту определяется кафедрой, проводящей практику. Отчёт по учебной практикебригадный.

Отчёт оформляется в виде пояснительной записки формата А4 (210х297) с приложением графических и других материалов, которые устанавливаются программой практики и методическими указаниями.

#### **Требования к структуре и содержанию отчёта из МУ**

*Структура отчёта по учебной практике*

Титул Протокол обучения бригады Общие положения Цель практики Организация практики 1 ТЕОДОЛИТНАЯ СЪЕМКА 1.1 Назначение и порядок выполнения работ 1.2 Инструменты и принадлежности 1.3 Инструктаж 1.2.1 Измерение горизонтальных углов 1.2.2 Измерение вертикальных углов 1.2.3 Косвенное измерение расстояний нитяным дальномером 1.3 Устройство и поверки теодолита 1.4 Полевые работы 1.4.1 Рекогносцировка местности 1.4.2 Измерение углов линий 1.4.3 Определение неприступного расстояния 1.4.4 Привязка теодолитного хода к пунктам ГГС 1.4.5 Ориентирование теодолитного хода 1.4.6 Съёмка ситуации 2. ТАХЕОМЕТРИЧЕСКАЯ СЪЕМКА 2.1 Назначение и порядок выполнения работ 2.2 Съёмочное обоснование тахеометрической съемки 2.3 Определение превышений методом тригонометрического нивелирования 2.4 Вычисление отметок станций и реечных точек 2.5 Работа на станции 2.6 Полевые работы Журналы тахеометрической съемки по каждой станции 3 НИВЕЛИРОВАНИЕ ТРАССЫ 3.2 Инструменты и принадлежности

- 3.3 Инструктаж
- 3.3 1 Закрепление точек местности

3.3.2 Вешение линий

3.3.3 Линейные измерения

3.3.4 Определение горизонтальных проложений наклонных линий

3.3.5 Работа с нивелирными рейками

3.4 Поверки нивелира

3.5 Подготовка трассы для нивелирования

3.5.1 Рекогносцировка трассы

3.5.2 Разбивка пикетажа

3.5.3 Разбивка круговых линий

3.5.4 Пикетажный журнал

3.6 Нивелирование трассы

4 НИВЕЛИРОВАНИЕ ПОВЕРХНОСТИ ПО КВАДРАТАМ

4.1 Условие задания

4.2 Полевые работы

4.2.1 Разбивка участка на квадраты

4.2.2 Нивелирование участка

4.2.3 Полевая схема

4.2.4 Решение задач по плану с горизонталями

ПРИЛОЖЕНИЯ

План теодолитно-тахеометрической съёмки

Пикетажный журнал нивелирования

Закругление трассы

Продольный и поперечный профиль трассы

Журнал нивелирования поверхности по квадратам

План нивелирования поверхности по квадратам

Определение отметки точки лежащей между горизонталями

Профиль по линии

График заложения по уклонам

График заложения по углам наклона

Отчёт по учебной практике готовится, проверяется на самой практике и защищается в её последний день. Руководителем учебной практики заполняется зачётная ведомость, где проставляется оценка. Результаты прохождения учебной практики и защиты отчёта по ней, оцениваются оценками: «зачтено», «не зачтено».**Итоговый контроль – зачёт с оценкой**.

Для оценки результатов практики составляется фонд оценочных средств, критериями которого являются:

– качество оформления отчётной документации и своевременность представления на проверку;

– качество выполнения всех предусмотренных программой видов деятельности (индивидуальных заданий), с учётом характеристики с места прохождения практики;

– качество доклада и ответов на вопросы членов комиссии.

Обучающиеся, не выполнившие программы практик по уважительной причине, проходят практику повторно, в том числе по индивидуальному плану.

Обучающиеся, не выполнившие программы практик без уважительной причины или не прошедшие промежуточную аттестацию по практике, считаются имеющими академическую задолженность, в связи с чем могут быть отчислены из института, как имеющие академическую задолженность в порядке, предусмотренном соответствующем Положением института.

Итоги практики студентов обсуждаются на заседаниях кафедр, рассматриваются на советах факультетов и института. По итогам практики могут проводиться научно-практические конференции, семинары, круглые столы с участием студентов, преподавателей института, руководителей от баз практики и ведущих специалистов-практиков.

Сданные и защищенные отчёты хранятся на кафедре в соответствии с Положением по делопроизводству.

#### **Методические материалы, определяющие процедуры оценивания:**

1. Положение о практике обучающихся, осваивающих образовательные программы высшего образования [Электронный ресурс] : (введ. в действие приказом директора №46 от 31 марта 2016г.) / Новочерк. инж.-мелиор. ин-т Донской ГАУ.-Электрон.дан.- Новочеркасск, 2016.- Режим доступа: <http://www.ngma.su>

2. Положение о фонде оценочных средств [Электронный ресурс] : (принято решением Уче-

ного совета НИМИ ДГАУ №3 от 27.06.2014г) / Новочерк. инж.-мелиор. ин-т Донской ГАУ.- Электрон.дан.- Новочеркасск, 2014.- Режим доступа:<http://www.ngma.su>

3. Геодезия [Текст]: метод. указ. для проведения учеб. геодезической практики для студ. 1 курса направл. 120700.62 - "Землеустройство и кадастры", 250100.62 - "Лесное дело" и 250700.62 - "Ландшафтная архитектура" / Новочерк. инж.-мелиор. ин-т ДГАУ, каф. геодезии; сост. В.В. Макаров, Е.А. Янченко, Д.А. Осипенко [и др.]. - Новочеркасск, 2014. - 109 с. [20 экз.]

4. Геодезия [Электронный ресурс] : метод. указ. для проведения учеб. геодезической практики для студ. 1 курса направл. 120700.62 - "Землеустройство и кадастры", 250100.62 - "Лесное дело" и 250700.62 - "Ландшафтная архитектура" / Новочерк. инж.-мелиор. ин-т ДГАУ, каф. геодезии ; сост. В.В. Макаров, Е.А. Янченко, Д.А. Осипенко [и др.]. – Электрон. дан.-Новочеркасск, 2014. - ЖМД; PDF ; 1,48 МБ. - Систем.требования : IBM PC; Windows 7 ;AdobeAcrobat X Pro . - Загл. с экрана

#### **9.ПЕРЕЧЕНЬ УЧЕБНОЙ ЛИТЕРАТУРЫ И РЕСУРСОВ СЕТИ «ИНТЕРНЕТ», НЕОБХОДИМЫХ ДЛЯ ПРОВЕДЕНИЯ ПРАКТИКИ**

#### **9.1 Учебная литература**

#### **Основная литература**

1. Поклад, Г.Г. Геодезия [Текст] : учеб. пособие для вузов по направл. 120300 - "Землеустройство и зем. кадастр" и спец. 120301- "Землеустройство", 120302 - "Зем. кадастр", 120303 - "Городской кадастр" / Г. Г. Поклад, С. П. Гриднев. - [3-е изд., перераб. и доп.]. - М. : Академ. Проект : Парадигма, 2011. - 538 с. - (Gaudeamus: Библиотека геодезиста и картографа ). - Гриф УМО. - ISBN 978-5-8291-1321-6 : 528-00. 40 экз.

2. Рощина Ж.В. Геодезия [Текст] : курс лекций для студ. оч. и заоч. форм обуч. направл. 120700.62-Землеустройство и кадастры всех профилей подготовки / Ж. В. Рощина ; Новочерк. инж.-мелиор. ин-т ДГАУ, каф. геодезии. - Новочеркасск, 2014. - 130 с. - б/ц. 30 экз.

3. Янченко, Е.А. Геодезия [Текст] : курс лекций для студ. оч. и заоч. формы обучения направл. "Землеустройство и кадастры" профили "Землеустройство", "Зем. кадастр", "Кадастр недвижимости" [I курс] / Е. А. Янченко; Новочерк. инж.-мелиор. ин-т ДГАУ. - Новочеркасск, 2014. -173 с. - Загл. обл. : Курс лекций по геодезии. - б/ц. 53 экз.

4. Гиршберг, М.А. Геодезия [Текст] : учебник / М. А. Гиршберг. - Изд. стереотип. - М. : ИНФРА-М, 2014. - 383 с. - (Высшее образование. Бакалавриат). - ISBN 978-5-16-006351-5 : 918-00. 10 экз.

5. Геодезия [Текст] : учебник для вузов по направл подготовки "Геодезия и землеустройство" / Е. Б. Клюшин [и др.] ; под ред. Д.Ш. Михелева. - 12-е изд., стереотип. - М. : Академия, 2014. - 496 с. - (Высшее образование. Бакалавриат). - Гриф УМО. - ISBN 978-5-4468-0680-5 : 768-57. 10 экз.

6. Рощина Ж.В. Геодезия [Электронный ресурс] : курс лекций для студ. оч. и заоч. форм обуч. направл. 120700.62-Землеустройство и кадастры всех профилей подготовки / Ж. В. Рощина ; Новочерк. инж.-мелиор. ин-т ДГАУ, каф. геодезии. - Электрон. дан. - Новочеркасск, 2014. - ЖМД ; PDF ; 2,51 МБ. - Систем. требования : IBM PC ; Windows 7 ; Adobe Acrobat X Pro . - Загл. с экрана.

7. Янченко, Е.А. Геодезия [Электронный ресурс] : курс лекций для студ. оч. и заоч. формы обучения направл. "Землеустройство и кадастры" профили "Землеустройство", "Зем. кадастр", "Кадастр недвижимости" [I курс] / Е. А. Янченко ; Новочерк. инж.-мелиор. ин-т ДГАУ. - Электрон. дан. - Новочеркасск, 2014. - ЖМД ; PDF ; 7,21 МБ. - Загл. обл. : Курс лекций по геодезии. - Систем. требования : IBM PC ; Windows 7 ; Adobe Acrobat X Pro . - Загл. с экрана.

#### **Дополнительная литература**

1. Михайлов, А. Ю. Инженерная геодезия в вопросах и ответах [Электронный ресурс] : учеб. пособие / А. 10. Михайлов. - Москва-Вологда : Инфра-Инженерия, 2016. - 200 с. - Режим доступа : [http://bibliocIub.ru/index.php?page=book&id=444168.](http://bibliocIub.ru/index.php?page=book&id=444168) - ISBN 978-5-9729-0114-2.

2. Авакян, В. В. Прикладная геодезия: технологии инженерно-геодезических работ [Электронный ресурс] : учеб. пособие / В. В. Авакян. - 2-е изд. - Москва : Инфра-Инженерия. 2016. - 588 с. - Гриф УМО. - Режим доступа: [http://biblioclub.ru/index.](http://biblioclub.ru/index)php?page=book&id=444425. -ISBN 978-5-9729-0110-4.

3. Макаров, В.В. Геодезия [Текст] : метод. указ. по проведению учеб. геодезической практики [для студ. направл. 120700.62 - "Землеустройство и кадастры"] / В. В. Макаров, Ж. В. Рощина, Е. А. Янченко ; Новочерк. гос. мелиор. акад., каф. инж. изысканий. - Новочеркасск, 2012. - 40 с. - б/ц. 24 экз.

4. Макаров, В.В. Геодезия [Электронный ресурс] : метод. указ. по проведению учеб. геодезической практики [для студ. направл. 120700.62 - "Землеустройство и кадастры"] / В. В. Макаров, Ж. В. Рощина, Е. А. Янченко ; Новочерк. гос. мелиор. акад., каф. инж. изысканий.- Электрон. дан. - Новочеркасск, 2012 - ЖМД ; PDF ; 2,15 МБ. - Систем. требования : IBM PC ; Windows 7 ; Adobe Acrobat X Pro . - Загл. с экрана

5. Макаров, В.В. Геодезия [Текст] : практикум для студ. направл. 120700.62 - "Землеустройство и кадастры" / В. В. Макаров, Ж. В. Рощина, А. С. Вечерний ; Новочерк. гос. мелиор. акад. - Новочеркасск, 2013. - 46 с. - б/ц. 35 экз.

6. Макаров, В.В. Геодезия [Электронный ресурс] : практикум для студ. направл. 120700.62 - "Землеустройство и кадастры" / В. В. Макаров, Ж. В. Рощина, А. С. Вечерний ; Новочерк. гос. мелиор. акад. - Электр. дан - Новочеркасск, 2013. - ЖМД ; PDF ; 2,86 МБ. - Систем. требования : IBM PC ; Windows 7 ; Adobe Acrobat X Pro . - Загл. с экрана.

7. Геодезия [Текст] : метод. указ. для проведения учеб. геодезической практики для студ. 1 курса направл. 120700.62 - "Землеустройство и кадастры", 250100.62 - "Лесное дело" и 250700.62 - "Ландшафтная архитектура" / Новочерк. инж.-мелиор. ин-т ДГАУ, каф. геодезии ; сост. В.В. Макаров, Е.А. Янченко, Д.А. Осипенко [и др.]. - Новочеркасск, 2014. - 109 с. - б/ц. 20 экз.

8. Геодезия [Электронный ресурс] : метод. указ. для проведения учеб. геодезической практики для студ. 1 курса направл. 120700.62 - "Землеустройство и кадастры", 250100.62 - "Лесное дело" и 250700.62 - "Ландшафтная архитектура" / Новочерк. инж.-мелиор. ин-т ДГАУ, каф. геодезии ; сост. В.В. Макаров, Е.А. Янченко, Д.А. Осипенко [и др.]. – Электр. дан. - Новочеркасск, 2014. -. ЖМД ; PDF ; 3.42 МБ. - Систем. требования : IBM PC ; Windows 7 ; Adobe Acrobat X Pro . - Загл. с экрана

9. Практикум по геодезии [Текст] : учеб. пособие для вузов по направл. 120300 "Землеустр-во и зем. кадастр" / Г. Г. Поклад [и др.] ; под ред. Г.Г. Поклада. - [2-е изд.]. - М. : Гаудеамус : Академ. Проект, 2012. - 486 с. - Гриф УМО. - ISBN 978-5-8291-1378-0 : 635-00. 15 экз.

10. Золотова, Е.В. Геодезия с основами кадастра [Текст] : учебник для вузов по направл. "Архитектура" / Е. В. Золотова, Р. Н. Скогорева. - М. : Академ. Проект : Мир, 2012. - 413 с. - (Gaudeamus: Библиотека геодезиста и картографа ). - Гриф УМО. - ISBN 978-5-8291-1355-1 : 453- 00. 10 экз.

#### **9.2Ресурсы сети «Интернет»**

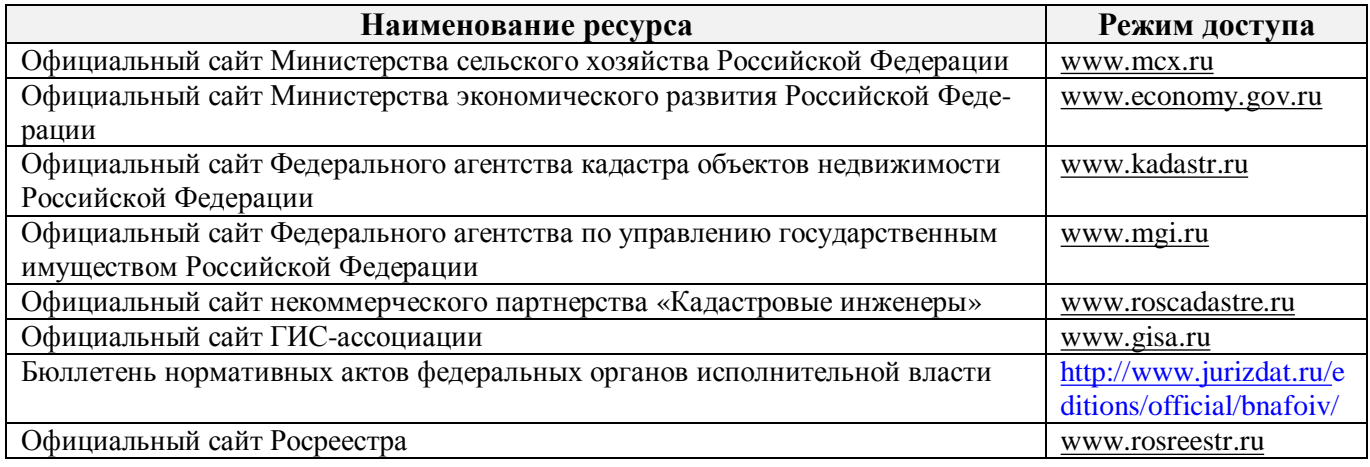

#### **10. ПЕРЕЧЕНЬ ИНФОРМАЦИОННЫХ ТЕХНОЛОГИЙ, ВКЛЮЧАЯ ПЕРЕЧЕНЬ ПРОГРАММНОГО ОБЕСПЕЧЕНИЯ И ИНФОРМАЦИОННЫХ СПРАВОЧНЫХ СИСТЕМ, ИСПОЛЬЗУЕМЫХ ПРИ ПРОВЕДЕНИИ ПРАКТИКИ**

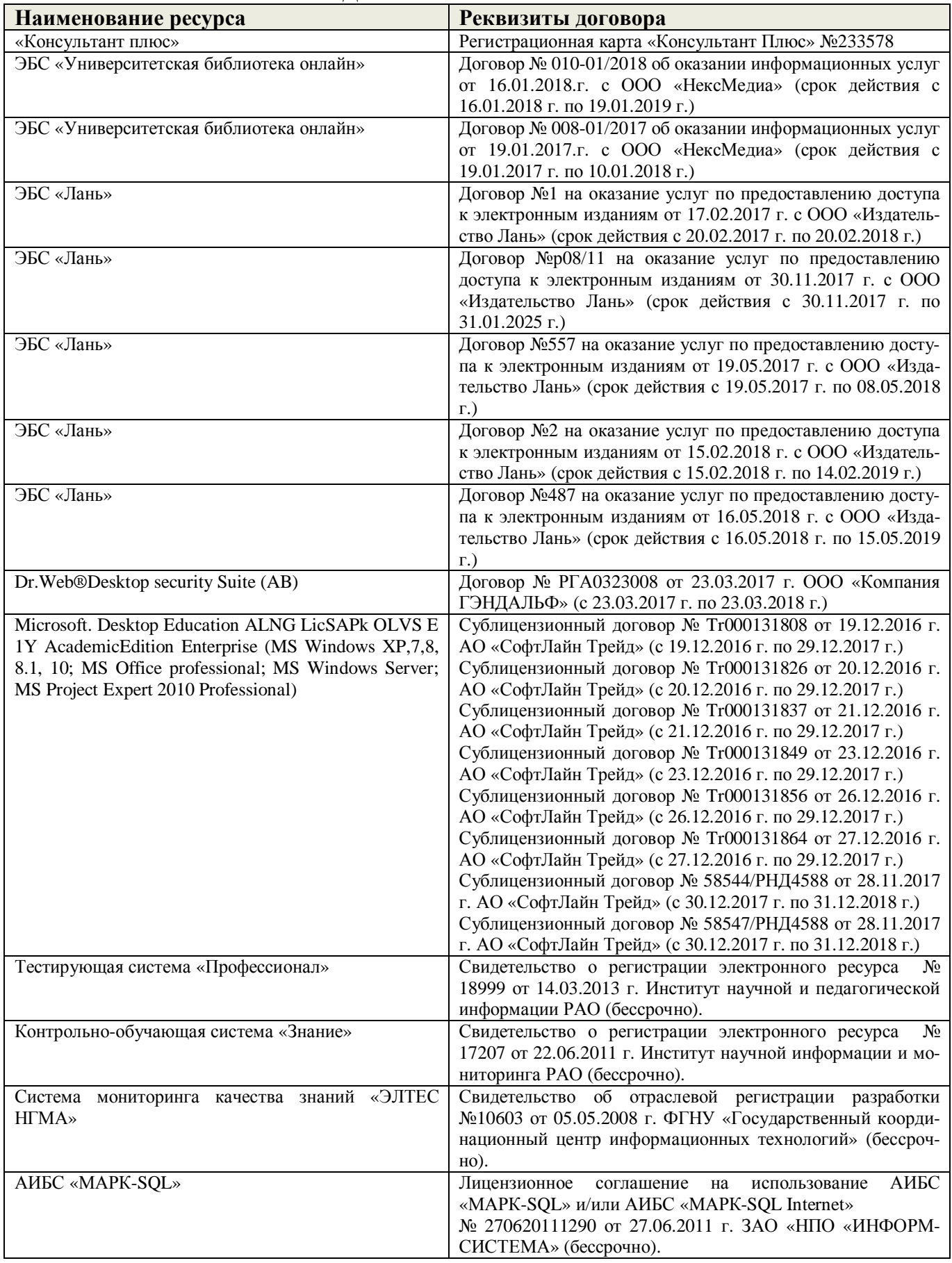

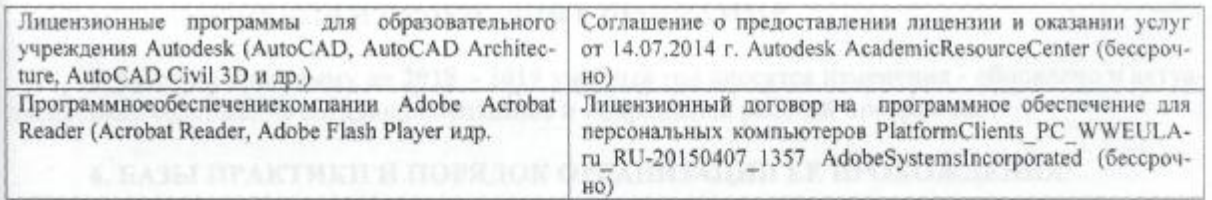

#### 11. ОПИСАНИЕ МАТЕРИАЛЬНО-ТЕХНИЧЕСКОЙ БАЗЫ, НЕОБХОДИМОЙ ДЛЯ ПРОВЕДЕНИЯ ПРАКТИКИ

Проведение практики осуществляется с использованием аудиторной и материально-технической базы института и полигона:

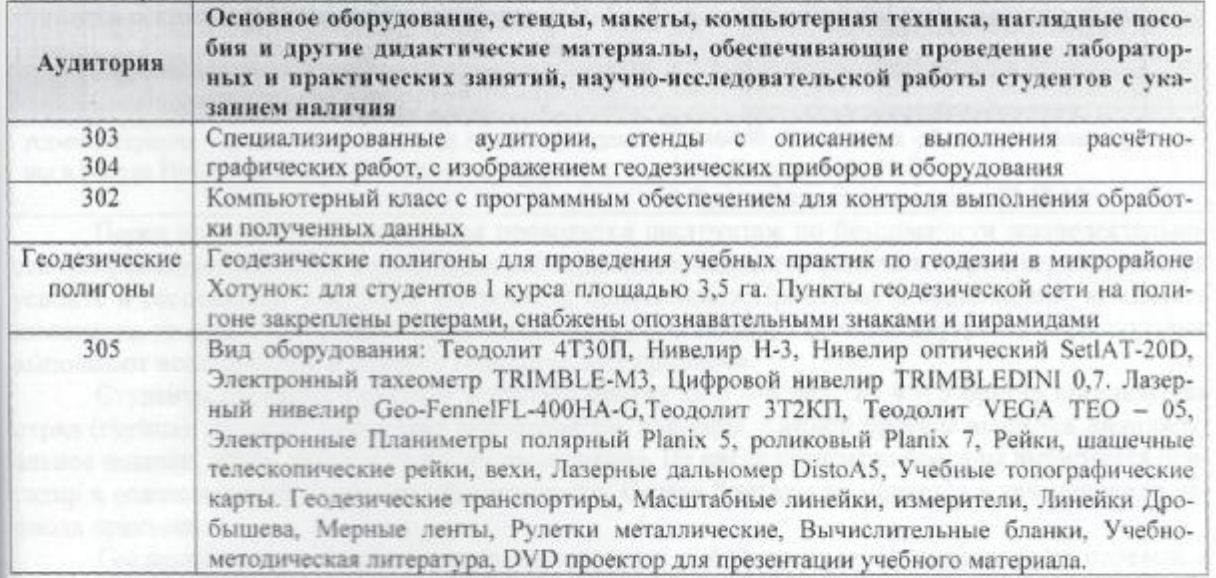

Обучающиеся из числа лиц с ограниченными возможностями здоровья обеспечены печатными и (или) электронными образовательными ресурсами в формах, адаптированных к ограничениям их здоровья.

Дополнения и изменения одобре дании кафедры «  $20/7r$ Заведующий кафедрой nan внесенные изменения утверж 20 Декан факультета (подпись)

## **13. ДОПОЛНЕНИЯ И ИЗМЕНЕНИЯ В ПРОГРАММЕ**

В рабочую программу на **2018 – 2019** учебный год вносятся изменения - обновлено и актуализировано содержание следующих разделов и подразделов рабочей программы:

## **6. БАЗЫ ПРАКТИКИ И ПОРЯДОК ОРГАНИЗАЦИИ ЕЕ ПРОХОЖДЕНИЯ‡**

Учебная практика по получению первичных профессиональных умений и навыков, в том числе первичных умений и навыков научно-исследовательской деятельности по геодезическим изысканиям в кадастре недвижимости проводится в стационарной форме в виде полевой практики в летний период на специально подготовленном геодезическом полигоне (базы практик устанавливаются согласно заключенным договорам НИМИ ДГАУ с администрацией г. Новочеркасска). Таблица 6.1 - Перечень баз практик, обеспечивающих её прохождение.

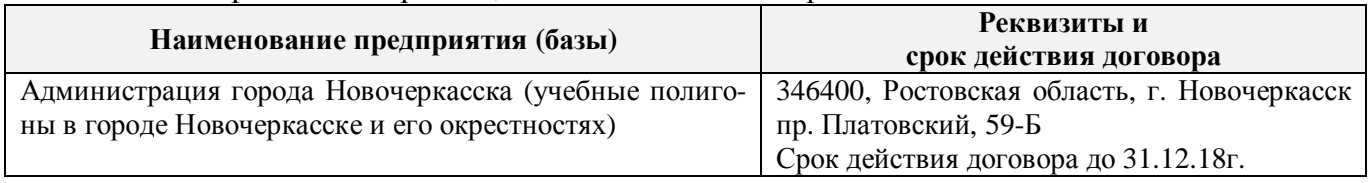

Перед практикой обучающимся проводится инструктаж по безопасности жизнедеятельности на производстве общий и на каждом рабочем месте, вид деятельности который студент должен усвоить и расписаться в журнале по технике безопасности.Приступая к выполнению комплекса инженерно-геодезических работ на полигоне, студенты изучают правила внутреннего распорядка, выполняют исследования и поверку геодезических приборов.

Студенты проходят практику в составе бригад по 5 – 6 чел., из 4 – 5 бригад организуется отряд (группа), которым руководит преподаватель кафедры. Каждой бригаде выдается индивидуальное задание, объём работ и сроки их выполнения. Из числа студентов бригады выбирается бригадир и ответственный по технике безопасности. Состав бригады не меняется в течение всего периода практики.

Геодезическая учебная практика представляет собой проведение специальных полевых и камеральных инженерно-геодезических работ с использованием современных геодезических приборов и инструментов. Полевые работы проводятся в соответствии с принятой и уточненной на местности технологией выполнения полевых геодезических работ.Камеральные работы проводятся в соответствии с требованиями производственной необходимости и программой практики.

При самостоятельной работе студенту следует обращать внимание на обоснование и постановку задачи, проработать методику работ и разработать предложения по их решению.

## **8. ФОНД ОЦЕНОЧНЫХ СРЕДСТВ ДЛЯ ПРОВЕДЕНИЯ ПРОМЕЖУТОЧНОЙ АТТЕСТАЦИИ ОБУЧАЮЩИХСЯ ПО ПРАКТИКЕ**

#### **8.1. Перечень компетенций с указанием этапових формирования в процессе освоения образовательной программы**

В результате прохождения практики у обучающегося формируются компетенции в соответствии с этапами их формирования в процессе освоения образовательной программы:

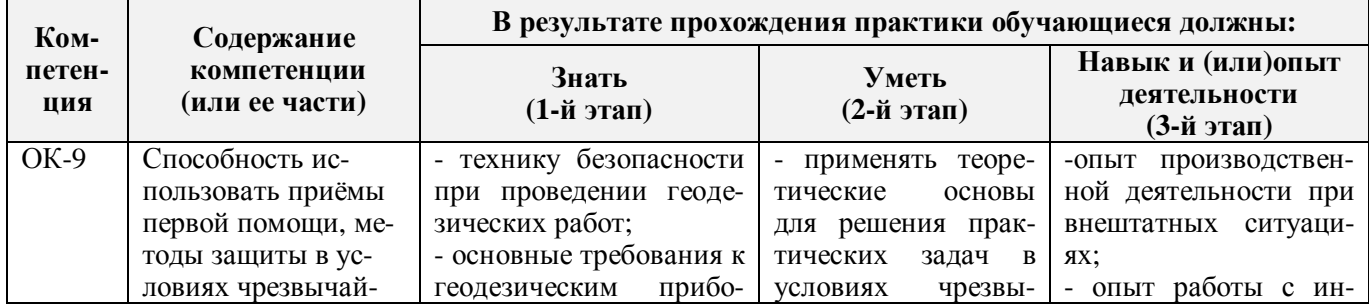

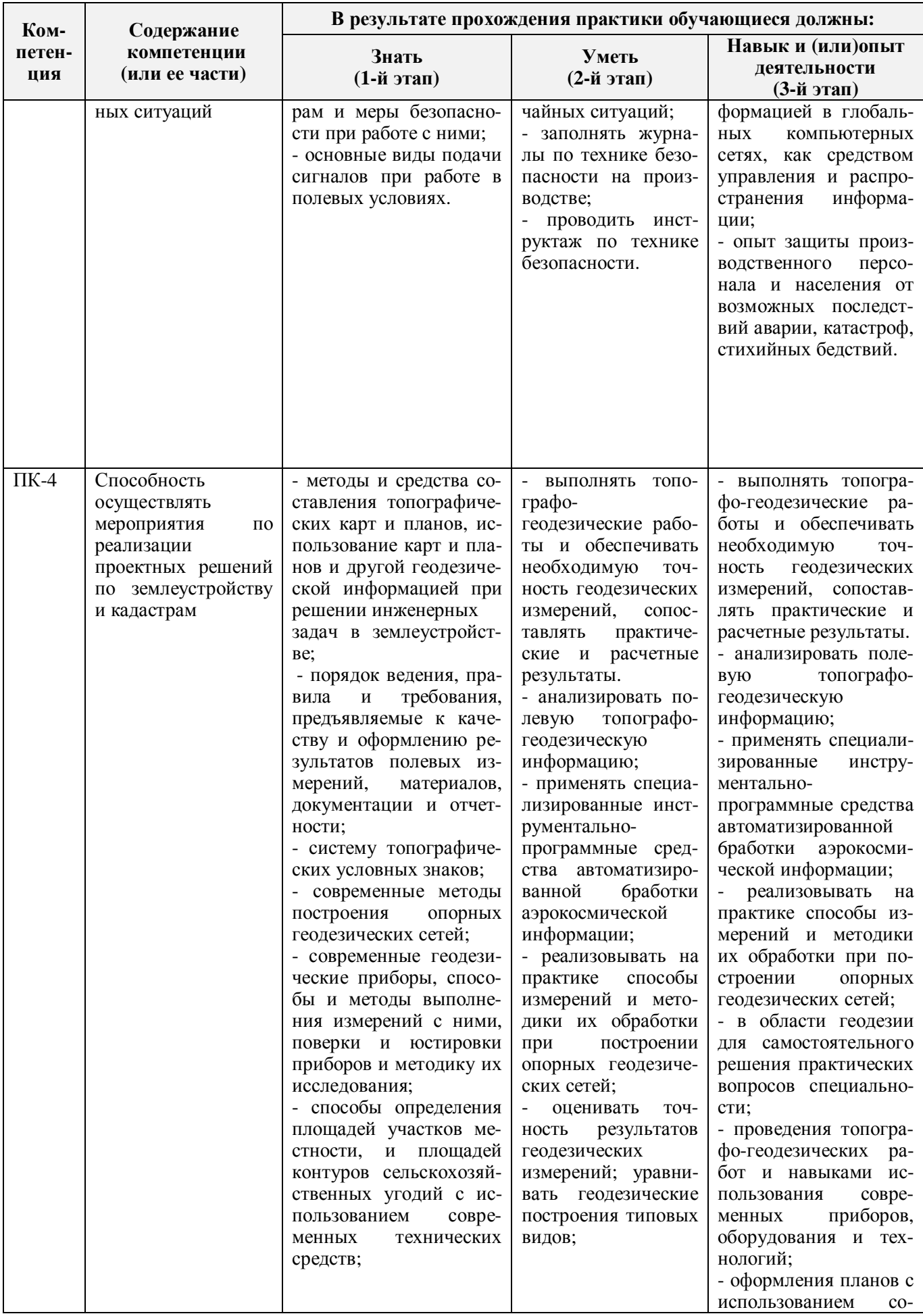

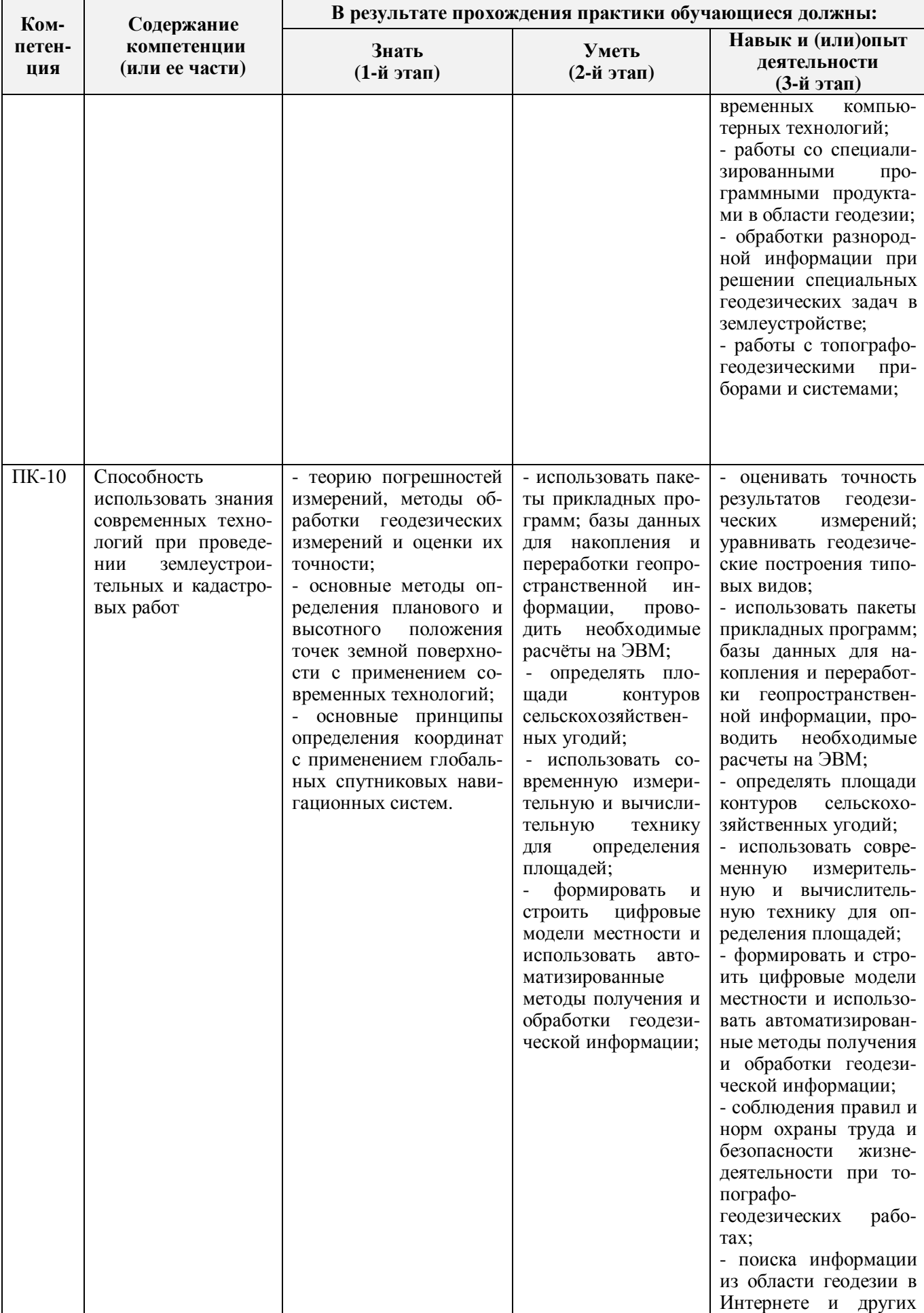

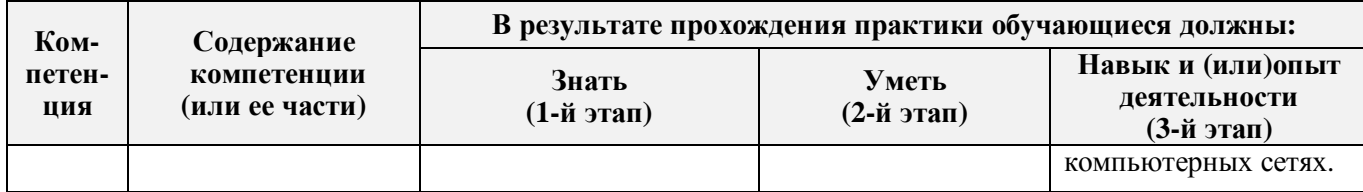

#### **8.2. Показатели, критерии и шкалы оценивания компетенций на разных этапах формирования**

Критерии определения сформированности компетенций на различных этапах их формирования

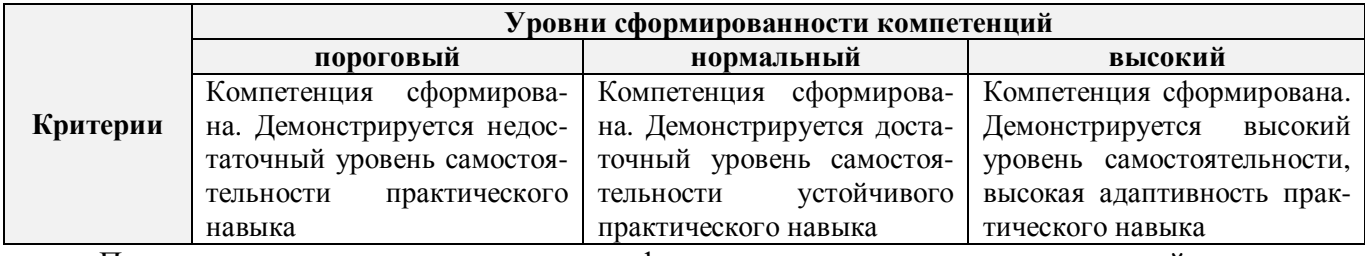

Поскольку практика ориентирована на формирование нескольких компетенций одновременно, итоговые критерии оценки сформированности компетенций составляются в два этапа.

**1-й этап**: определение критериев оценки отдельно по каждой формируемой компетенции. Заключается в определении критериев для оценивания каждой отдельно взятой компетенции на основе продемонстрированного обучаемым уровня самостоятельности в применении полученных в ходе изучения учебной дисциплины, знаний, умений, навыков и (или) опыта деятельности.

**2-й этап**: определение сводных критериев для оценки уровня сформированности компетенций на основе комплексного подхода к уровню сформированности всех компетенций, обязательных к формированию в процессе изучения предмета. Заключается в определении подхода к оцениванию на основе ранее полученных данных о сформированности каждой компетенции, обязательной к выработке в процессе изучения предмета.

Положительная оценка, может выставляться и при не полной сформированности компетенций в ходе освоения программы, если их формирование предполагается продолжить на более поздних этапах обучения, в ходе изучения других учебных дисциплин (практик).

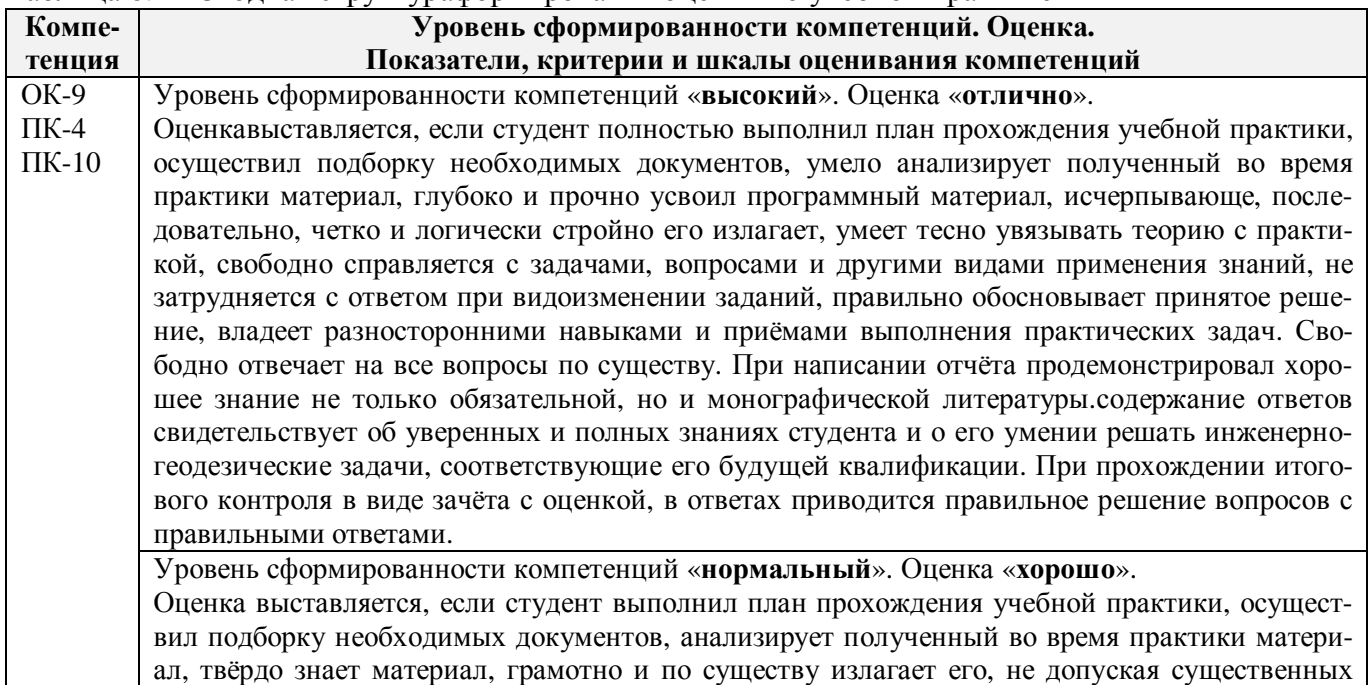

#### Таблица 8.1 - Сводная структураформирования оценки по учебной практике

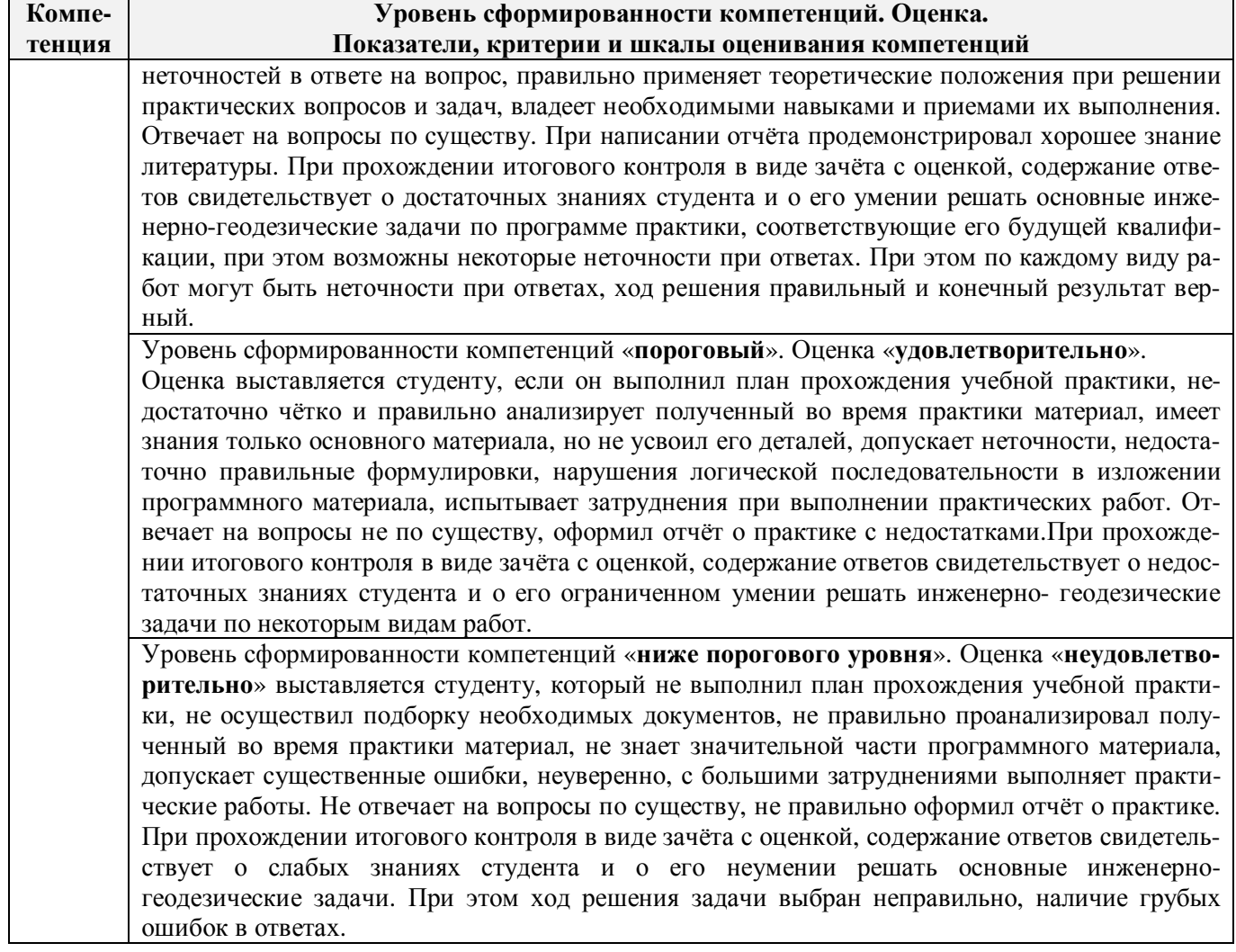

#### 8.3. Типовые контрольные задания или иные материалы, необходимые для оценки знаний, умений, навыков и (или) опыта деятельности

#### Типовые задания на практику

- 1. Произвести поверку геодезических приборов.
- 2. Провести рекогносцировку местности.
- 3. Выполнить угломерную съёмку участка с контролем измерений.
- 4. Выполнить привязку теодолитного ход к пунктам геодезической сети.
- 5. Выполнить тахеометрическую съёмку участка, произвести измерение превышений тригонометрическим способом.
- 6. Произвести вычислительную обработку проведённых геодезических измерений, с контропем.
- 7. Построить план съёмки участка на чертёжном листе (A1).
- 8. На местности решить заду на неприступное расстояние, с контролем.
- 9. Выполнить закрепление пикетных точек для нивелирования трассы.
- 10. Выполнить привязку нивелирного ход к пунктам высотной сети.
- 11. Произвести продольное нивелирование геометрическим способом.
- 12. Выполнить закладку точек поперечника, вычислить отметки промежуточных точек.
- 13. Произвести закладку иксовых точек по продольной оси нивелирования, взятие промежуточных отсчётов.
- 14. Оформить журнал продольного нивелирования.
- 15. Построить продольный профиль нивелирование трассы
- 16. Построить профиль поперечника.
- 17. Выполнить проектные расчёты по профилю.
- 18. Произвести закладку точек сети квадратов для нивелирования поверхности.
- 19. Выполнить измерение превышений, вычисление отметок вершин заполняющих квадратов.
- 20. Произвести привязку нивелирного хода к пунктам высотной сети.
- 21. Оформить журнал нивелирования поверхности.
- 22. Построить план нивелирования поверхности по квадратам, с нанесением горизонталей.
- 23. Решить задачи по плану с горизонталями.

#### **Типовые темы собеседования на защите отчёта по практике:**

- 1. Горизонтальное проложение, горизонтальный угол, углы наклона.
- 2. Карта, план, профиль, различие между картой и планом.
- 3. Масштаб плана, точность масштаба.
- 4. Высоты точек местности (абсолютные и относительные), превышения.
- 5. Горизонтали, высота сечения рельефа.
- 6. Определение высот точек лежащих между горизонталями.

7. Ориентирование линии местности, азимут, дирекционный угол и соответствующие им румбы.

- 8. Зависимости между румбами, дирекционными углами и горизонтальными углами.
- 9. Системы координат, применяемые в геодезии.
- 10. Прямоугольная система координат, приращения координат и способы их вычисления.
- 11. Прямая геодезическая задача.
- 12. Обратная геодезическая задача.
- 13. Привязка теодолитных ходов к точкам геодезической опоры.
- 14. Вычисление дирекционного угла последующей линии по дирекционному углу предыду-

щей линии и измеренному правому или левому по ходу горизонтальному углу.

- 15. Принцип измерения горизонтального угла.
- 16. Теодолит 4Т30П, его основные части и оси.
- 17. Цилиндрический уровень, устройство.
- 18. Поверки теодолита 4Т30П
- 19. Приведение теодолита в рабочее положение
- 20. Измерение горизонтального угла полным приемом, контроль измерений
- 21. Измерение углов наклона, контроль измерений
- 22. Определение расстояния нитяным дальномером
- 23. Измерение линий лентой. Точность измерения.
- 24. Определение расстояний, недоступных для непосредственного измерения лентой.
- 25. Понятие о точности измерений.

26. Вычислительная обработка теодолитного хода. Порядок вычислений, уравнивание, контроли.

- 27. Способы съёмки контуров ситуации.
- 28. Нивелирование. Виды нивелирования.
- 29. Способы геометрического нивелирования и вычисление высот.
- 30. Горизонт прибора, как его определить и в каких случаях им пользуются.
- 31. Способы вычисления высот при геометрическом нивелировании.
- 32. Нивелир SetlAT-20D, его устройство.
- 33. Поверки нивелира SetlAT-20D.
- 34. Погрешности, влияющие на точность геометрического нивелирования.
- 35. Передача высот на расстояние. Связующие, промежуточные и *иксовые* точки.
- 36. Нивелирование поверхности по квадратам.
- 37. Способы интерполирования горизонталей.

## **Типовые темы собеседования по научно-исследовательской деятельности на практи-**

**ке:** 

- 1. Опишите объект исследования.
- 2. Какие методы исследования использовались?
- 3. Опишите традиционные методы исследований. Чем они отличаются от экспериментальных?
- 4. Чем руководствовались при выборе методов исследования?
- 5. Какие ограничения по применению имеют использованные в Вашей работе методы исследования.

## **8.4. Методические материалы, определяющие процедуры оценивания знаний, умений, навыков и (или) опыта деятельности, характеризующие этапы формирования компетенций**

По результатам прохождения программы практики обучающиеся представляют на кафедру письменный отчёт с последующей аттестацией. Работа по подбору материалов и составлению отчёта проводится в течение всего периода практики.

В качестве основной формы и вида проверки полученных знаний и приобретенных компетенций устанавливается письменный отчёт сдаваемый руководителю. Форма, содержание и требования к отчёту определяется кафедрой, проводящей практику. Отчёт по учебной практикебригадный.

Отчёт оформляется в виде пояснительной записки формата А4 (210х297) с приложением графических и других материалов, которые устанавливаются программой практики и методическими указаниями.

#### **Требования к структуре и содержанию отчёта из МУ**

*Структура отчёта по учебной практике*

Титул Протокол обучения бригады Общие положения Цель практики Организация практики 1 ТЕОДОЛИТНАЯ СЪЕМКА 1.1 Назначение и порядок выполнения работ 1.2 Инструменты и принадлежности 1.3 Инструктаж 1.2.1 Измерение горизонтальных углов 1.2.2 Измерение вертикальных углов 1.2.3 Косвенное измерение расстояний нитяным дальномером 1.3 Устройство и поверки теодолита 1.4 Полевые работы 1.4.1 Рекогносцировка местности 1.4.2 Измерение углов линий 1.4.3 Определение неприступного расстояния 1.4.4 Привязка теодолитного хода к пунктам ГГС 1.4.5 Ориентирование теодолитного хода 1.4.6 Съёмка ситуации 2. ТАХЕОМЕТРИЧЕСКАЯ СЪЕМКА 2.1 Назначение и порядок выполнения работ 2.2 Съёмочное обоснование тахеометрической съемки 2.3 Определение превышений методом тригонометрического нивелирования 2.4 Вычисление отметок станций и реечных точек 2.5 Работа на станции 2.6 Полевые работы Журналы тахеометрической съемки по каждой станции 3 НИВЕЛИРОВАНИЕ ТРАССЫ 3.2 Инструменты и принадлежности

- 3.3 Инструктаж
- 3.3 1 Закрепление точек местности

3.3.2 Вешение линий

3.3.3 Линейные измерения

3.3.4 Определение горизонтальных проложений наклонных линий

3.3.5 Работа с нивелирными рейками

3.4 Поверки нивелира

3.5 Подготовка трассы для нивелирования

3.5.1 Рекогносцировка трассы

3.5.2 Разбивка пикетажа

3.5.3 Разбивка круговых линий

3.5.4 Пикетажный журнал

3.6 Нивелирование трассы

4 НИВЕЛИРОВАНИЕ ПОВЕРХНОСТИ ПО КВАДРАТАМ

4.1 Условие задания

4.2 Полевые работы

4.2.1 Разбивка участка на квадраты

4.2.2 Нивелирование участка

4.2.3 Полевая схема

4.2.4 Решение задач по плану с горизонталями

ПРИЛОЖЕНИЯ

План теодолитно-тахеометрической съёмки

Пикетажный журнал нивелирования

Закругление трассы

Продольный и поперечный профиль трассы

Журнал нивелирования поверхности по квадратам

План нивелирования поверхности по квадратам

Определение отметки точки лежащей между горизонталями

Профиль по линии

График заложения по уклонам

График заложения по углам наклона

Отчёт по учебной практике готовится, проверяется на самой практике и защищается в её последний день. Руководителем учебной практики заполняется зачётная ведомость, где проставляется оценка. Результаты прохождения учебной практики и защиты отчёта по ней, оцениваются оценками: «зачтено», «не зачтено».**Итоговый контроль – зачёт с оценкой**.

Для оценки результатов практики составляется фонд оценочных средств, критериями которого являются:

– качество оформления отчётной документации и своевременность представления на проверку;

– качество выполнения всех предусмотренных программой видов деятельности (индивидуальных заданий), с учётом характеристики с места прохождения практики;

– качество доклада и ответов на вопросы членов комиссии.

Обучающиеся, не выполнившие программы практик по уважительной причине, проходят практику повторно, в том числе по индивидуальному плану.

Обучающиеся, не выполнившие программы практик без уважительной причины или не прошедшие промежуточную аттестацию по практике, считаются имеющими академическую задолженность, в связи с чем могут быть отчислены из института, как имеющие академическую задолженность в порядке, предусмотренном соответствующем Положением института.

Итоги практики студентов обсуждаются на заседаниях кафедр, рассматриваются на советах факультетов и института. По итогам практики могут проводиться научно-практические конференции, семинары, круглые столы с участием студентов, преподавателей института, руководителей от баз практики и ведущих специалистов-практиков.

Сданные и защищенные отчёты хранятся на кафедре в соответствии с Положением по делопроизводству.

#### **Методические материалы, определяющие процедуры оценивания:**

1. Положение о практике обучающихся, осваивающих образовательные программы высшего образования [Электронный ресурс] : (введ. в действие приказом директора №46 от 31 марта 2016г.) / Новочерк. инж.-мелиор. ин-т Донской ГАУ.-Электрон.дан.- Новочеркасск, 2016.- Режим доступа: <http://www.ngma.su>

2. Положение о фонде оценочных средств [Электронный ресурс] : (принято решением Уче-

ного совета НИМИ ДГАУ №3 от 27.06.2014г) / Новочерк. инж.-мелиор. ин-т Донской ГАУ.- Электрон.дан.- Новочеркасск, 2014.- Режим доступа:<http://www.ngma.su>

3. Геодезия [Текст]: метод. указ. для проведения учеб. геодезической практики для студ. 1 курса направл. 120700.62 - "Землеустройство и кадастры", 250100.62 - "Лесное дело" и 250700.62 - "Ландшафтная архитектура" / Новочерк. инж.-мелиор. ин-т ДГАУ, каф. геодезии; сост. В.В. Макаров, Е.А. Янченко, Д.А. Осипенко [и др.]. - Новочеркасск, 2014. - 109 с. [20 экз.]

4. Геодезия [Электронный ресурс] : метод. указ. для проведения учеб. геодезической практики для студ. 1 курса направл. 120700.62 - "Землеустройство и кадастры", 250100.62 - "Лесное дело" и 250700.62 - "Ландшафтная архитектура" / Новочерк. инж.-мелиор. ин-т ДГАУ, каф. геодезии ; сост. В.В. Макаров, Е.А. Янченко, Д.А. Осипенко [и др.]. – Электрон. дан.-Новочеркасск, 2014. - ЖМД; PDF ; 1,48 МБ. - Систем.требования : IBM PC; Windows 7 ;AdobeAcrobat X Pro . - Загл. с экрана

#### **9.ПЕРЕЧЕНЬ УЧЕБНОЙ ЛИТЕРАТУРЫ И РЕСУРСОВ СЕТИ «ИНТЕРНЕТ», НЕОБХОДИМЫХ ДЛЯ ПРОВЕДЕНИЯ ПРАКТИКИ**

#### **9.1 Учебная литература**

#### **Основная литература**

1. Поклад, Г.Г. Геодезия [Текст] : учеб. пособие для вузов по направл. 120300 - "Землеустройство и зем. кадастр" и спец. 120301- "Землеустройство", 120302 - "Зем. кадастр", 120303 - "Городской кадастр" / Г. Г. Поклад, С. П. Гриднев. - [3-е изд., перераб. и доп.]. - М. : Академ. Проект : Парадигма, 2011. - 538 с. - (Gaudeamus: Библиотека геодезиста и картографа ). - Гриф УМО. - ISBN 978-5-8291-1321-6 : 528-00. 40 экз.

2. Рощина Ж.В. Геодезия [Текст] : курс лекций для студ. оч. и заоч. форм обуч. направл. 120700.62-Землеустройство и кадастры всех профилей подготовки / Ж. В. Рощина ; Новочерк. инж.-мелиор. ин-т ДГАУ, каф. геодезии. - Новочеркасск, 2014. - 130 с. - б/ц. 30 экз.

3. Янченко, Е.А. Геодезия [Текст] : курс лекций для студ. оч. и заоч. формы обучения направл. "Землеустройство и кадастры" профили "Землеустройство", "Зем. кадастр", "Кадастр недвижимости" [I курс] / Е. А. Янченко ; Новочерк. инж.-мелиор. ин-т ДГАУ. - Новочеркасск, 2014. - 173 с. - Загл. обл. : Курс лекций по геодезии. - б/ц. 53 экз.

4. Гиршберг, М.А. Геодезия [Текст] : учебник / М. А. Гиршберг. - Изд. стереотип. - М. : ИНФРА-М, 2014. - 383 с. - (Высшее образование. Бакалавриат). - ISBN 978-5-16-006351-5 : 918-00. 10 экз.

5. Геодезия [Текст] : учебник для вузов по направл подготовки "Геодезия и землеустройство" / Е. Б. Клюшин [и др.] ; под ред. Д.Ш. Михелева. - 12-е изд., стереотип. - М. : Академия, 2014. - 496 с. - (Высшее образование. Бакалавриат). - Гриф УМО. - ISBN 978-5-4468-0680-5 : 768-57. 10 экз.

6. Рощина Ж.В. Геодезия [Электронный ресурс] : курс лекций для студ. оч. и заоч. форм обуч. направл. 120700.62-Землеустройство и кадастры всех профилей подготовки / Ж. В. Рощина ; Новочерк. инж.-мелиор. ин-т ДГАУ, каф. геодезии. - Электрон. дан. - Новочеркасск, 2014. - ЖМД ; PDF ; 2,51 МБ. - Систем. требования : IBM PC ; Windows 7 ; Adobe Acrobat X Pro . - Загл. с экрана.

7. Янченко, Е.А. Геодезия [Электронный ресурс] : курс лекций для студ. оч. и заоч. формы обучения направл. "Землеустройство и кадастры" профили "Землеустройство", "Зем. кадастр", "Кадастр недвижимости" [I курс] / Е. А. Янченко ; Новочерк. инж.-мелиор. ин-т ДГАУ. - Электрон. дан. - Новочеркасск, 2014. - ЖМД ; PDF ; 7,21 МБ. - Загл. обл. : Курс лекций по геодезии. - Систем. требования : IBM PC ; Windows 7 ; Adobe Acrobat X Pro . - Загл. с экрана.

#### **Дополнительная литература**

1. Михайлов, А. Ю. Инженерная геодезия в вопросах и ответах [Электронный ресурс] : учеб. пособие / А. 10. Михайлов. - Москва-Вологда : Инфра-Инженерия, 2016. - 200 с. - Режим доступа : [http://bibliocIub.ru/index.php?page=book&id=444168.](http://bibliocIub.ru/index.php?page=book&id=444168) - ISBN 978-5-9729-0114-2.

2. Авакян, В. В. Прикладная геодезия: технологии инженерно-геодезических работ [Электронный ресурс] : учеб. пособие / В. В. Авакян. - 2-е изд. - Москва : Инфра-Инженерия. 2016. - 588 с. - Гриф УМО. - Режим доступа: [http://biblioclub.ru/index.](http://biblioclub.ru/index)php?page=book&id=444425. -ISBN 978-5-9729-0110-4.

3. Макаров, В.В. Геодезия [Текст] : практикум для студ. направл. 120700.62 - "Землеустройство и кадастры" / В. В. Макаров, Ж. В. Рощина, А. С. Вечерний ; Новочерк. гос. мелиор. акад. - Новочеркасск, 2013. - 46 с. - б/ц. 35 экз.

4. Макаров, В.В. Геодезия [Электронный ресурс] : практикум для студ. направл. 120700.62 - "Землеустройство и кадастры" / В. В. Макаров, Ж. В. Рощина, А. С. Вечерний ; Новочерк. гос. мелиор. акад. - Электр. дан - Новочеркасск, 2013. - ЖМД ; PDF ; 2,86 МБ. - Систем. требования : IBM PC ; Windows 7 ; Adobe Acrobat X Pro . - Загл. с экрана.

5. Геодезия [Текст] : метод. указ. для проведения учеб. геодезической практики для студ. 1 курса направл. 120700.62 - "Землеустройство и кадастры", 250100.62 - "Лесное дело" и 250700.62 - "Ландшафтная архитектура" / Новочерк. инж.-мелиор. ин-т ДГАУ, каф. геодезии ; сост. В.В. Макаров, Е.А. Янченко, Д.А. Осипенко [и др.]. - Новочеркасск, 2014. - 109 с. - б/ц. 20 экз.

6. Геодезия [Электронный ресурс] : метод. указ. для проведения учеб. геодезической практики для студ. 1 курса направл. 120700.62 - "Землеустройство и кадастры", 250100.62 - "Лесное дело" и 250700.62 - "Ландшафтная архитектура" / Новочерк. инж.-мелиор. ин-т ДГАУ, каф. геодезии ; сост. В.В. Макаров, Е.А. Янченко, Д.А. Осипенко [и др.]. – Электр. дан. - Новочеркасск, 2014. -. ЖМД ; PDF ; 3.42 МБ. - Систем. требования : IBM PC ; Windows 7 ; Adobe Acrobat X Pro . - Загл. с экрана

7. Практикум по геодезии [Текст] : учеб. пособие для вузов по направл. 120300 "Землеустр-во и зем. кадастр" / Г. Г. Поклад [и др.] ; под ред. Г.Г. Поклада. - [2-е изд.]. - М. : Гаудеамус : Академ. Проект, 2012. - 486 с. - Гриф УМО. - ISBN 978-5-8291-1378-0 : 635-00. 15 экз.

8. Золотова, Е.В. Геодезия с основами кадастра [Текст] : учебник для вузов по направл. "Архитектура" / Е. В. Золотова, Р. Н. Скогорева. - М. : Академ. Проект : Мир, 2012. - 413 с. - (Gaudeamus: Библиотека геодезиста и картографа ). - Гриф УМО. - ISBN 978-5-8291-1355-1 : 453- 00. 10 экз.

## **9.2Ресурсы сети «Интернет»**

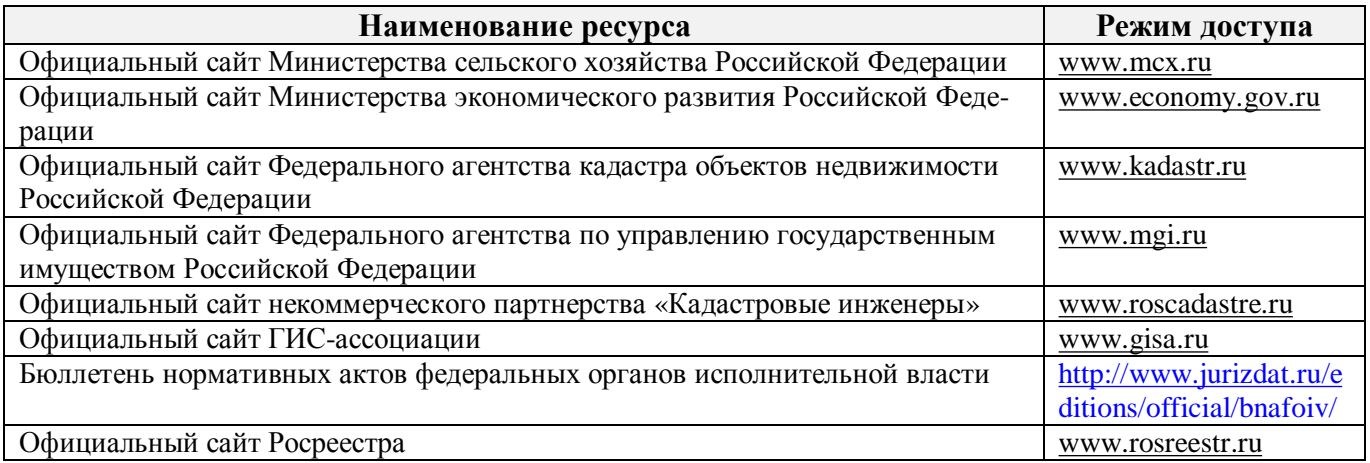

## **10. ПЕРЕЧЕНЬ ИНФОРМАЦИОННЫХ ТЕХНОЛОГИЙ, ВКЛЮЧАЯ ПЕРЕЧЕНЬ ПРОГРАММНОГО ОБЕСПЕЧЕНИЯ И ИНФОРМАЦИОННЫХ СПРАВОЧНЫХ СИСТЕМ, ИСПОЛЬЗУЕМЫХ ПРИ ПРОВЕДЕНИИ ПРАКТИКИ**

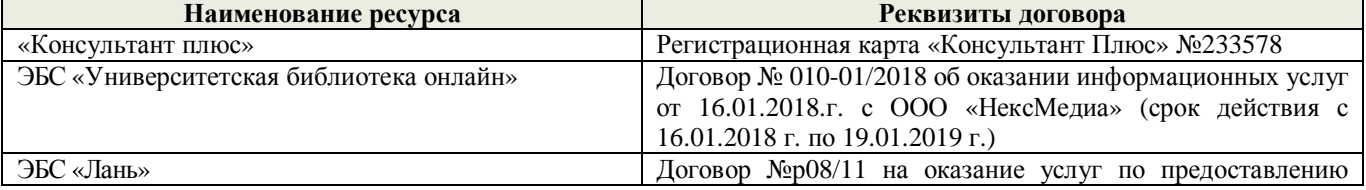

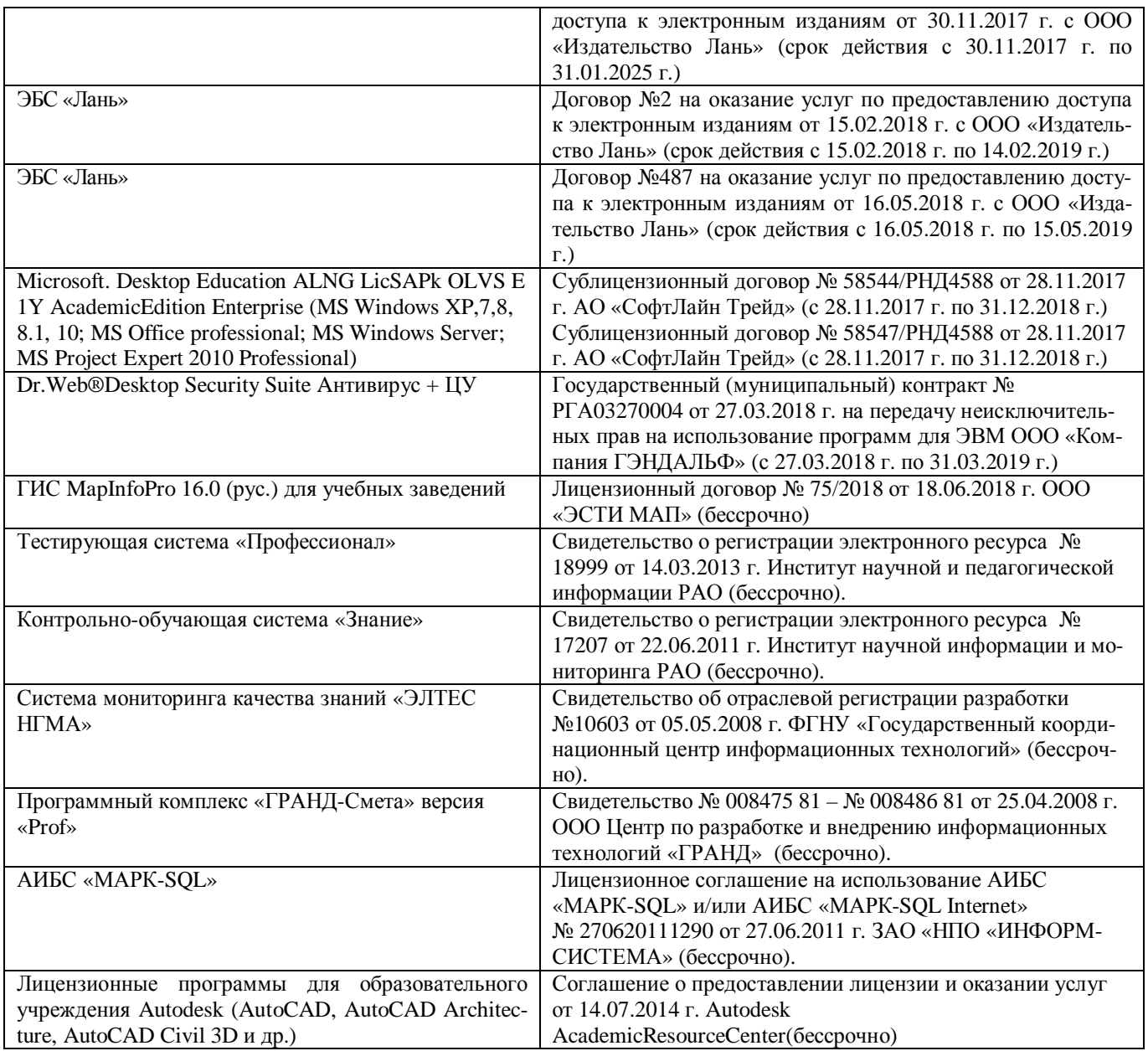

## **11. ОПИСАНИЕ МАТЕРИАЛЬНО-ТЕХНИЧЕСКОЙ БАЗЫ, НЕОБХОДИМОЙ ДЛЯ ПРОВЕДЕНИЯ ПРАКТИКИ**

Проведение практики осуществляется с использованием аудиторной и материально-технической базы института и полигона:

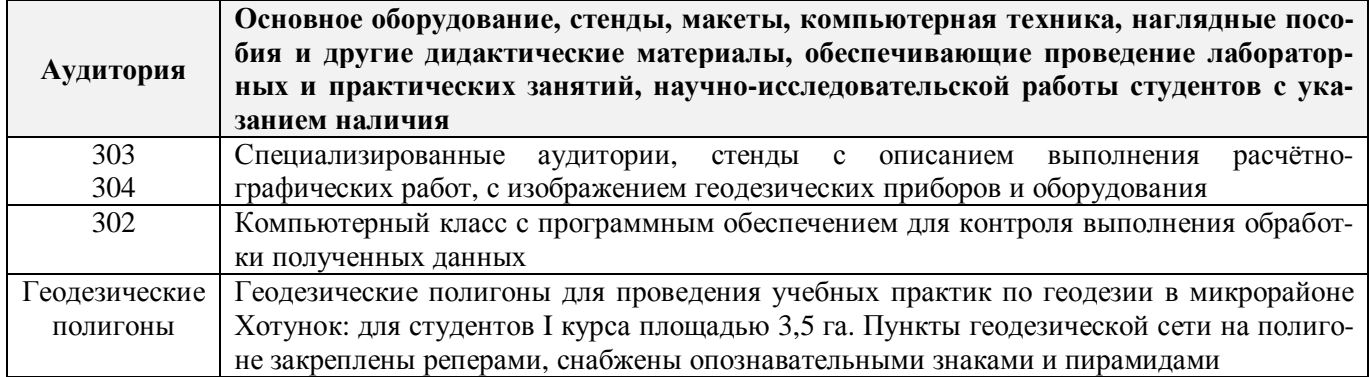

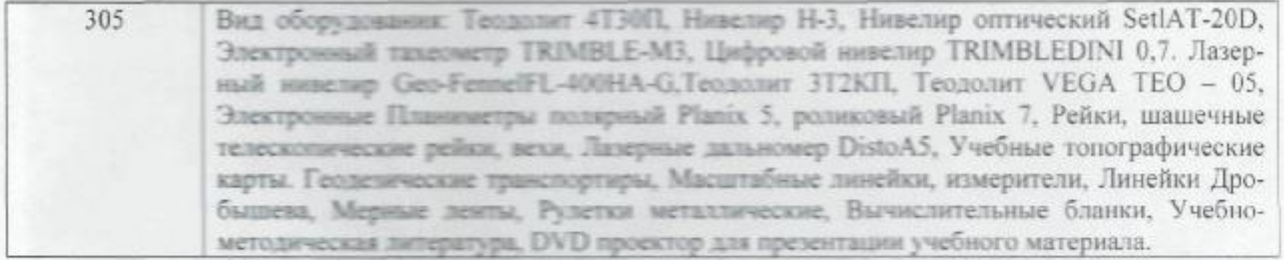

Обучающиеся из числа лиц с ограниченными возможностями здоровья обеспечены печатными и (или) электронными образовательными ресурсами в формах, адаптированных к ограничениям их здоровья.

Практика проводится на объектах обеспечивающих доступность для прохождения практики инвалидов и лиц с ограниченными возможностями здоровья исходя из программы реабилитации и степени ограничений.

 $\frac{f_{\text{symm xap27n}}}{G}$ <br>a  $\frac{200}{G}$ 

Дополнения и изменения одобрен Заведующий кафедрой

внесенные изменения утверждаю:

Пепужов С.В.  $(0H0)$ Декан факультета

В рабочую программу на **2019 – 2020** учебный год вносятся изменения - обновлено и актуализировано содержание следующих разделов и подразделов рабочей программы:

## **6. БАЗЫ ПРАКТИКИ И ПОРЯДОК ОРГАНИЗАЦИИ ЕЕ ПРОХОЖДЕНИЯ§**

Учебная практика по получению первичных профессиональных умений и навыков, в том числе первичных умений и навыков научно-исследовательской деятельности по геодезическим изысканиям в области кадастра недвижимости проводится в стационарной форме в виде полевой практики в летний период на специально подготовленном геодезическом полигоне (базы практик устанавливаются согласно заключенным договорам НИМИ ДГАУ с администрацией г. Новочеркасска).

Таблица 6.1 - Перечень баз практик, обеспечивающих её прохождение.

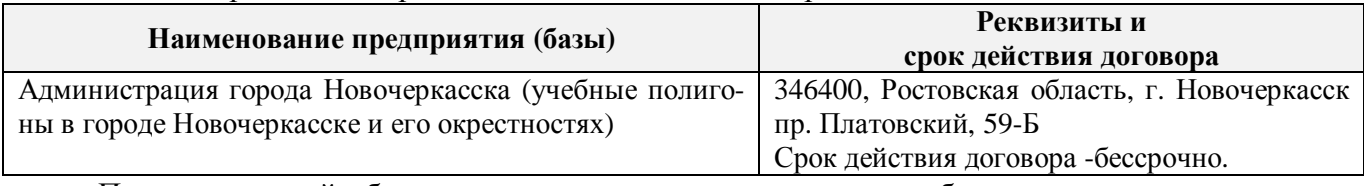

Перед практикой обучающимся проводится инструктаж по безопасности жизнедеятельности на производстве общий и на каждом рабочем месте, вид деятельности который студент должен усвоить и расписаться в журнале по технике безопасности. Приступая к выполнению комплекса инженерно-геодезических работ на полигоне, студенты изучают правила внутреннего распорядка, выполняют исследования и поверку геодезических приборов.

Студенты проходят практику в составе бригад по 5 – 6 чел., из 4 – 5 бригад организуется отряд (группа), которым руководит преподаватель кафедры. Каждой бригаде выдается индивидуальное задание, объём работ и сроки их выполнения. Из числа студентов бригады выбирается бригадир и ответственный по технике безопасности. Состав бригады не меняется в течение всего периода практики.

Геодезическая учебная практика представляет собой проведение специальных полевых и камеральных инженерно-геодезических работ с использованием современных геодезических приборов и инструментов. Полевые работы проводятся в соответствии с принятой и уточненной на местности технологией выполнения полевых геодезических работ. Камеральные работы проводятся в соответствии с требованиями производственной необходимости и программой практики.

При самостоятельной работе студенту следует обращать внимание на обоснование и постановку задачи, проработать методику работ и разработать предложения по их решению.

## **8. ФОНД ОЦЕНОЧНЫХ СРЕДСТВ ДЛЯ ПРОВЕДЕНИЯ ПРОМЕЖУТОЧНОЙ АТТЕСТАЦИИ ОБУЧАЮЩИХСЯ ПО ПРАКТИКЕ**

#### **8.3. Типовые контрольные задания или иные материалы, необходимые для оценки знаний, умений, навыков и (или) опыта деятельности**

#### **Типовые задания на практику**

- 1. Произвести поверку геодезических приборов.
- 2. Провести рекогносцировку местности.
- 3. Выполнить угломерную съёмку участка с контролем измерений.

4. Выполнить привязку теодолитного ход к пунктам геодезической сети.

5. Выполнить тахеометрическую съёмку участка, произвести измерение превышений тригонометрическим способом.

6. Произвести вычислительную обработку проведённых геодезических измерений, с контролем.

- 7. Построить план съёмки участка на чертёжном листе (А1).
- 8. На местности решить заду на неприступное расстояние, с контролем.
- 9. Выполнить закрепление пикетных точек для нивелирования трассы.
- 10. Выполнить привязку нивелирного ход к пунктам высотной сети.
- 11. Произвести продольное нивелирование геометрическим способом.
- 12. Выполнить закладку точек поперечника, вычислить отметки промежуточных точек.

13. Произвести закладку *иксовых* точек по продольной оси нивелирования, взятие промежуточных отсчётов.

- 14. Оформить журнал продольного нивелирования.
- 15. Построить продольный профиль нивелирование трассы
- 16. Построить профиль поперечника.
- 17. Выполнить проектные расчёты по профилю.
- 18. Произвести закладку точек сети квадратов для нивелирования поверхности.
- 19. Выполнить измерение превышений, вычисление отметок вершин заполняющих квадратов.
- 20. Произвести привязку нивелирного хода к пунктам высотной сети.
- 21. Оформить журнал нивелирования поверхности.
- 22. Построить план нивелирования поверхности по квадратам, с нанесением горизонталей.
- 23. Решить задачи по плану с горизонталями.

#### **Типовые темы собеседования на защите отчёта по практике:**

- 1. Горизонтальное проложение, горизонтальный угол, углы наклона.
- 2. Карта, план, профиль, различие между картой и планом.
- 3. Масштаб плана, точность масштаба.
- 4. Высоты точек местности (абсолютные и относительные), превышения.
- 5. Горизонтали, высота сечения рельефа.
- 6. Определение высот точек лежащих между горизонталями.

7. Ориентирование линии местности, азимут, дирекционный угол и соответствующие им румбы.

- 8. Зависимости между румбами, дирекционными углами и горизонтальными углами.
- 9. Системы координат, применяемые в геодезии.
- 10. Прямоугольная система координат, приращения координат и способы их вычисления.
- 11. Прямая геодезическая задача.
- 12. Обратная геодезическая задача.
- 13. Привязка теодолитных ходов к точкам геодезической опоры.
- 14. Вычисление дирекционного угла последующей линии по дирекционному углу предыду-

щей линии и измеренному правому или левому по ходу горизонтальному углу.

- 15. Принцип измерения горизонтального угла.
- 16. Теодолит 4Т30П, его основные части и оси.
- 17. Цилиндрический уровень, устройство.
- 18. Поверки теодолита 4Т30П
- 19. Приведение теодолита в рабочее положение
- 20. Измерение горизонтального угла полным приемом, контроль измерений
- 21. Измерение углов наклона, контроль измерений
- 22. Определение расстояния нитяным дальномером
- 23. Измерение линий лентой. Точность измерения.
- 24. Определение расстояний, недоступных для непосредственного измерения лентой.
- 25. Понятие о точности измерений.
- 26. Вычислительная обработка теодолитного хода. Порядок вычислений, уравнивание, контроли.
- 27. Способы съёмки контуров ситуации.
- 28. Нивелирование. Виды нивелирования.
- 29. Способы геометрического нивелирования и вычисление высот.
- 30. Горизонт прибора, как его определить и в каких случаях им пользуются.
- 31. Способы вычисления высот при геометрическом нивелировании.
- 32. Нивелир SetlAT-20D, его устройство.
- 33. Поверки нивелира SetlAT-20D.
- $34.$ Погрешности, влияющие на точность геометрического нивелирования.
- Передача высот на расстояние. Связующие, промежуточные и иксовые точки. 35.
- 36. Нивелирование поверхности по квалратам.
- 37. Способы интерполирования горизонталей.

# Типовые темы собеседования по научно-исследовательской деятельности на практи-

- **ке:** 
	- $1<sup>1</sup>$ Опишите объект исслелования.
	- $2.$ Какие методы исследования использовались?

Опишите традиционные методы исследований. Чем они отличаются от эксперименталь- $\mathcal{E}$ ных?

 $\overline{4}$ Чем руководствовались при выборе методов исследования?

5. Какие ограничения по применению имеют использованные в Вашей работе методы иссле-**ЛОВАНИЯ** 

## 8.4. Методические материалы, определяющие процедуры оценивания знаний, умений, навыков и (или) опыта деятельности, характеризующие этапы формирования компетенций

По результатам прохождения программы практики обучающиеся представляют на кафедру письменный отчёт с последующей аттестацией. Работа по подбору материалов и составлению отчёта проводится в течение всего периода практики.

В качестве основной формы и вида проверки полученных знаний и приобретенных компетенций устанавливается письменный отчёт сдаваемый руководителю. Форма, содержание и требования к отчёту определяется кафедрой, проводящей практику. Отчёт по учебной практикебригадный.

Отчёт оформляется в виде пояснительной записки формата А4 (210х297) с приложением графических и других материалов, которые устанавливаются программой практики и методическими указаниями.

## Требования к структуре и содержанию отчёта из МУ

Структура отчёта по учебной практике

Титул Протокол обучения бригады Общие положения Цель практики Организация практики 1 ТЕОДОЛИТНАЯ СЪЕМКА 1.1 Назначение и порядок выполнения работ 1.2 Инструменты и принадлежности 1.3 Инструктаж 1.2.1 Измерение горизонтальных углов 1.2.2 Измерение вертикальных углов 1.2.3 Косвенное измерение расстояний нитяным дальномером 1.3 Устройство и поверки теодолита 1.4 Полевые работы 1.4.1 Рекогносцировка местности 1.4.2 Измерение углов линий 1.4.3 Определение неприступного расстояния 1.4.4 Привязка теодолитного хода к пунктам ГГС 1.4.5 Ориентирование теодолитного хода 1.4.6 Съёмка ситуации 2. ТАХЕОМЕТРЙЧЕСКАЯ СЪЕМКА 2.1 Назначение и порядок выполнения работ 2.2 Съёмочное обоснование тахеометрической съемки

2.3 Определение превышений методом тригонометрического

нивелирования

2.4 Вычисление отметок станций и реечных точек

2.5 Работа на станции

2.6 Полевые работы

Журналы тахеометрической съемки по каждой станции

3 НИВЕЛИРОВАНИЕ ТРАССЫ

3.2 Инструменты и принадлежности

3.3 Инструктаж

3.3 1 Закрепление точек местности

3.3.2 Вешение линий

3.3.3 Линейные измерения

3.3.4 Определение горизонтальных проложений наклонных линий

3.3.5 Работа с нивелирными рейками

3.4 Поверки нивелира

3.5 Подготовка трассы для нивелирования

3.5.1 Рекогносцировка трассы

3.5.2 Разбивка пикетажа

3.5.3 Разбивка круговых линий

3.5.4 Пикетажный журнал

3.6 Нивелирование трассы

4 НИВЕЛИРОВАНИЕ ПОВЕРХНОСТИ ПО КВАДРАТАМ

4.1 Условие задания

4.2 Полевые работы

4.2.1 Разбивка участка на квадраты

4.2.2 Нивелирование участка

4.2.3 Полевая схема

4.2.4 Решение задач по плану с горизонталями

ПРИЛОЖЕНИЯ

План теодолитно-тахеометрической съёмки

Пикетажный журнал нивелирования

Закругление трассы

Продольный и поперечный профиль трассы

Журнал нивелирования поверхности по квадратам

План нивелирования поверхности по квадратам

Определение отметки точки лежащей между горизонталями

Профиль по линии

График заложения по уклонам

График заложения по углам наклона

Отчёт по учебной практике готовится, проверяется на самой практике и защищается в её последний день. Руководителем учебной практики заполняется зачётная ведомость, где проставляется оценка. Результаты прохождения учебной практики и защиты отчёта по ней, оцениваются оценками: «зачтено», «не зачтено».**Итоговый контроль – зачёт с оценкой**.

Для оценки результатов практики составляется фонд оценочных средств, критериями которого являются:

– качество оформления отчётной документации и своевременность представления на проверку;

– качество выполнения всех предусмотренных программой видов деятельности (индивидуальных заданий), с учётом характеристики с места прохождения практики;

– качество доклада и ответов на вопросы членов комиссии.

Обучающиеся, не выполнившие программы практик по уважительной причине, проходят практику повторно, в том числе по индивидуальному плану.

Обучающиеся, не выполнившие программы практик без уважительной причины или не прошедшие промежуточную аттестацию по практике, считаются имеющими академическую задолженность, в связи с чем могут быть отчислены из института, как имеющие академическую задолженность в порядке, предусмотренном соответствующем Положением института.

Итоги практики студентов обсуждаются на заседаниях кафедр, рассматриваются на советах факультетов и института. По итогам практики могут проводиться научно-практические конференции, семинары, круглые столы с участием студентов, преподавателей института, руководителей от баз практики и ведущих специалистов-практиков.

Сданные и защищенные отчёты хранятся на кафедре в соответствии с Положением по де-

лопроизводству.

#### **Методические материалы, определяющие процедуры оценивания:**

1. Положение о практике обучающихся, осваивающих образовательные программы высшего образования [Электронный ресурс] : (введ. в действие приказом директора №46 от 31 марта 2016г.) / Новочерк. инж.-мелиор. ин-т Донской ГАУ.-Электрон.дан.- Новочеркасск, 2016.- Режим доступа: <http://www.ngma.su>

2. Положение о фонде оценочных средств [Электронный ресурс] : (принято решением Ученого совета НИМИ ДГАУ №3 от 27.06.2014г) / Новочерк. инж.-мелиор. ин-т Донской ГАУ.- Электрон.дан.- Новочеркасск, 2014.- Режим доступа:<http://www.ngma.su>

3. Геодезия [Текст]: метод. указ. для проведения учеб. геодезической практики для студ. 1 курса направл. 120700.62 - "Землеустройство и кадастры", 250100.62 - "Лесное дело" и 250700.62 - "Ландшафтная архитектура" / Новочерк. инж.-мелиор. ин-т ДГАУ, каф. геодезии; сост. В.В. Макаров, Е.А. Янченко, Д.А. Осипенко [и др.]. - Новочеркасск, 2014. - 109 с. [20 экз.]

4. Геодезия [Электронный ресурс] : метод. указ. для проведения учеб. геодезической практики для студ. 1 курса направл. 120700.62 - "Землеустройство и кадастры", 250100.62 - "Лесное дело" и 250700.62 - "Ландшафтная архитектура" / Новочерк. инж.-мелиор. ин-т ДГАУ, каф. геодезии ; сост. В.В. Макаров, Е.А. Янченко, Д.А. Осипенко [и др.]. – Электрон. дан.-Новочеркасск, 2014. - ЖМД; PDF ; 1,48 МБ. - Систем.требования : IBM PC; Windows 7 ;AdobeAcrobat X Pro . - Загл. с экрана

#### **9.ПЕРЕЧЕНЬ УЧЕБНОЙ ЛИТЕРАТУРЫ И РЕСУРСОВ СЕТИ «ИНТЕРНЕТ», НЕОБХОДИМЫХ ДЛЯ ПРОВЕДЕНИЯ ПРАКТИКИ**

#### **9.1 Учебная литература**

#### **Основная литература**

1. Рощина Ж.В. Геодезия [Текст] : курс лекций для студ. оч. и заоч. форм обуч. направл. 120700.62-Землеустройство и кадастры всех профилей подготовки / Ж. В. Рощина ; Новочерк. инж.-мелиор. ин-т ДГАУ, каф. геодезии. - Новочеркасск, 2014. - 130 с. - б/ц.

2. Янченко, Е.А. Геодезия [Текст] : курс лекций для студ. оч. и заоч. формы обучения направл. "Землеустройство и кадастры" профили "Землеустройство", "Зем. кадастр", "Кадастр недвижимости" [I курс] / Е. А. Янченко; Новочерк. инж.-мелиор. ин-т ДГАУ. - Новочеркасск, 2014. -173 с. - Загл. обл. : Курс лекций по геодезии. - б/ц.

3. Рощина Ж.В. Геодезия [Электронный ресурс] : курс лекций для студ. оч. и заоч. форм обуч. направл. 120700.62-Землеустройство и кадастры всех профилей подготовки / Ж. В. Рощина ; Новочерк. инж.-мелиор. ин-т ДГАУ, каф. геодезии. - Электрон. дан. - Новочеркасск, 2014. - ЖМД ; PDF ; 2,51 МБ. - Систем. требования : IBM PC ; Windows 7 ; Adobe Acrobat X Pro . - Загл. с экрана.

4. Янченко, Е.А. Геодезия [Электронный ресурс] : курс лекций для студ. оч. и заоч. формы обучения направл. "Землеустройство и кадастры" профили "Землеустройство", "Зем. кадастр", "Кадастр недвижимости" [I курс] / Е. А. Янченко ; Новочерк. инж.-мелиор. ин-т ДГАУ. - Электрон. дан. - Новочеркасск, 2014. - ЖМД ; PDF ; 7,21 МБ. - Загл. обл. : Курс лекций по геодезии. - Систем. требования : IBM PC ; Windows 7 ; Adobe Acrobat X Pro . - Загл. с экрана.

5. Кузнецов, О. Ф. Основы геодезии и топография местности [Электронный ресурс] : учеб.пособие / О. Ф. Кузнецов. - изд. 2-е, перераб. и доп. - Москва | Вологда : Инфра-Инженерия, 2017. - 287 с.: ил., табл. - Режим доступа : <http://biblioclub.ru/index>.php?page=book&id=464439. - ISBN978-5-9729-0175-3.- 25.08.2019.

6. Авакян, В. В. Прикладная геодезия: технологии инженерно-геодезических работ [Электронный ресурс] : учеб. пособие / В. В. Авакян. - 2-е изд. - Москва : Инфра-Инженерия, 2016. - 588с. - Гриф УМО. - Режим доступа : <http://biblioclub.ru/index>.php?page=book&id=444425. -ISBN 978-5-9729-0110-4.- 25.08.2019.

7. Попов, В. Н. Геодезия : учебник / В. Н. Попов, С. И. Чекалин. - М. : Горная книга, 2012. - 723 с. - Гриф Мин. обр. - URL :<http://biblioclub.ru/index.php?page=book&id=229002> (дата обращения: 25.08.19 ). - ISBN 978-5-98672-078-4. - Текст : электронный.

#### **Дополнительная литература**

1.Поклад, Г.Г. Геодезия [Текст] : учеб. пособие для вузов по направл. 120300 - "Землеустройство и зем. кадастр" и спец. 120301- "Землеустройство", 120302 - "Зем. кадастр", 120303 - "Городской кадастр" / Г. Г. Поклад, С. П. Гриднев. - [3-е изд., перераб. и доп.]. - М. : Академ. Проект : Парадигма, 2011. - 538 с. - (Gaudeamus: Библиотека геодезиста и картографа ). - Гриф УМО. - ISBN 978-5-8291-1321-6 : 528-00. 40 экз.

2.Авакян, В. В. Прикладная геодезия: технологии инженерно-геодезических работ : учебник / В. В. Авакян. - 3-е изд., испр. и доп. - М.-Вологда : Инфра-Инженерия, 2019. - 617 с. : ил., табл., схем. - URL : <http://biblioclub.ru/index.php?page=book&id=564992> (дата обращения:25.08.2019 ). - Текст : электронный.

3.Геодезия [Текст] : метод. указ. для проведения учеб. геодезической практики для студ. 1 курса направл. 120700.62 - "Землеустройство и кадастры", 250100.62 - "Лесное дело" и 250700.62 - "Ландшафтная архитектура" / Новочерк. инж.-мелиор. ин-т ДГАУ, каф. геодезии ; сост. В.В. Макаров, Е.А. Янченко, Д.А. Осипенко [и др.]. - Новочеркасск, 2014. - 109 с. - б/ц.

4.Геодезия [Электронный ресурс] : метод. указ. для проведения учеб. геодезической практики для студ. 1 курса направл. 120700.62 - "Землеустройство и кадастры", 250100.62 - "Лесное дело" и 250700.62 - "Ландшафтная архитектура" / Новочерк. инж.-мелиор. ин-т ДГАУ, каф. геодезии ; сост. В.В. Макаров, Е.А. Янченко, Д.А. Осипенко [и др.]. – Электр. дан. - Новочеркасск, 2014. -. ЖМД ; PDF ; 3.42 МБ. - Систем. требования : IBM PC ; Windows 7 ; Adobe Acrobat X Pro . - Загл. с экрана

5.Геодезия : метод. указ. по вып. расч.- граф. работы "Обработка материалов нивелирования трассы. Обработка материалов нивелирования поверхности по квадратам" для студ. направл. Землеустройство и кадастры / Новочерк. инж.-мелиор. ин-т Донской ГАУ, каф. почвоведения, орош. земледелия и геодезии ; сост. Е.А. Янченко. - Новочеркасск, 2017. - 41 с. - Текст : непосредственный.

6.Геодезия : метод. указ. по вып. расч.- граф. работы "Обработка материалов нивелирования трассы. Обработка материалов нивелирования поверхности по квадратам" для студ. направл. Землеустройство и кадастры / Новочерк. инж.-мелиор. ин-т Донской ГАУ, каф. почвоведения, орош. земледелия и геодезии ; сост. Е.А. Янченко. - Новочеркасск, 2017. - URL : <http://ngma.su> (дата обращения:25.08.2019 ). - Текст : электронный.

7.Ходоров, С. Н. Геодезия – это очень просто. Введение в специальность : учеб. пособие / С. Н. Ходоров. - М. : Инфра-Инженерия, 2013. - 176 с. - URL :

<http://biblioclub.ru/index.php?page=book&id=144622>(дата обращения:25.08.2019 ). - Текст : электронный.

8.Геодезия [Текст]: метод. указания по вып. расч.-граф. работы «Обработка материалов теодолитно-тахеометрической съёмки» для студ. оч. формы обуч. I курса направл. подготовки «Землеустройство и кадастры» (уровень бакалавриат) / Сост.: С.А. Лунев; Новочерк. инж.- мелиор. ин-т Донской ГАУ. – Новочеркасск, 2019.- 31 с.-5экз.

9.Геодезия [Электронный ресурс]: метод. указания по вып. расч.-граф. работы «Обработка материалов теодолитно-тахеометрической съёмки» для студ. оч. формы обуч. I курса направл. подготовки «Землеустройство и кадастры» (уровень бакалавриат) / Сост.: С.А. Лунев – Электр. дан. – Новочеркасск, 2019 - ЖМД; PDF; 2.75 МБ. - Систем, требования : IBM PC ; Windows 7 ; Adobe Acrobat X Pro . - Загл. с экрана.

10.Геодезия [Текст]: метод. указания по вып. лаб. работ для студ. оч. формы обуч. I курса направл. подготовки «Землеустройство и кадастры» (уровень бакалавриат) / Сост.: С.А. Лунев; Новочерк. инж.- мелиор. ин-т Донской ГАУ. – Новочеркасск, 2019.- 67 с.

11.Геодезия [Электронный ресурс]: метод. указания по вып. лаб. работ для студ. оч. формы обуч. I курса направл. подготовки «Землеустройство и кадастры» (уровень бакалавриат) / Сост.: С.А. Лунев – Электр. дан. – Новочеркасск, 2019.- ЖМД; PDF; 2.75 МБ. - Систем, требования : IBM PC ; Windows 7 ; Adobe Acrobat X Pro . - Загл. с экрана.

**9.2 Перечень ресурсов информационно-телекоммуникационной сети «Интернет», необходимых для освоения дисциплины.** 

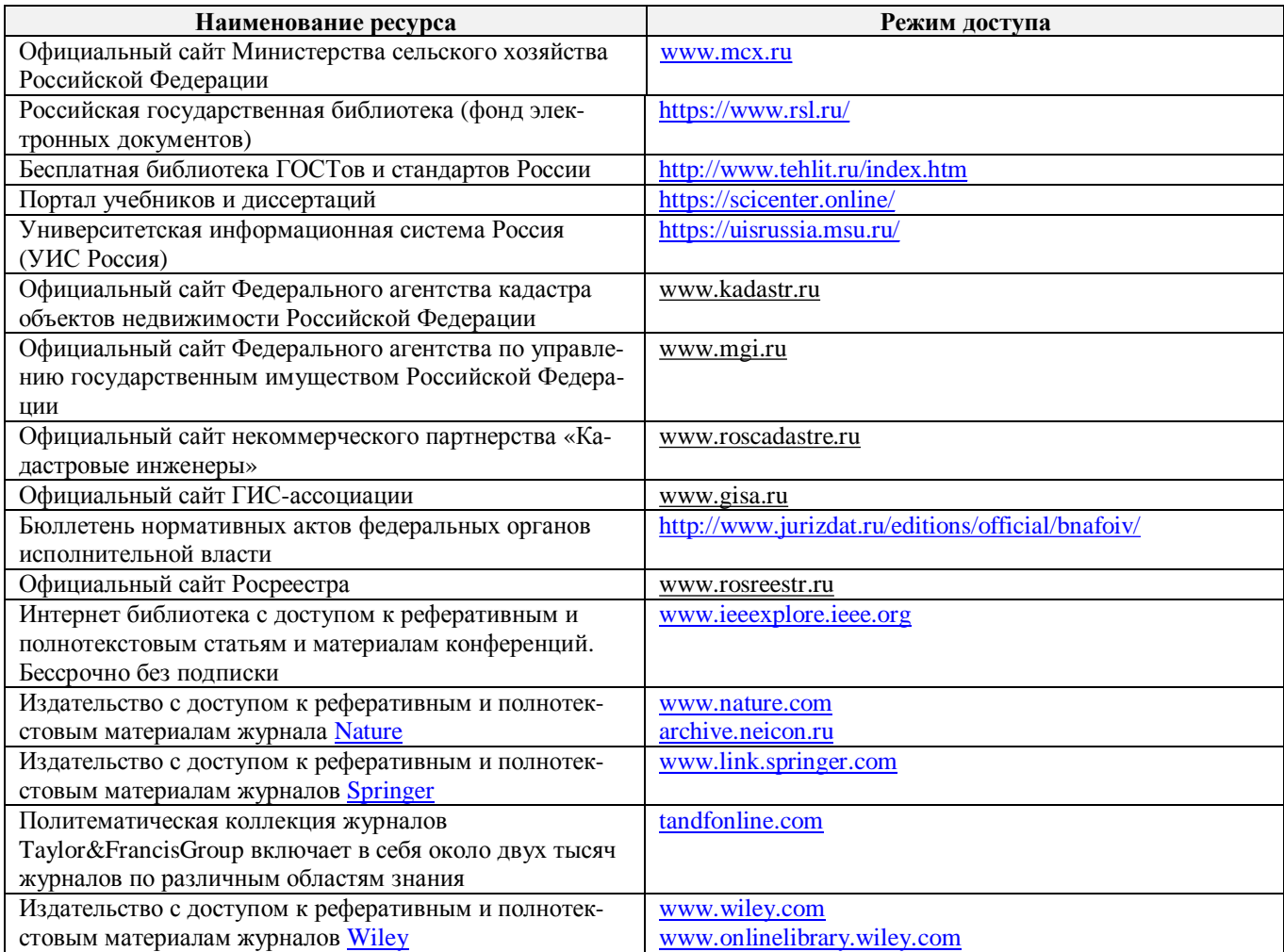

#### **10. ПЕРЕЧЕНЬ ИНФОРМАЦИОННЫХ ТЕХНОЛОГИЙ, ИСПОЛЬЗУЕМЫХ ПРИ ОСУЩЕСТВЛЕНИИ ОБРАЗОВАТЕЛЬНОГО ПРОЦЕССА, ПРОГРАММНОГО ОБЕСПЕЧЕНИЯ, СОВРЕМЕННЫХ ПРОФЕССИОНАЛЬНЫХ БАЗ ДАННЫХ И ИНФОРМАЦИОННЫХ СПРАВОЧНЫХ СИСТЕМ.**

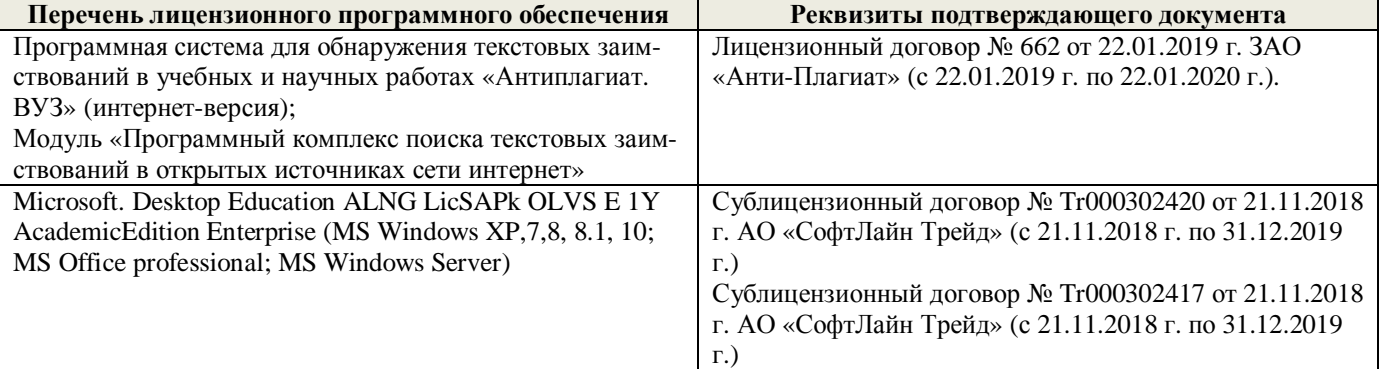

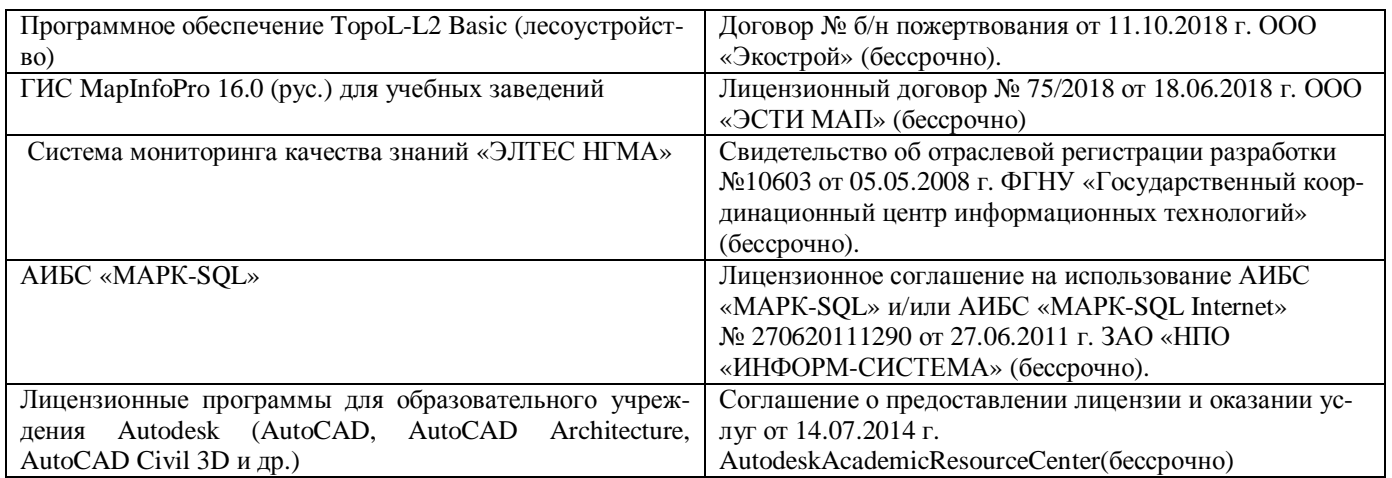

## **Современные профессиональные базы и информационные справочные системы**

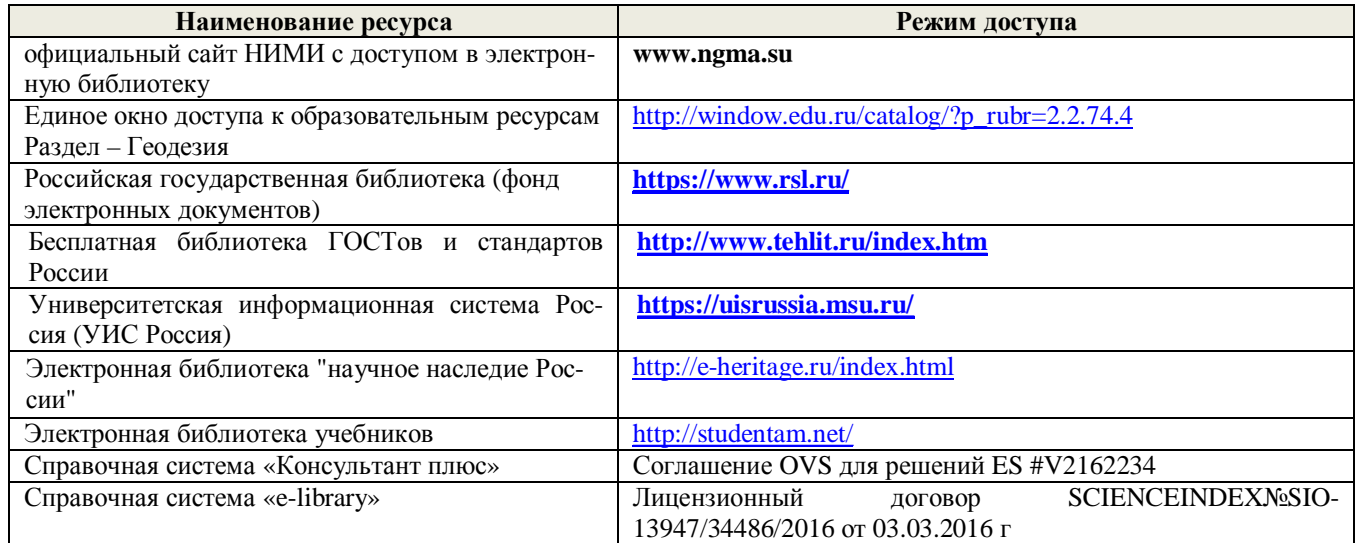

## **11. ОПИСАНИЕ МАТЕРИАЛЬНО-ТЕХНИЧЕСКОЙ БАЗЫ, НЕОБХОДИМОЙ ДЛЯ ПРОВЕДЕНИЯ ПРАКТИКИ**

Проведение практики осуществляется с использованием аудиторной и материально-технической базы института и полигона:

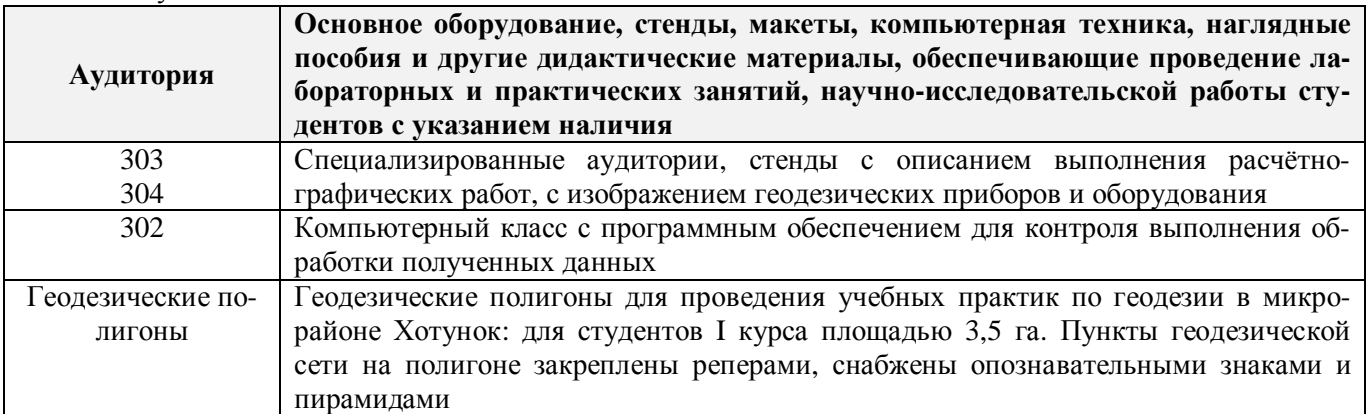

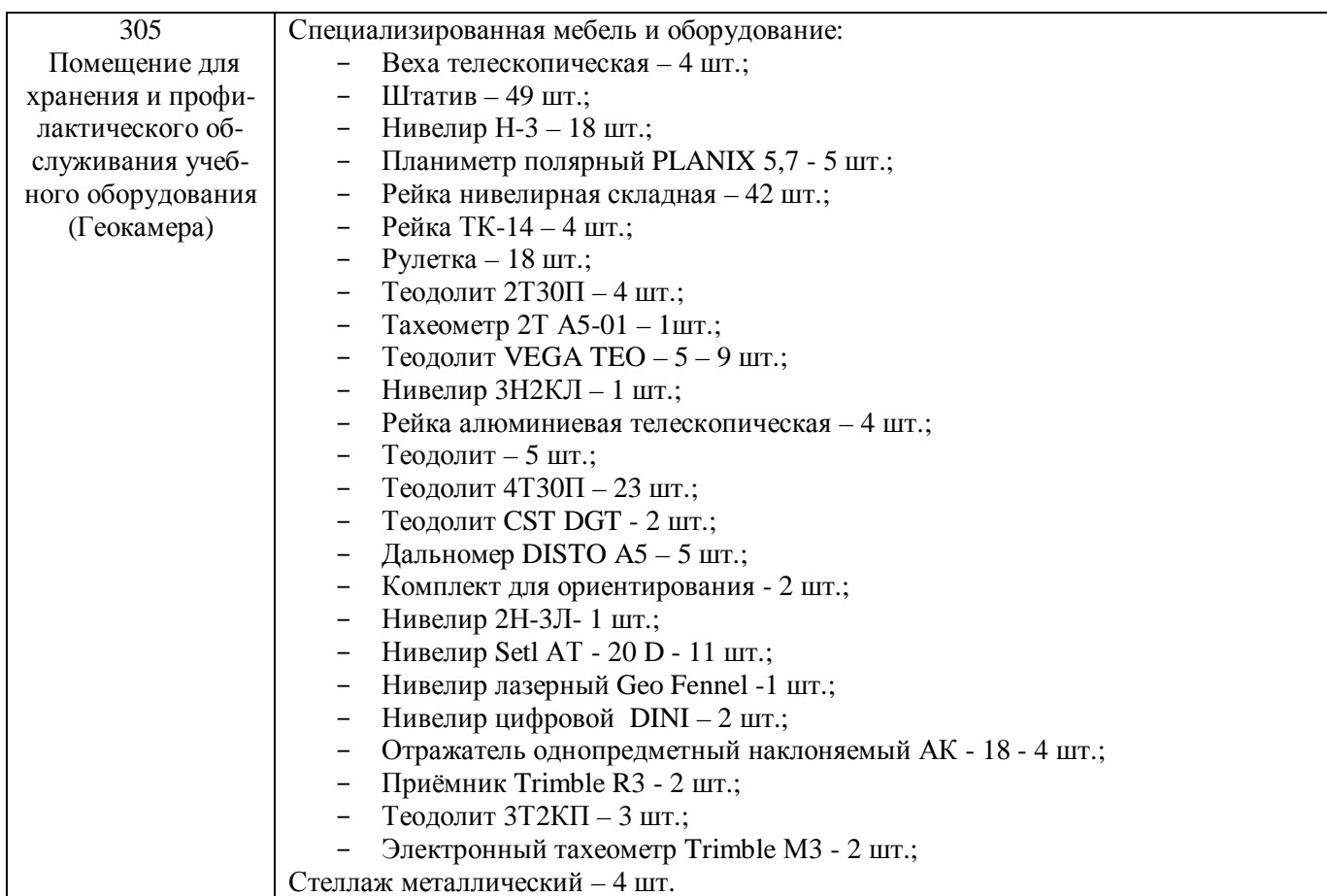

Обучающиеся из числа лиц с ограниченными возможностями здоровья обеспечены печатными и (или) электронными образовательными ресурсами в формах, адаптированных к ограничениям их здоровья.

Практика проводится на объектах, обеспечивающих доступность для прохождения практики инвалидов и лиц с ограниченными возможностями здоровья, исходя из программы реабилитации и степени ограничений.

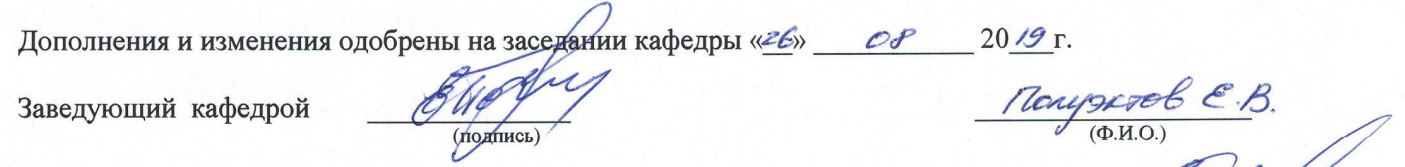

 $20/9$  г.

внесенные изменения утверждаю: «27» \_\_ 08

l

Декан факультета (подпись)

X

## **13. ДОПОЛНЕНИЯ И ИЗМЕНЕНИЯ В ПРОГРАММЕ**

В программу на **2020 – 2021** учебный год вносятся изменения - обновлено и актуализировано содержание следующих разделов и подразделов программы:

## **6. БАЗЫ ПРАКТИКИ И ПОРЯДОК ОРГАНИЗАЦИИ ЕЕ ПРОХОЖДЕНИЯ**

Учебная практика по получению первичных профессиональных умений и навыков, в том числе первичных умений и навыков научно-исследовательской деятельности по инженерногеодезическим изысканиям в области кадастра недвижимости проводится в виде полевой практики в летний период на специально подготовленном геодезическом полигоне (базы практик устанавливаются согласно заключенным договорам НИМИ ДГАУ с администрацией г. Новочеркасска).

Таблица 6.1 – Перечень баз практик, обеспечивающих ее прохождение

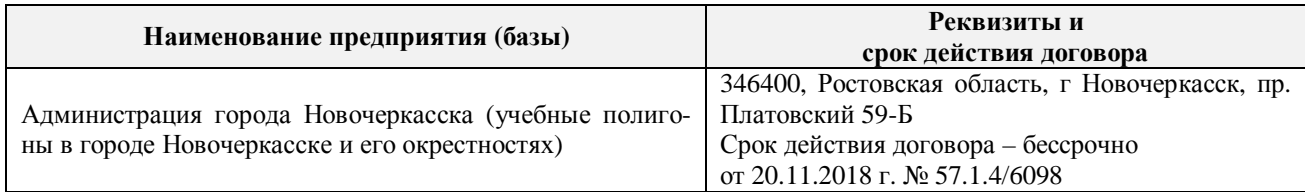

## **8. ФОНД ОЦЕНОЧНЫХ СРЕДСТВ ДЛЯ ПРОВЕДЕНИЯ ПРОМЕЖУТОЧНОЙ АТТЕСТАЦИИ ОБУЧАЮЩИХСЯ ПО ПРАКТИКЕ**

#### **8.3. Типовые контрольные задания или иные материалы, необходимые для оценки знаний, умений, навыков и (или) опыта деятельности**

#### **Типовые задания на практику**

- 1. Произвести поверку геодезических приборов.
- 2. Провести рекогносцировку местности.
- 3. Выполнить угломерную съёмку участка с контролем измерений.
- 4. Выполнить привязку теодолитного ход к пунктам геодезической сети.
- 5. Выполнить тахеометрическую съёмку участка с ведением журнала и абриса, произвести измерение превышений тригонометрическим способом.
- 6. Произвести вычислительную обработку проведённых геодезических измерений, с контролем.
- 7. Построить план съёмки участка на чертёжном листе (А1).
- 8. На местности решить заду на неприступное расстояние, с контролем.
- 9. Выполнить закрепление пикетных точек для нивелирования трассы.
- 10. Выполнить привязку нивелирного ход к пунктам высотной сети.
- 11. Произвести продольное нивелирование геометрическим способом.
- 12. Выполнить закладку точек поперечника, вычислить отметки промежуточных точек.

13. Произвести закладку *иксовых* точек по продольной оси нивелирования, взятие промежуточных отсчётов.

- 14. Оформить журнал продольного нивелирования.
- 15. Построить продольный профиль нивелирование трассы
- 16. Построить профиль поперечника.
- 17. Выполнить проектные расчёты по профилю.
- 18. Произвести закладку точек сети квадратов для нивелирования поверхности.
- 19. Выполнить измерение превышений, вычисление отметок вершин заполняющих квадратов.
- 20. Произвести привязку нивелирного хода к пунктам высотной сети.
- 21. Оформить журнал нивелирования поверхности.
- 22. Построить план нивелирования поверхности по квадратам, с нанесением горизонталей.
- 23. Решить задачи по плану с горизонталями.

#### **Типовые темы собеседования на защите отчёта по практике:**

- 1. Горизонтальное проложение, горизонтальный угол, углы наклона.
- 2. Карта, план, профиль, различие между картой и планом.
- 3. Масштаб плана, точность масштаба, выбор масштаба для плана.
- 4. Высоты точек местности (абсолютные и относительные), превышения.
- 5. Горизонтали, высота сечения рельефа.
- 6. Определение высот точек лежащих между горизонталями.

7. Ориентирование линии местности, азимут, дирекционный угол и соответствующие им румбы.

- 8. Зависимости между румбами, дирекционными углами и горизонтальными углами.
- 9. Системы координат, применяемые в геодезии.
- 10. Прямоугольная система координат, приращения координат и способы их вычисления.
- 11. Прямая геодезическая задача.
- 12. Обратная геодезическая задача.
- 13. Привязка теодолитных ходов к точкам геодезической опоры.
- 14. Вычисление дирекционного угла последующей линии по дирекционному углу предыдущей линии и измеренному правому или левому по ходу горизонтальному углу.
- 15. Принцип измерения горизонтального угла.
- 16. Теодолит 4Т30П, его основные части и оси.
- 17. Цилиндрический уровень, устройство.
- 18. Поверки теодолита 4Т30П
- 19. Приведение теодолита в рабочее положение
- 20. Измерение горизонтального угла полным приемом, контроль измерений
- 21. Измерение углов наклона, контроль измерений
- 22. Определение расстояния нитяным дальномером
- 23. Измерение линий лентой. Точность измерения.
- 24. Определение расстояний, недоступных для непосредственного измерения лентой.
- 25. Понятие о точности измерений.

26. Вычислительная обработка теодолитного хода. Порядок вычислений, уравнивание, контроли.

- 27. Способы съёмки контуров ситуации.
- 28. Нивелирование. Виды нивелирования.
- 29. Способы геометрического нивелирования и вычисление высот.
- 30. Горизонт прибора, как его определить и в каких случаях им пользуются.
- 31. Способы вычисления высот при геометрическом нивелировании.
- 32. Нивелир SetlAT-20D, его устройство.
- 33. Поверки нивелира SetlAT-20D.
- 34. Погрешности, влияющие на точность геометрического нивелирования.
- 35. Передача высот на расстояние. Связующие, промежуточные и *иксовые* точки.
- 36. Нивелирование поверхности по квадратам.
- 37. Способы интерполирования горизонталей.

#### **Типовые темы собеседования по научно-исследовательской деятельности на практи-**

#### **ке:**

- 1. Опишите объект исследования.
- 2. Какие методы исследования использовались?
- 3. Опишите традиционные методы исследований. Чем они отличаются от экспериментальных?
- 4. Чем руководствовались при выборе методов исследования?
- 5. Какие ограничения по применению имеют использованные в Вашей работе методы исследования.

#### **9. ПЕРЕЧЕНЬ УЧЕБНОЙ ЛИТЕРАТУРЫ И РЕСУРСОВ СЕТИ «ИНТЕРНЕТ», НЕОБХОДИМЫХ ДЛЯ ПРОВЕДЕНИЯ ПРАКТИКИ**

#### **9.1 Учебная литература**

#### **Основная литература**

1. Кузнецов, О. Ф. Инженерная геодезия : учебное пособие / О. Ф. Кузнецов. - Изд. 2-е, перераб. и доп. - Москва ; Вологда : Инфра-Инженерия, 2017. - 267 с. - URL : <http://biblioclub.ru/index.php?page=book&id=466785>(дата обращения: 25.08.2020). - ISBN 978-5- 9729-0174-6. - Текст : электронный.

2. Дьяков, Б.Н. Геодезия : учебник / Б. Н. Дьяков. - 2-е изд., испр. - Санкт-Петербург [и др.] : Лань, 2019. - 415 с. - (Учебники для вузов. Специальная литература). - ISBN 978-5-8114- 3012-3 : 1149-50. - Текст : непосредственный. 15 экз.

3. Подшивалов, В. П. Инженерная геодезия : учебник / В. П. Подшивалов, М. С. Нестеренок. - 2-е изд., испр. - Минск :Вышэйшая школа, 2014. - 464 с. : ил., схем., табл. - URL : <http://biblioclub.ru/index.php?page=book&id=450356>(дата обращения:25.08.2020). - ISBN 978-985- 06-2429-1. - Текст : электронный.

4. Поклад, Г. Г. Инженерная геодезия : учебное пособие для вузов / Г. Г. Поклад, С. П. Гриднев, Б. А. Попов. - Москва ; Берлин : Директ-Медиа, 2020. - 498 с. : ил., схем., табл. - Гриф УМО. - URL : <http://biblioclub.ru/index.php?page=book&id=573923>(дата обращения: 25.08.2020). - ISBN 978-5-4499-0686-1. - Текст : электронный.

5. Лунев С.А. Геодезия: курс лекций для студ. оч. изаоч. формы обуч. 1 курса направл. подгот. "Землеустр-во и кадастры" (уровень-бакалавриат) / С.А. Лунев; Новочерк. инж.-мелиор. ин-т Донской ГАУ ; - Новочеркасск, 2020. - - Загл. обл. : Курс лекций по геодезии. - URL : <http://ngma.su> (дата обращения:25.08.2020 ). - Текст : электронный.

#### **Дополнительная литература:**

1. Кузнецов, О. Ф. Основы геодезии и топография местности : учебное пособие / О. Ф. Кузнецов. - изд. 2-е, перераб. и доп. - Москва ; Вологда : Инфра-Инженерия, 2017. - 287 с. : ил., табл. - URL : <http://biblioclub.ru/index.php?page=book&id=464439> (дата обращения: 25.08.2020). - ISBN 978-5-9729-0175-3. - Текст : электронный.

2. Михайлов, А. Ю. Инженерная геодезия в вопросах и ответа : учебное пособие / А. Ю. Михайлов. - Москва ; Вологда : Инфра-Инженерия, 2016. - 200 с. - URL : <http://biblioclub.ru/index.php?page=book&id=444168>(дата обращения: 25.08.2020). - ISBN 978-5- 9729-0114-2. - Текст : электронный.

3. Авакян, В. В. Прикладная геодезия: технологии инженерно-геодезических ра-бот : учебное пособие / В. В. Авакян. - 2-е изд. - Москва : Инфра-Инженерия, 2016. - 588 с. - Гриф УМО. - URL : <http://biblioclub.ru/index.php?page=book&id=444425>(дата обращения: 25.08.2020). - ISBN 978-5-9729-0110-4. - Текст : электронный.

4. Михайлов, А. Ю. Инженерная геодезия : тесты и задачи : учебное пособие / А. Ю. Михайлов. - Москва ; Вологда : Инфра-Инженерия, 2018. - 189 с. : ил. - URL : <http://biblioclub.ru/index.php?page=book&id=493850>(дата обращения: 25.08.2020). - ISBN 978-5- 9729-0241-5. - Текст : электронный.

5. Авакян, В. В. Прикладная геодезия : технологии инженерно-геодезических ра-бот :

учебник / В. В. Авакян. - 3-е изд., испр. и доп. - Москва ; Вологда : Инфра-Инженерия, 2019. - 617 с. : ил., табл., схем. - URL : <http://biblioclub.ru/index.php?page=book&id=564992>(да-та обращения: 25.08.2020). - Текст : электронный.

6. Шумаев, К. Н. Геодезия. Решение задач по топографической карте : методические указания по выполнению расчетно-графической работы / К. Н. Шумаев, А. Я. Сафонов, Ю. В. Горбунова. - Красноярск :КрасГАУ, 2015. - 52 с. - URL : <https://e.lanbook.com/book/103819> (дата обращения: 25.08.2020). - Текст : электронный.

7. Геодезия : метод. указ. по вып. расч.-граф. работы "Обработка материалов теодолитно-тахеометрической съемки" для студ. оч. формы обуч. 1 курса направл.подгот. "Землеустр-во и кадастры" (уровень-бакалавриат) / Новочерк. инж.-мелиор. ин-т Донской ГАУ ; сост. С.А. Лунев. - Новочеркасск, 2019. - URL :<http://ngma.su>(дата обращения: 25.08.2020 ). - Текст : электронный.

8. Геодезия: метод. указания по вып. расч.-граф. работы "Обработка материалов технического нивелирования" для студ. оч. формы обуч. 1 курса направл. подгот. "Землеустр-во и кадастры" (уровень-бакалавриат) / Новочерк. инж.-мелиор. ин-т Донской ГАУ ; сост. С.А. Лунев. - Новочеркасск, 2020. - URL :<http://ngma.su>(дата обращения: 25.08.2020 ). - Текст : электронный. 9.

#### **9.2 Ресурсы сети «Интернет»**

#### **Перечень ресурсов информационно-телекоммуникационной сети «Интернет», необходимых для освоения практики**

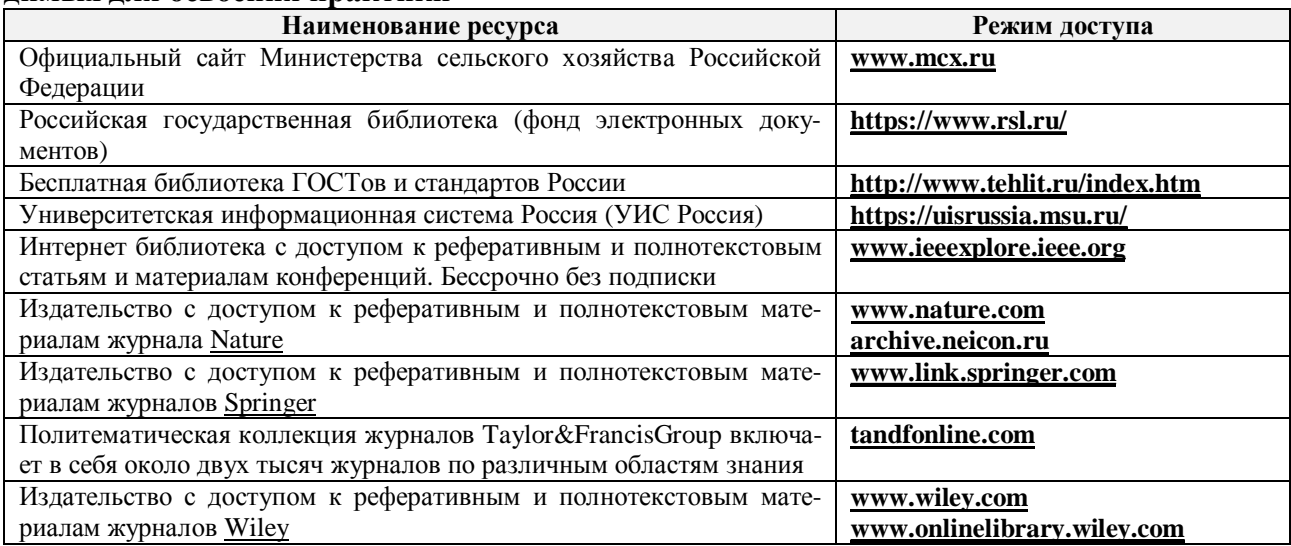

#### **Современные профессиональные базы и информационные справочные системы**

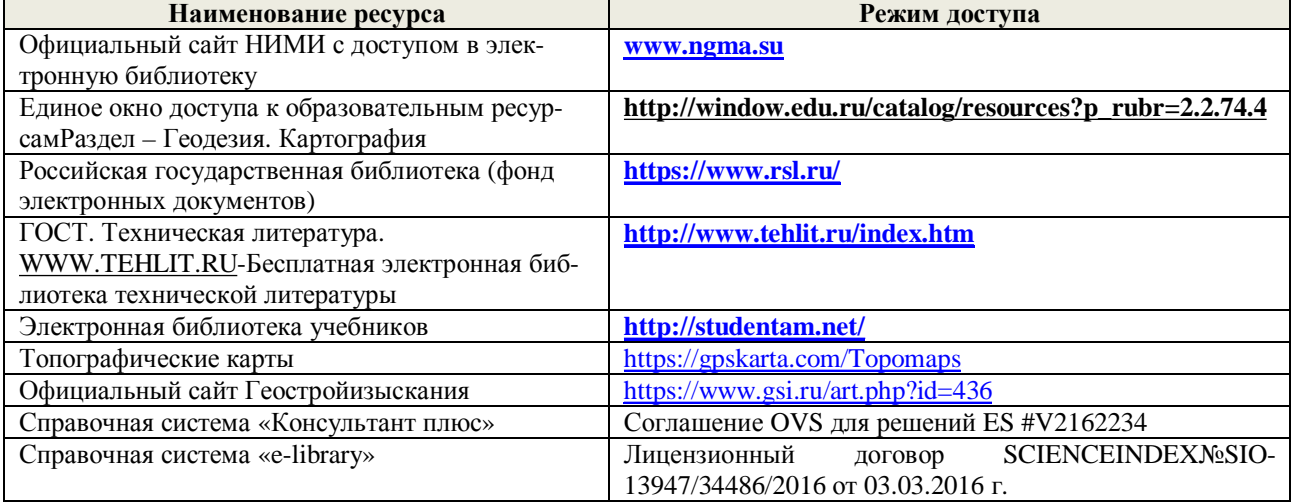

## **10. ПЕРЕЧЕНЬ ИНФОРМАЦИОННЫХ ТЕХНОЛОГИЙ, ВКЛЮЧАЯ ПЕРЕЧЕНЬ ПРОГРАММНОГО ОБЕСПЕЧЕНИЯ, И ИНФОРМАЦИОННЫХ СПРАВОЧНЫХ СИСТЕМ, ИСПОЛЬЗУЕМЫХ ПРИ ПРОВЕДЕНИИ ПРАКТИКИ**

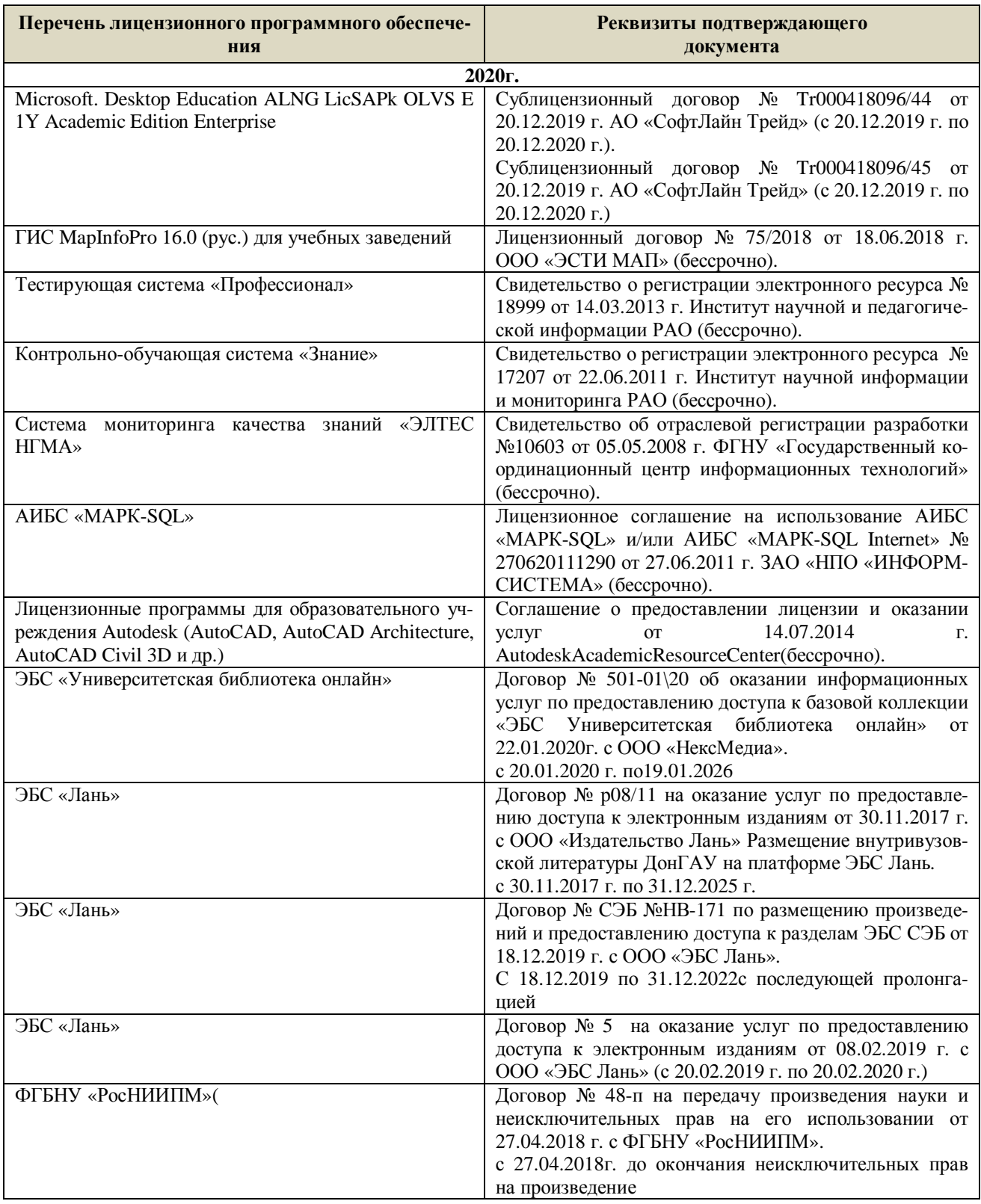

**11. ОПИСАНИЕ МАТЕРИАЛЬНО-ТЕХНИЧЕСКОЙ БАЗЫ, НЕОБХОДИМОЙ ДЛЯ**

## **ПРОВЕДЕНИЯ ПРАКТИКИ**

Проведение практики осуществляется с использованием аудиторной и материальнотехнической базы института и полигона:

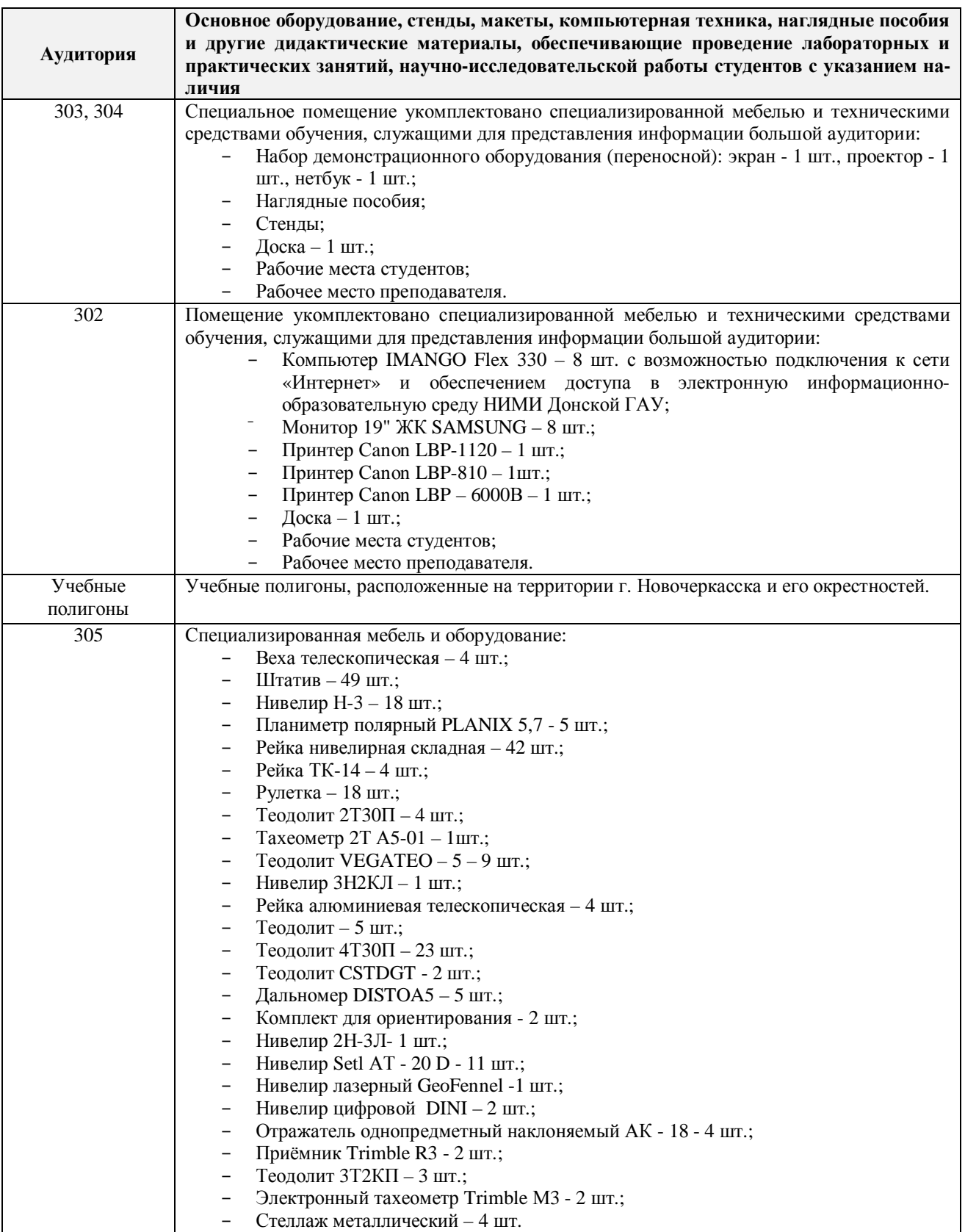

Дополнения и изменения рассмотрены на заседании кафедры «27» 08 2020 г.

Заведующий кафедрой

 $(noA<sub>IMWCB</sub>)$ 

 $\frac{\prod$ 

внесенные изменения утверждаю: «27» 08 2020 г.

Декан факультета  $\mathcal{M}$ (подпись)

## **11. ДОПОЛНЕНИЯ И ИЗМЕНЕНИЯ В РАБОЧЕЙ ПРОГРАММЕ**

В рабочую программу на **2021 - 2022** учебный год вносятся следующие дополнения и изменения – обновлено и актуализировано содержание следующих разделов и подразделов рабочей программы:

#### **8.3 Современные профессиональные базы и информационные справочные системы**

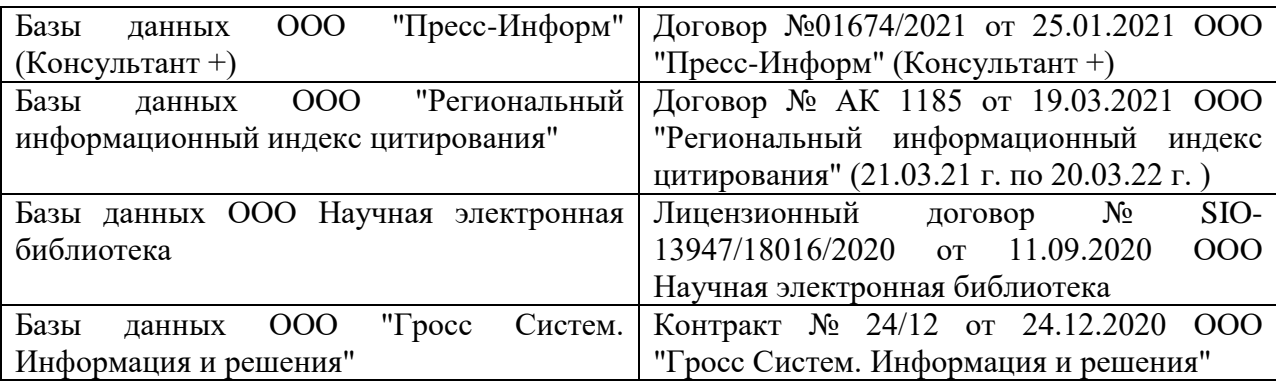

#### **Перечень договоров ЭБС образовательной организации на 2021-22 уч. год**

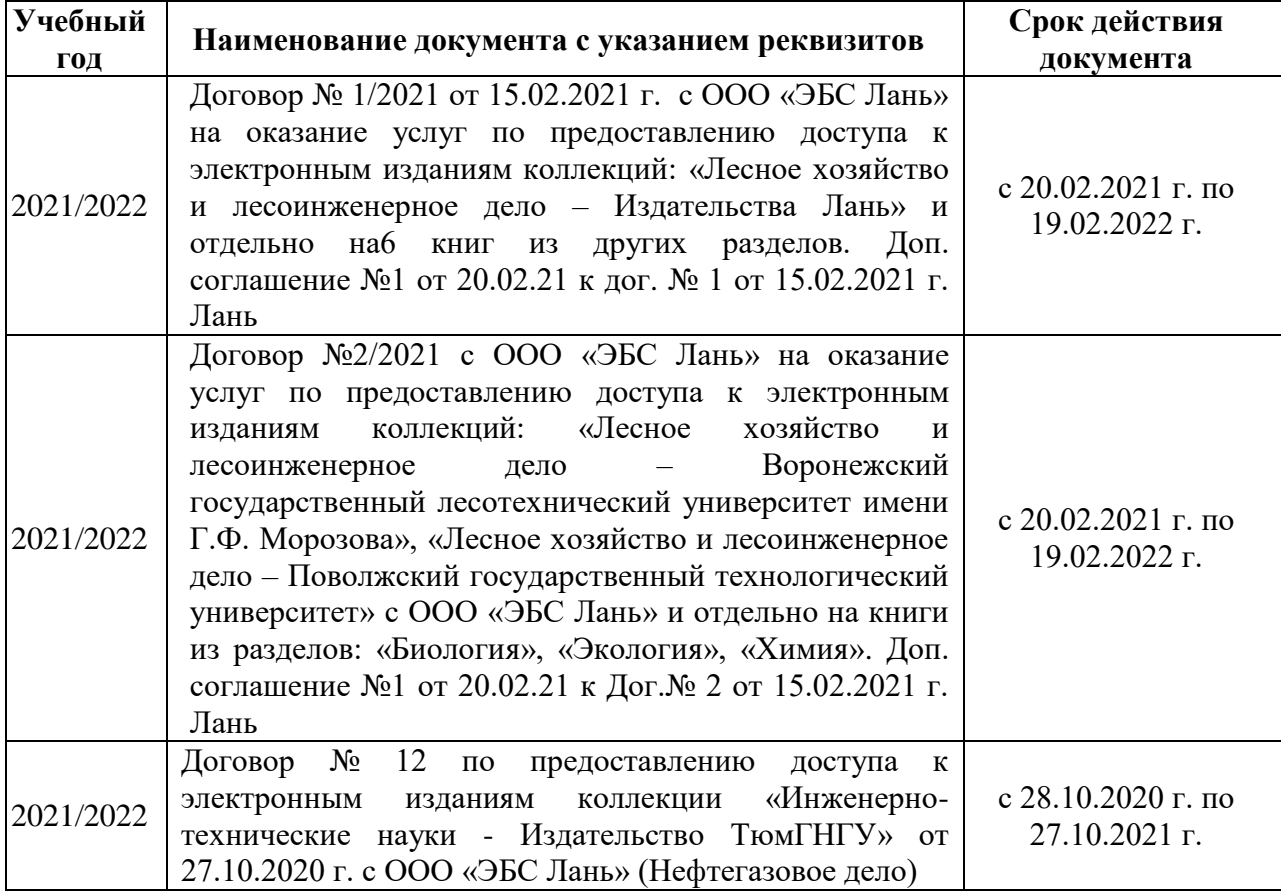

#### **8.5 Перечень информационных технологий и программного обеспечения, используемых при осуществлении образовательного процесса**

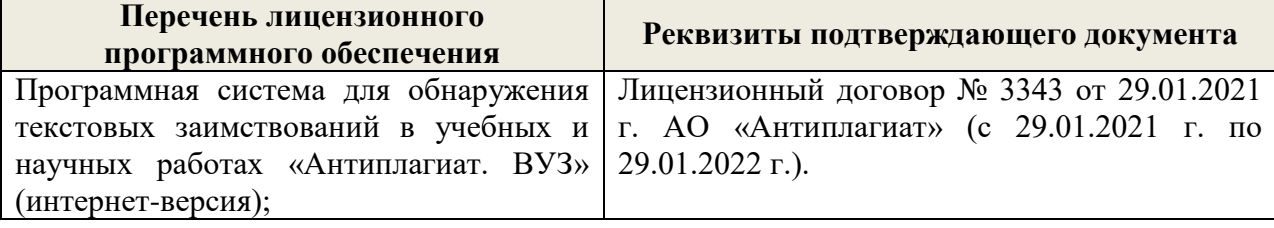

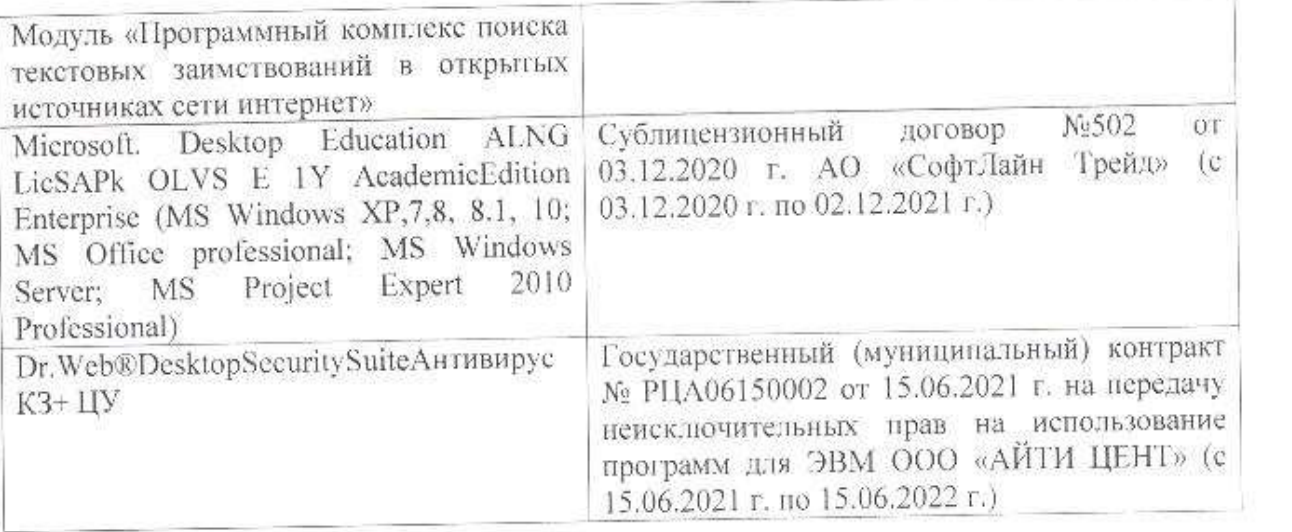

Дополнения и изменения рассмотрены на заседании кафедры «26» августа 2021 г.

Внесенные дополнения и изменения утверждаю: «27» августа 2021 г.

 $\overline{D}$   $\overline{D}$  ( $\overline{D}$  ( $\overline{D}$   $\overline{D}$  ( $\overline{D}$   $\overline{D}$   $\$  $\mathscr{A}$  $N$  (1)

## **11. ДОПОЛНЕНИЯ И ИЗМЕНЕНИЯ В РАБОЧЕЙ ПРОГРАММЕ**

В рабочую программу на 2022 - 2023 учебный год вносятся следующие дополнения и изменения - обновлено и актуализировано содержание следующих разделов и подразделов рабочей программы:

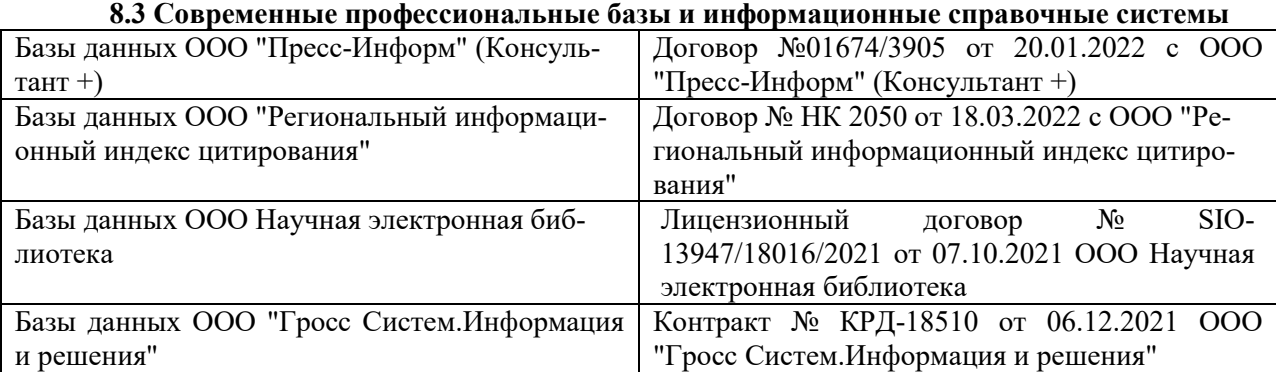

#### **Перечень договоров ЭБС образовательной организации на 2022-2023 уч. год**

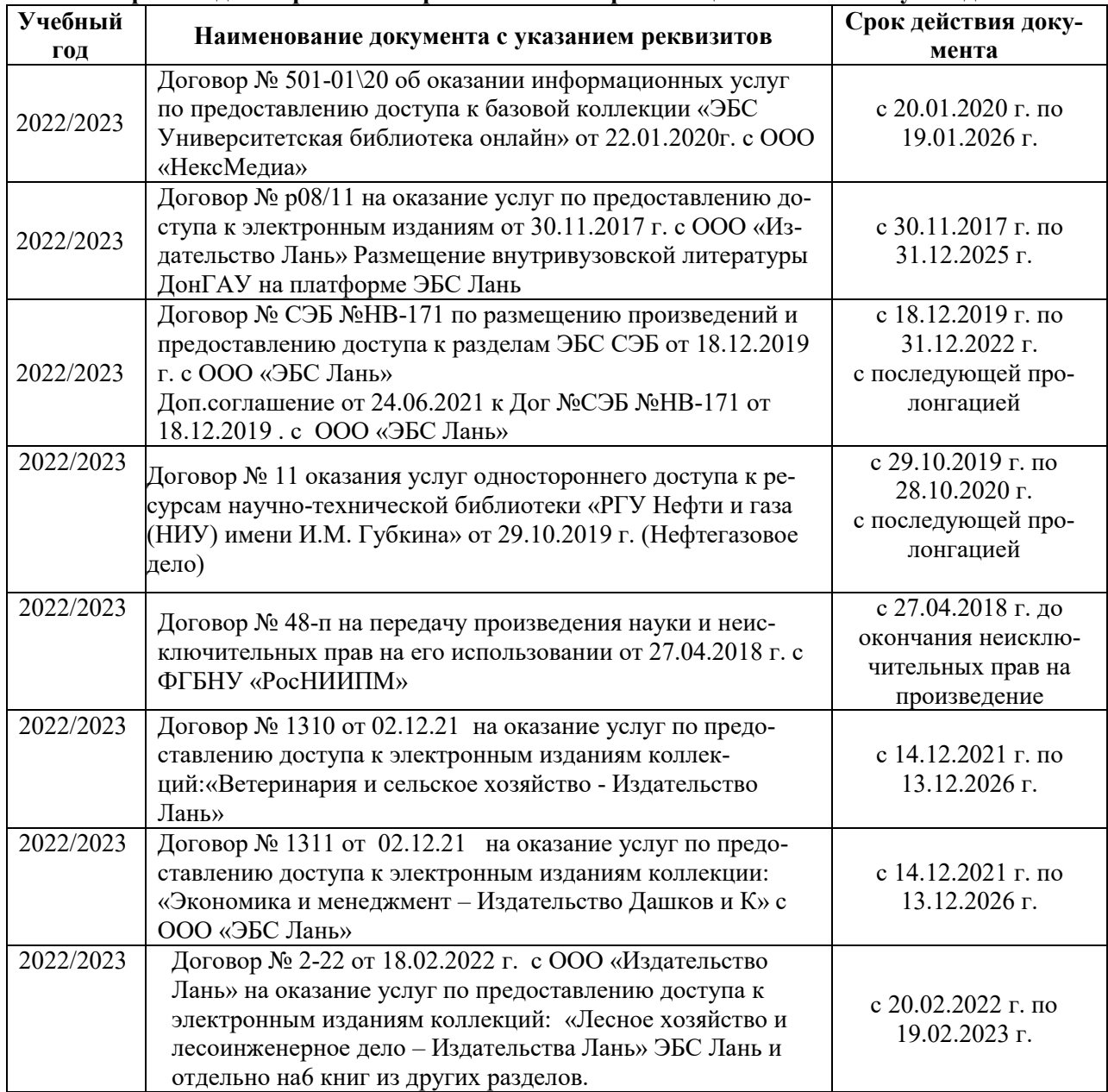

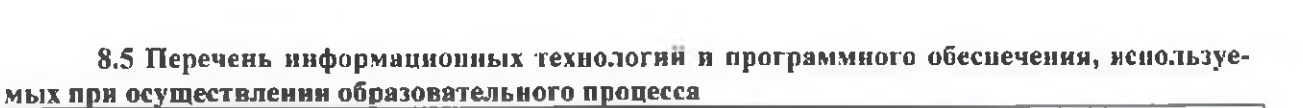

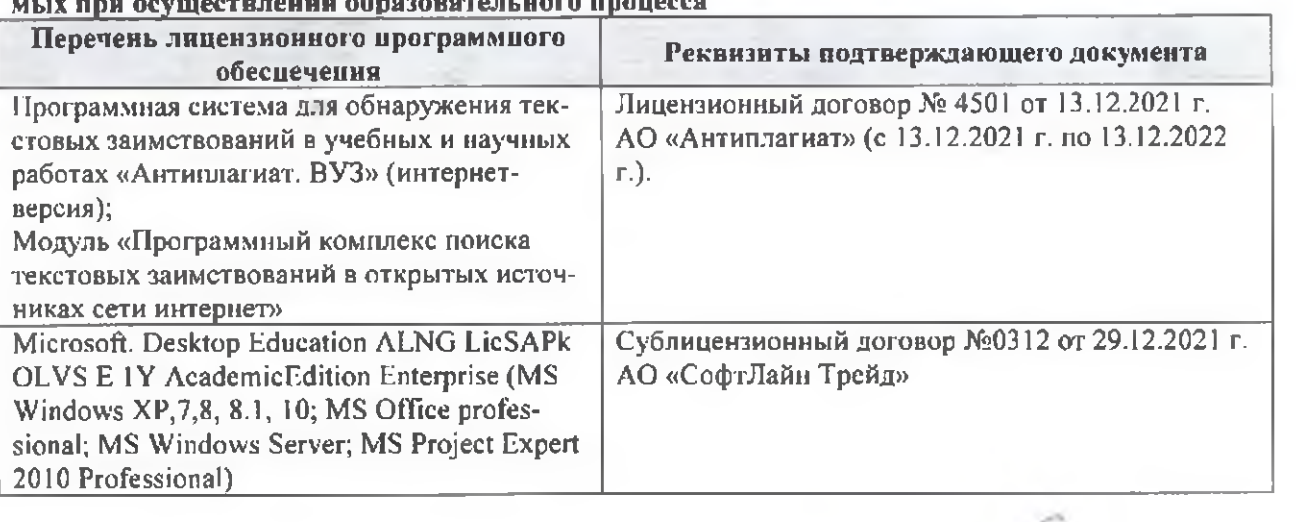

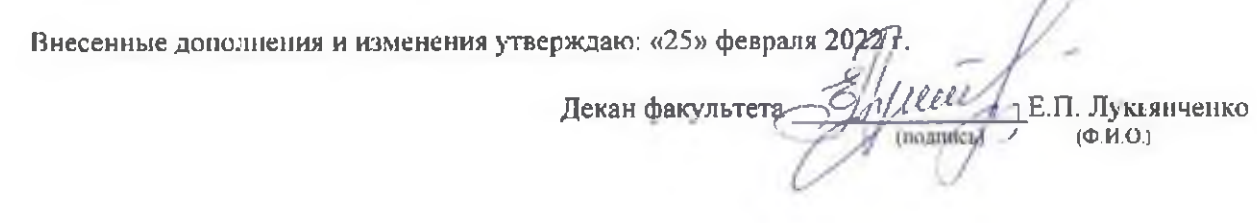

n